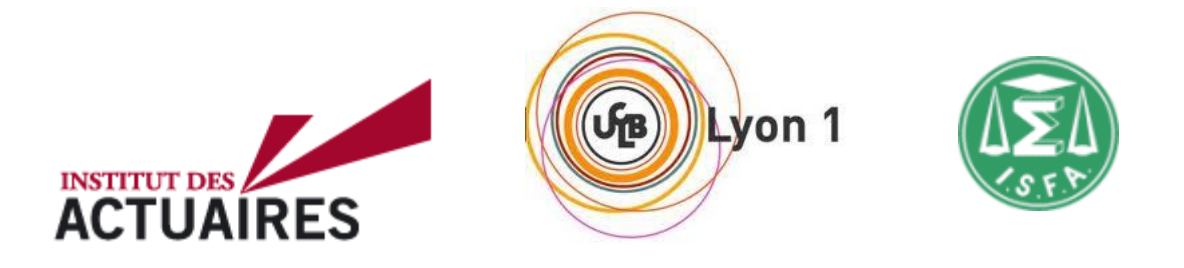

# **Mémoire présenté le : 14/01/2014**

# **pour l'obtention du Diplôme Universitaire d'actuariat de l'ISFA et l'admission à l'Institut des Actuaires**

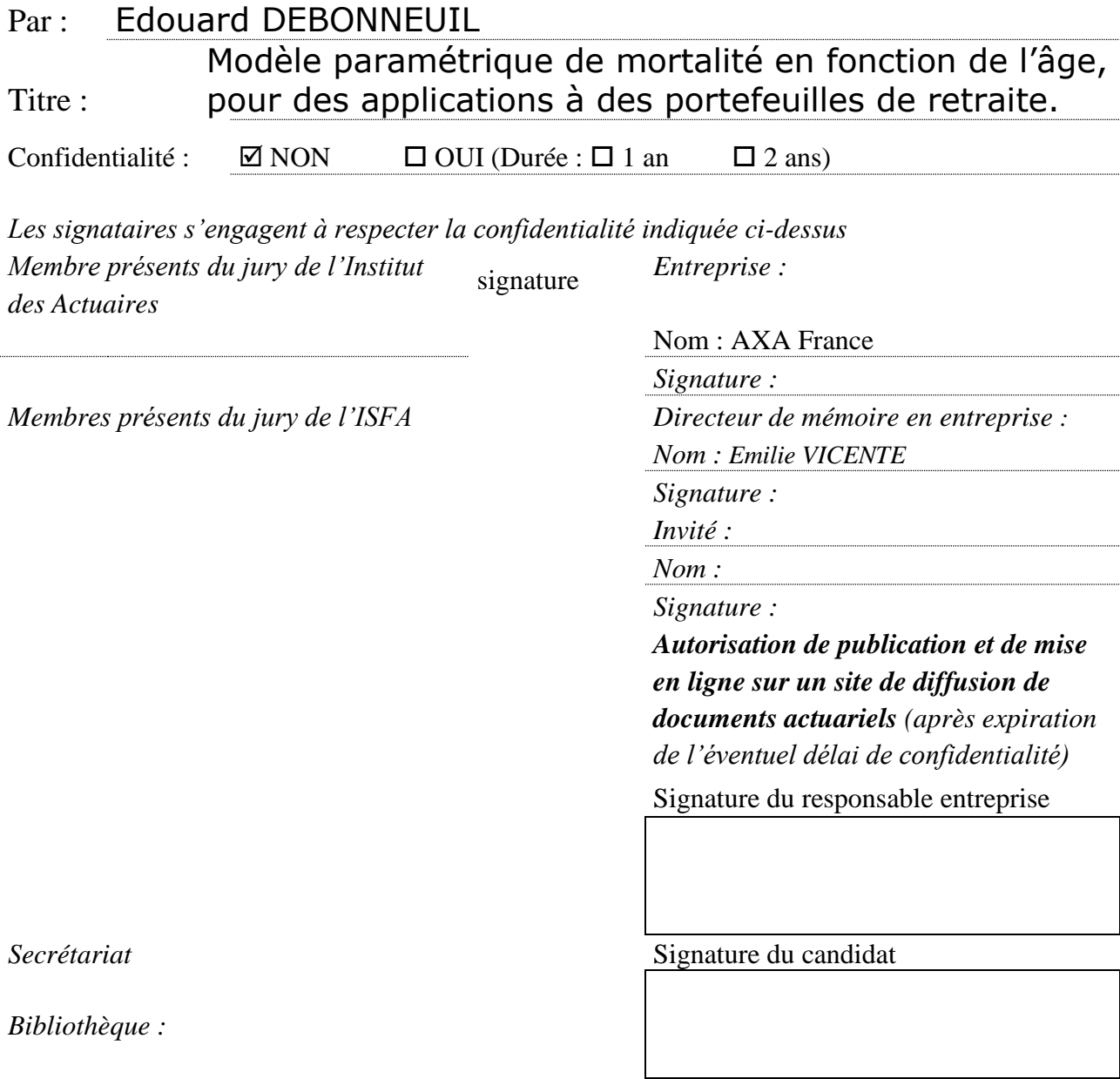

### **Remerciements**

Je tiens à remercier AXA qui m'a permis de faire ce mémoire et en particulier mes supérieurs hiérarchiques Lien Nguyen et Sophie Bordelet, et Emilie Vicente pour avoir accepté d'être directrice du mémoire, ainsi que de nombreux collègues avec qui j'ai pu échanger sur le sujet, en particulier Diane Luong, Pierre Belorgeot, Aurélie Haynes, Pavel Epifanov et Christine Coudreau, Elise Thery et Tom Popa, Kacem Hemdi, Rostand Tagne, Mohamed Baccouche et le Conseil Scientifique d'AXA France, ce qui est particulièrement utile dans ce genre d'exercice.

Je remercie aussi le corps enseignant de l'ISFA pour m'avoir guidé vers ce mémoire, en particulier Frédéric Planchet pour l'avoir supervisé et pour ses conseils avisés, pour les conseils avisés également de Christian Robert. Je remercie Stéphane Loisel et Xavier Milhaud pour m'avoir incité à m'engager dans cette formation en actuariat et à orienter mon mémoire vers ces sujets intéressants.

Je veux également remercier ma famille qui a dû supporter mes longues heures de travail au détriment de la vie familiale. Je remercie mes voisins au travail Pierre Anquetil et Bruno Chambellant, pour leur sympathique soutien lors de l'été 2014, marqué par le cumul du travail et de la rédaction de ce mémoire. Je remercie aussi les actuaires, chercheurs, et démographes et autres membres des associations de l'International Longevity Alliance, en particulier de la Healthy Life Extension Society et de Longévité & Santé, qui m'ont apporté des perspectives innovantes, et qui je pense, reconnaitront leur apport à la lecture de ce mémoire.

#### *Résumé*

Ce mémoire actuariel a pour l'objet la modélisation de la mortalité en fonction de l'âge et de l'année courante, en vue d'applications assurantielles liées à la retraite.

L'activité de retraite supplémentaire des assureurs les amène à analyser les données de mortalité historique de la population générale ainsi que de leurs assurés. A première vue, faire un mémoire sur ces analyses de mortalité historique est d'intérêt limité car cela a déjà été traité, diverses fois, par exemple en appliquant un taux d'abattement à une table ou en lissant les données de diverses manières. Cependant, à y regarder de près, les données parlent et résonnent avec la littérature : la relation entre taux de mortalité en échelle logarithmique et âge présente des « formes » caractéristiques. Divers aspects de la forme générale de la mortalité apparaissent : ils sont là, devant les yeux des actuaires et pourtant inconnus ? Dès lors, il y a intérêt à développer des méthodes qui pourront servir de support à une meilleure gestion actuarielle.

Ainsi, le mémoire se distingue de la littérature en ces points :

- La modélisation se veut instructive et à portée générale – tirer des leçons de l'analyse consciencieuse des données pour améliorer la connaissance.

- La modélisation se veut fine – elle doit coller aux données – et en même temps robuste – afin de pouvoir potentiellement calibrer de petits portefeuilles.

- La modélisation se veut adaptée au business – en se concentrant sur les âges importants financièrement et en pondérant les taux de mortalité par les montants.

L'approche qui consiste à analyser les taux de mortalité de près pour les modéliser fait déjà l'objet d'une littérature très active sur des points très précis. Ainsi la forme des taux de mortalité des centenaires fait débat aujourd'hui. A des âges plus jeunes, l'analyse décrite dans ce mémoire conduit à identifier des creux, des bosses, qui se retrouvent dans diverses populations: ce que l'on pourrait croire être du bruit n'en serait pas. Trois phénomènes sont alors particulièrement marquants i) une forme de type logistique au-delà de 80 ans, allant vers 50 % dans nos analyses, ii) une convergence aux grands âges des taux de mortalité pour des populations différentes, un phénomène déjà décrit dans la littérature, iii) une « bosse de surmortalité prématurée » avant 70 ans, plus forte dans la population générale que dans la population assurée.

Nous créons alors un modèle paramétrique qui représente ces trois aspects, et le calibrons sur diverses données. Le modèle n'est pas aussi simple qu'une fonction logistique mais il nous permet alors d'explorer diverses questions sous un autre angle : par exemple celui de la pertinence (ou pas !) des effets cohortes, y compris dans le cadre d'autres modèles.

L'avantage d'un modèle paramétrique qui s'appuie sur le maximum de connaissances sur le sujet est également de le positionner avec très peu de paramètres. Ainsi, nous étudions comment générer des tables de mortalité d'assurés avec très peu de paramètres, voire un seul (la pente, le niveau s'ajustant en même temps), de façon à pouvoir obtenir un résultat cohérent même avec des données historiques commençant à l'âge de 60 ans, de faible volume voire pondérées en montants.

En conclusion, une méthode a été développée. Alors que, pour des raisons de confidentialité, le mémoire ne présente pas d'analyse sur des populations assurées au-delà de données anglaises, nous espérons que la méthode développée permettra une meilleure connaissance et un meilleur suivi des taux de mortalité des retraités, et une optimisation de l'activité de retraite.

### *Abstract*

This actuarial report aims at modeling mortality rates as a function of age and year, for insurance applications that are linked to retirement.

The supplementary retirement business that insurers handle leads them to analyze historical mortality data of the general population as well as of the insured populations. At first, doing another report on historical mortality rates seems of limited interest: such a topic has been investigated many times for example by applying some reduction factor to an existing mortality table or by smoothing the data in various ways. However, when looking at them carefully, the data talk and echo with literature: mortality rates, in logarithmic scale and as a function of age, show characteristic « shapes ». Various aspects of the general shape of mortality appear: they are here, in front of the eyes of actuaries and yet unknown? Then, there is some interest in developing methods that can improve actuarial practices.

Therefore, this reports aims at being different from the literature in the following aspects:

- The modeling aims at being instructive and of general utility – learning from a detailed analysis of data in order to improve knowledge; discovering intrinsic shapes of mortality rates: confirmed by transversal approaches, when a rapid analysis would see "noise in the data".

- The modeling aims to be precise – it must fit the data – and at the same time robust – in order to potentially calibrate small portfolios.

- The modeling aims to be adapted to business – by focusing on ages that are financially important and by weighing mortality rates by amounts.

There is a vast literature already analyzing mortality rates in detail in order to model them, but on very specific topics. For example there are debates currently on the shape of mortality rates in centenarians. At younger ages, the analysis that is described in this report leads to the identification of hills and valleys that can be found across the general population of various countries, and in some insured portfolios: what may first look like noise isn't. Three phenomena are then particularly striking: i) a logistic shape for ages above 80, with an asymptote estimated around 50 % at very high ages in the cases we observed, ii) a convergence at high ages for various populations, the phenomenon being already well described in the literature, iii) a « bump of premature mortality » for ages below 70, the latter being stronger in the general population than in the insured population.

We then create a parametric model that represents those 3 aspects and calibrate it on various data. The model isn't as simple as a logistic function but it allows exploring various questions from another angle; for example that of the relevance (or non-relevance!) of cohort effects included in other models.

The advantage of a parametric model that is based on knowledge on the topic is also to position it with very few parameters. Hence we investigate how to build insured mortality tables with very few parameters, or even only one (the slope, while the level adjusts automatically) in order to have a result that is coherent even with historical data that start at age 60, that are of small volume or are weighted by amounts.

As a conclusion, a new method has been developed. For confidential reasons this report doesn't describe analyses on actual insured portfolios other than public English data, but we hope that the method will allow a better tracking of mortality rates for optimized retirement businesses.

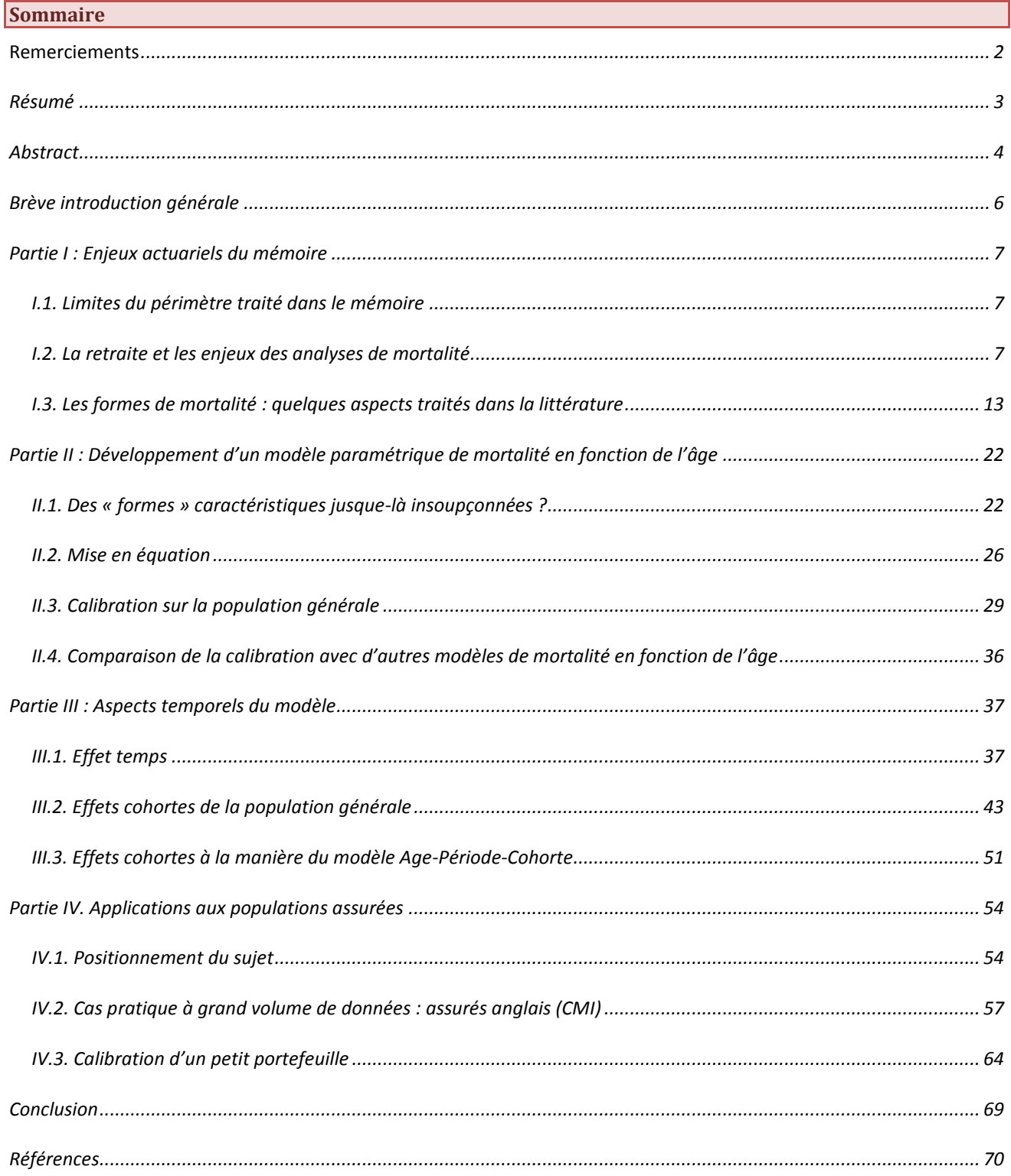

*Brève introduction générale*

Une caractéristique forte de l'actuariat vie est l'existence d'une variable principale : l'âge. En particulier, le risque de décès double à peu près tous les huit ans : le risque est exponentiel. Devant l'évidence de cette importance, maitriser cette évolution des risques de décès en fonction de l'âge semble être un prérequis pour étudier ensuite d'autres effets, afin notamment de mieux tarifer, segmenter, et se positionner sur le marché.

Cependant, dans le cadre d'activités de retraites supplémentaires où les modèles de projections lointaines ont une importance forte, les modèles de taux de mortalité en fonction de l'âge sont en réalité peu développés. En effet, de nombreux modèles de fermeture de tables existent, mais entre 30 et 95 ans les taux de mortalité sont généralement :

- Soit simplement modélisés par une fonction exponentielle (ou quasiment exponentielle); en partie I nous décrirons notamment les modèles de Gompertz, Gompertz Makeham, Perks, Beard, Kannisto, Thatcher, et Heligman et Pollard.
- Soit mesurés et lissés empiriquement ; ce qui limite le risque de modèle et fait du sens pour des données suffisantes, mais ne modélise pas véritablement la mortalité.

Voilà pourquoi ce mémoire tente de saisir et modéliser les grandes « formes » de la mortalité adulte, y compris entre 30 et 95 ans, en vue d'applications à la retraite :

- Dans la première partie, nous positionnons le sujet dans son contexte : nous abordons quelques problématiques des retraites, rappelons l'importance d'essayer de comprendre les risques de mortalité et leurs évolutions, et faisons un tour de littérature sur la modélisation des taux de mortalité aujourd'hui.
- Dans une deuxième partie nous observons les taux de mortalité en fonction de l'âge pour différents pays et découvrirons justement que la « forme » de la log-mortalité en fonction de l'âge varie depuis quelques décennies, de façon semblable à travers de nombreux pays. Nous développons un modèle paramétrique correspondant, que nous appelons « Logit+ », et le calibrons sur des données.
- Les aspects temporels étant toujours très présents dans le contexte des retraites, dans une troisième partie nous observons le comportement du modèle dans le temps mais également l'évolution empirique de la mortalité dans le temps. Dans l'esprit de ce mémoire, au lieu de partir sur des projections lointaines ou de calibrer les données d'emblée, nous observons largement les données et nous nous servons du modèle pour tirer des enseignements sur les effets temporels, notamment découvrir, nous semble-t-il, que les effets cohortes sont en soi quasi inexistants.
- Dans une quatrième partie, l'objectif n'étant pas la population générale mais les assurés, nous appliquons le modèle aux assurés. L'utilisation d'un modèle paramétrique prend alors tout son sens puisque les bases de données des assureurs restent de taille limitée pour tout actuaire, en particulier lorsqu'il s'agit de pondérer les données par des montants ; et que la calibration d'un nombre réduit de paramètres permet d'aller plus loin dans l'utilisation des données.

En conclusion, cette analyse apporte ainsi une meilleure compréhension du risque de mortalité et un modèle à appliquer sur des portefeuilles d'assurance. Ce faisant, le mémoire ouvre également la perspective de développements futurs pour la retraite et d'autres applications.

*Partie I : Enjeux actuariels du mémoire*

Cette première partie décrit le contexte dans lequel s'inscrivent les analyses de mortalité effectuées dans les parties II, III et IV.

# **I.1. Limites du périmètre traité dans le mémoire**

Afin de délimiter ce mémoire, notamment vis-à-vis d'autres mémoires, les points suivants ne seront pas traités dans ce mémoire :

- évolution future des taux de mortalité -- par contre nous nous tournerons vers le passé pour que les fondamentaux que nous y trouverons permettent des extrapolations par ailleurs ;
- taux de mortalité en fonction des montants -- par contre nous traiterons des taux de mortalité pondérés par les montants afin que d'autres travaux poursuivent l'étude en analyses de mortalité de type microéconomique, c'est-à-dire au niveau assuré ;
- extraction des données d'un portefeuille d'assuré -- le contenu du mémoire s'appuiera sur des bases de données publiques déjà retraitées.

Parfois ces points seront tout de même abordés aux paragraphes adéquats, mais sans faire l'objet d'une analyse poussée.

### **I.2. La retraite et les enjeux des analyses de mortalité**

Cette section rappelle quelques aspects majeurs des systèmes de retraite et les données et analyses de mortalité qui peuvent servir à affiner certains aspects de la retraite, en particulier chez un assureur.

# **I.2.1 Utilité de la retraite**

Vivrai-je jusqu'à l'âge de 50 ans ? 80 ans ? 110 ans ? Qu'en sera-t-il de mon conjoint/ma conjointe ? Jusqu'à quel âge aurons-nous une forme physique et mentale suffisante pour exercer des activités variées ? Se poser la question peut tantôt effrayer, tantôt fasciner, mais aussi – devant l'incertitude – inciter à prendre des mesures pour parer à ses besoins futurs ainsi qu'à ceux de son entourage.

La retraite est un de ces moyens inventés par la société pour vivre plus sereinement. Au lieu de gérer soit même son matelas financier pour un nombre largement inconnu d'années sans revenu, ce qui nécessite de réduire son confort de vie pour prendre une marge de sécurité excessive afin de ne pas risquer de « vivre plus longtemps que son argent », un « pot commun » est créé où chacun cotise lorsqu'il reçoit des revenus et reçoit une rente lorsqu'il n'est plus en âge de travailler. De par la loi des grands nombres, il est possible alors de prévoir chaque année avec une grande précision (par âge, par sexe et autres variables) quelle part des retraités ne décèdera pas et donc les montants précis à verser de ce pot commun. Ainsi, l'utilité de la retraite est la possibilité de gérer au mieux ses biens financiers, en s'appuyant notamment sur des statistiques précises de mortalité.

### **I.2.2. Brève histoire du système de retraites**

A la fin de la seconde guerre mondiale la généralisation des systèmes de retraites, en France avec la création de la Sécurité Sociale et de sa branche vieillesse mais aussi dans de nombreux pays, a permis à ceux qui atteignaient 65 ans – l'espérance de vie à l'époque – de toucher une rente durant leurs dernières années de vie. Un système par répartition fut mis en place : les actifs cotisant pour un nombre réduit de retraités, le tout ne nécessitant pas de réserves pour la durée de retraite à venir, ce qui facilitait la mise en place du système.

Petit à petit, la part de la retraite dans la société s'est agrandie.

- Par répartition : la faible retraite de base a été complétée par des régimes complémentaires (ARRCO pour tous les salariés et AGIRC pour les cadres) ; les âges de départ à la retraite ont été avancés, en France en particulier, et les pensions de retraite augmentées. Jusqu'au début des années 70, la génération du baby boom rendait le nombre de cotisants large et les trente glorieuses inhibaient les préoccupations de la gestion future du système de retraite.
- Par capitalisation également : les revenus de retraite étant insuffisants, ces retraites supplémentaires se sont développées avec la particularité que des réserves sont mises en place pour assurer les engagements futurs. Ces réserves rendent l'approche plus sensible à la finance de marché
- Il faut noter que dans la plupart des pays le régime de base « sécurité sociale » existe, mais que les régimes complémentaires type ARRCO et AGIRC sont rares. De nombreux pays en particulier anglo-saxons ont complété le régime de base par des régimes par capitalisation. Ces régimes étaient surtout à prestation définie, souvent garantissant un pourcentage du salaire moyen des dernières années. Par suite des difficultés de ces régimes dus à l'allongement de la vie et à des marchés financiers peu performants, il y a une tendance à les remplacer par des régimes également à capitalisation mais à cotisation définie, la pension dépendant de la performance des fonds alimentés par les cotisations. Le rôle des actuaires est également critique dans l'élaboration de ces régimes.

Depuis quelques années, le système de retraite ainsi mis en place est fortement remis en question. Le passage des « baby boomers » à des « papy boomers », la persistance de l'allongement de la vie et le faible taux de natalité (les deux étant vraisemblablement liés par une transition démographique où la chute de taux de mortalité est suivie d'une chute de taux de natalité) pèsent fortement : le système par répartition n'a pas été conçu pour un ratio cotisations/retraités si faible. Alors,

- Des réformes socialement complexes augmentent les cotisations et diminuent fortement les montants de retraites, en particulier pour les classes les plus aisées. En des temps financiers difficiles, les impacts humains sont importants. Malheureusement le déséquilibre démographique devrait se poursuivre dans les décennies à venir : cette approche est limitée.
- Ainsi les systèmes par capitalisation se développent. Bien qu'inévitablement également touchés par l'allongement de la vie, mais aussi par les temps difficiles rencontrés par les marchés financiers, ils sont peu sensibles aux déséquilibres entre actifs et retraités.

→ Une solution est d'allonger les durées de cotisation et de repousser les entrées à la retraite. Au-delà des résistances sociales fortes vis-à-vis d'une retraite ancrée dans les mœurs, et du taux de chômage actuellement élevé aux âges proches de la retraite, la question de l'allongement ou non de l'espérance de vie sans incapacité – et notamment de la prévalence de longues maladies liées au vieillissement dès les âges de 60-65 ans, posent la question de la pertinence d'un système de retraite qui n'est pas directement fondé sur la santé des populations ; peut-être faudrait-il redonner aux systèmes de retraite le sens qu'ils avaient initialement.

# **I.2.3. La longévité et les systèmes de retraite**

Depuis quelques années la science contre le vieillissement effectue une percée impressionnante chez les animaux de laboratoire. Il est aujourd'hui possible d'augmenter de 50 % l'espérance de vie de nos cousins mammifères les souris par une modification génétique dès la naissance et de 70 % en les soumettant en plus à un régime strict faible en calories (Bartke *et al.*, 2008).

De façon *a priori* plus applicable à l'Homme, il est possible d'augmenter de 14 % la durée de vie restante de souris de laboratoire 'normales', y compris déjà âgées, par un traitement pharmacologique (la 'rapamycine' ; Harrisson DE *et al.*, 2009) qui réduit différents risques de conditions liées au vieillissement, notamment les risques cardio-vasculaires et de cancers ; ceci tout en étant pris à des doses faibles vis-à-vis d'effets secondaires autrement importants (Ye L *et al.*, 2013). Avec des effets positifs moindres, la prise quotidienne de très petites doses d'aspirine (statistiques humaines : Cuzick J *et al.*, 2014 ; études chez la souris : Strong R *et al.*, 2008) ou de metformine (statistiques humaine : Bannister CA *et al.*, 2014 ; études chez la souris : Martin-Montalvo A *et al.*, 2013 ; la metformine est le traitement de fond en cas de diabète sans complications) seraient déjà des prémices de cette nouvelle médecine préventive.

Ainsi les gains d'années de vie en bonne santé, aujourd'hui fortement liés au style de vie, pourraient se poursuivre avec des traitements spécifiques pharmacologiques ou génétiques préventifs. Le sujet est sérieux, Google ayant notamment créé une entreprise, Calico, qui espère augmenter en vingt ans l'espérance de vie de peut-être 20 ans. Est-ce que ces approches, ou d'autres, telles la capacité de récréer des organes « neufs » à partir de cellules souches, parviendront effectivement à allonger notre durée de vie (en bonne santé) plus rapidement que prévu par les tables actuarielles ? A ce stade, cela n'est qu'une possibilité, un espoir, de plus difficile à quantifier, mais qui par ailleurs suscite forcément bien des questions vis-à-vis des systèmes de retraites (Zhavoronkov A *et al.*, 2012).

Cependant, si tel s'avérait, les conséquences pourraient bien être très positives pour le système des retraites:

 En repoussant les maladies liées au vieillissement ce serait avant tout la durée de vie en bonne santé qui serait améliorée, ce qui permettrait d'augmenter les durées de cotisation – à juste titre, les réformes étant alors facilitées par la présence de phénomènes majeurs explicatifs – et de rétablir un équilibre financier confortable pour la société (Zhavoronkov A., 2013).

 L'auteur de ce mémoire espère en tout cas que la complexité du système de retraites ne masquera pas trop cette opportunité : plus les changements seront anticipés et plus l'économie et la santé des populations seront améliorées.

L'avenir n'est bien sûr pas connu. Ces avancées pourraient tarder, et des guerres, épidémies et pollutions pourraient guetter les populations. L'équation qui voudrait que la longévité soit mauvaise et que la mortalité soit bonne pour les retraites n'est pas aussi simple – dans la durée ce pourrait même plutôt être le contraire. Il convient de s'appuyer précisément sur les évolutions sous-jacentes pour adapter au mieux ce large système de retraite, et être particulièrement utile à la vie de chacun. En ce sens, alors que ce mémoire n'étudiera pas davantage les sujets énoncés en ce paragraphe, il y contribuera à travers une analyse fine de l'évolution récente des taux de mortalité.

# **I.2.4. Enjeux des analyses de mortalité**

Les assureurs s'appuient sur des tables actuarielles réglementaires pour calculer les réserves dont ils ont besoin. Ces tables sont générationnelles et construites par des experts en la matière : de fait à première vue, nul besoin d'effectuer en interne des analyses des taux de mortalité des assurés.

En pratique cependant, d'une part ces tables réglementaires sont révisées au fur et à mesure des nouvelles connaissances, en particulier si les taux de mortalité ont évolué plus ou moins rapidement que prévu, et donc le suivi par les assureurs contribue à ce que les prochaines tables s'adaptent à l'évolution des risques; d'autre part les tables réglementaires ne gèrent pas tout. Elles sont construites pour contenir une marge de prudence et pour une population assurée typique. Or les assurés auront un risque différent suivant le canal de distribution, l'image de marque de l'assureur, etc. La concurrence aidant, l'assureur optimisera la gestion de ses portefeuilles et leur développement, notamment en fonction d'analyses fines de mortalité – ce qui rejoint l'intérêt social vu plus haut d'un système de retraite : gérer les ressources financières avec finesse.

Alors, l'analyse fine des taux de mortalité est impliquée de multiples manières, notamment :

- Pour la prévision interne du résultat sur les quelques années à venir, en vue de choix stratégiques. L'assureur a en effet intérêt à prédire finement le résultat généré par ses activités afin de planifier son utilisation de façon harmonieuse ;
- Pour la détermination de visions internes sur les taux de mortalité actuels et leurs évolutions sur le long terme, que ce soit en vision centrale ou prudentielle, ce qui est utile à de multiples occasions, depuis la conception des garanties et leur tarification jusqu'à par exemple la réassurance de certains risques de longévité ;
- Pour segmenter les risques et se positionner de manière avantageuse sur le marché.

Le mémoire ne traitant pas des taux de mortalité sur le long terme, il est intéressant de découper le deuxième point en deux, même de façon simpliste. Prenons un portefeuille très simple, par exemple un homme de 65 ans qui recevra la même somme tous les ans :

 Prenons une hypothèse de taux de mortalité instantanée très simple, par exemple que le taux de mortalité instantané augmente exponentiellement avec l'âge (fonction de Gompertz) en doublant tous les huit ans, et qu'à 65 ans il est de 0,4 %.

- Nous verrons les définitions actuarielles des taux de mortalité dans la section suivante, mais pour déjà introduire le sujet de façon concrète nous écrivons ici pour l'âge x le taux de mortalité instantané  $\mu_x = a e^{bx}$  avec b=ln(2)/8≈8,7 % (vient de e<sup>b8</sup> = 2) et a=1,4\*10-5 (vient de  $\mu_{65} = 0.4\%$ ).
- En intégrant ce risque dans la durée, l'espérance de vie générationnelle (espérance de la durée de vie) calculée numériquement par  $e_{g65} = \int_{x=65}^{\infty} e^{-\int_{65}^{x} ae^{bu}du} dx =$  $\int_{x-65}^{\infty} e^{-\frac{a}{b}}$  $\int_{x=65}^{\infty} e^{-\frac{a}{b}(e^{bx}-e^{b65})} dx$  ) est de 30,7 ans.

Pour faire simple considérons qu'il s'agit également d'une réserve (en une unité monétaire ; en supposant par exemple que les effets d'actualisation et d'évolution des montants de rentes se compensent). Nous voyons alors :

- L'importance de l'évolution dans le futur des taux de mortalité : si le taux de mortalité instantané double en 9 ans et non pas 8 ans, ou si le taux de baisse annuelle de la mortalité (« améliorations ») est 1 % plus grand que prévu (les deux scenarios donnent des résultats proches) cette espérance de vie générationnelle à 65 ans est augmentée de deux ans et demie et les engagements de 8,5 %.
- L'importance relative du niveau initial des taux de mortalité : le scenario équivalent aux deux scénarios précédemment cités est d'avoir un niveau de mortalité initial plus bas de 22 %.

Bien entendu, pour un portefeuille de rentes en cours de restitution, l'âge le plus représentatif actuariellement sera plus élevé et le niveau initial de mortalité aura plus de poids relatif. Alors que pour un portefeuille de rentes en cours de constitution, les tendances futures de longévité auront plus de poids relatif. Egalement, les impacts sont en réalité généralement bien moindres, les garanties ayant constitutivement des mécanismes d'absorptions de chocs. Mais cela donne une estimation du poids relatif de la mortalité initiale par rapport à son évolution en termes de tarification, rentabilité et gestion du risque. Pour ce qui concerne les résultats des prochaines années, le taux initial de mortalité sera bien-sûr prépondérant.

Enfin, au-delà des applications directes de la connaissance des taux de mortalité initiaux. au-delà du niveau même de mortalité initiale, étudier la forme historique des taux de mortalité peut guider certains aspects de la modélisation des évolutions futures, et alors également contribuer au choix de tendances futures de longévité. En cela, l'aspect fondamental de l'étude des formes de mortalité historique a un impact business qui n'est potentiellement pas négligeable devant celui, plus immédiat, de calibrer les taux de mortalité sur des données historiques de portefeuilles.

# **I.2.5. Diverses sources de données**

Les assureurs ont accès à la base de données de mortalité de leurs propres assurés. L'historique des données est un facteur limitant : suite aux évolutions des systèmes informatiques, il n'y a généralement que quelques années et non quelques décennies d'ancienneté, ce qui empêche de saisir les tendances des données avec précision. La taille des données est aussi un facteur limitant : il n'est pas possible d'être précis sur les risques de sous-populations très spécifiques, par exemple les plus aisées financièrement. Il n'est pas possible également d'être précis sur de petits effets, comme les effets cohortes (définis plus loin dans le mémoire). La qualité des données est enfin également un écueil possible : ainsi les années les plus récentes sous-estiment vraisemblablement la mortalité car les décès n'y sont pas tous entrés dans le système. Enfin les périmètres d'analyse sont multiples : des informations manquantes sur les conjoints, des erreurs de saisie, de manipulations de tables, des choix d'insertion ou de périmètres semblables mais différents peuvent conduire à des résultats sensiblement différents ; l'actuaire se doit d'appréhender cela convenablement pour extraire son analyse globale. Malgré tous ces inconvénients, ce sont bien les données spécifiques des assurés concernés, des données donc très précieuses.

Ainsi, l'actuaire devra combiner ces dernières données avec d'autres sources de données, notamment des données plus volumineuses et avec plus d'ancienneté. Il devra tenter d'en extirper des conclusions pour le business meilleures que ce que les données de l'assureur, seules, permettent.

Les données nationales, encore nommées données de population générale, sont alors une matière première évidente : elles sont volumineuses et disposent d'un grand nombre d'années d'historique. Une référence en la matière est la Human Mortality Database, disponible sur le site [http://mortality.org](http://mortality.org/) après inscription gratuite. Les données y sont disponibles pour de nombreux pays, et nous nous en servirons pour diverses analyses en parties II et III essentiellement. Nous nous appuierons plus précisément sur les expositions moyennes par année d'observation et âge (fichiers « Exposures\_1x1.txt ») et sur les décès par année d'observation et par âge (fichiers « Deaths\_1x1.txt »).

Mais les données de population générale ont un inconvénient majeur : elles ne représentent pas les populations assurées. Les personnes non assurées ont un risque de décès plus élevé, distribué différemment suivant l'âge et le temps. Les données de population générale accessibles aux assureurs n'ont généralement pas de plus de montants financiers associés, ou de caractéristiques socioprofessionnelles, ce qui empêche l'assureur d'appréhender finement des segmentations de population, ou encore de savoir si pondérer la mortalité par des montants à un effet ; mais en assurance, les engagements sont des montants et non pas des nombres de personnes.

En Angleterre, la « Continuous Mortality Investigation » (CMI) rassemble les données d'assureurs anglais et fournit à un public assez large des informations combinées. Le système fonctionne car la multiplicité des acteurs préserve la confidentialité sur les risques de chacun, et la présence de cette base de données globale permet à chacun des acteurs de renforcer leurs données par cette base plus conséquente. Ainsi cette base de données constitue une bonne transition entre des analyses de la population générale et des analyses d'un portefeuille spécifique d'assurés. L'inconvénient est que les données sont celles d'assurés anglais, et que les extrapolations à d'autres pays sont pour une part audacieuses, du fait de systèmes de retraites différents et populations à risques différents. En partie IV nous nous appuierons sur des données publiques : celles du Working Paper 51 du CMI sur les retraites gérées par les entreprises pour leurs employés (« Self-Administered Pension Schemes », SAPS), disponibles à l'adresse [http://www.actuaries.org.uk/research-and-resources/pages/self-administered-pension](http://www.actuaries.org.uk/research-and-resources/pages/self-administered-pension-scheme-saps-mortality-investigation)[scheme-saps-mortality-investigation](http://www.actuaries.org.uk/research-and-resources/pages/self-administered-pension-scheme-saps-mortality-investigation) au moment de ce mémoire, et correspondant à des observations sur les années 2002-2009. Plus précisément nous nous appuierons sur les expositions centrales et décès d'assurés « normaux » en business « individuel », en nombre ou en montants (fichier « alldata2002-2009.xls », onglets « M L Norm Ind », « M A Norm Ind », « F L Norm Ind », « F A Norm Ind »). Nous choisissons d'étudier ces données car elles sont disponibles âge par âge ; ce qui est plus instructif pour notre investigation.

Avec un peu plus de recul, des bases de données animales sont également disponibles. Elles permettent d'apporter des éléments de réponses quant à des questions plus fondamentales sur les formes de mortalité et sur l'évolution des taux de mortalité dans le futur, par exemple si des traitements aujourd'hui appliqués chez les souris étaient ultérieurement appliqués aux hommes.

### **I.3. Les formes de mortalité : quelques aspects traités dans la littérature**

Cette section donne un contexte de modélisations de taux de mortalité, au sein duquel les différentes parties de ce mémoire s'inscriront.

# **I.3.1. Définitions des taux de mortalité et de la forme de mortalité**

Définissons les coefficients «  $\mu_x$  », «  $m_x$  » et «  $q_x$  » classiquement utilisés pour représenter les taux de mortalité :

- Pour un individu d'âge x, nous noterons  $\mu_{x}$ son risque de décès instantané, parfois aussi appelé force de mortalité, à valeurs sur [0, ∞[ : si une cohorte de très grande taille est suivie dans le temps depuis une date initiale t0, et si tous ses individus ont le même âge et à chaque instant le même risque instantané, nous avons sur chaque petit intervalle de temps dt l'équation  $\frac{dS_x(t)}{dt} = -\mu_x(t)S_x(t)dt$ , où  $S_x$  est la part de personnes encore vie. De façon intégrée,  $S_x(t) = e^{-\int_{t_0}^t \mu(u) du}$  (en n'indiquant pas l'indice de  $\mu$  afin de ne pas surcharger l'écriture, l'âge augmentant en même temps que le temps) ou encore, sur un intervalle d'un an (en considérant que t est exprimé en années):  $S_{x+1}(t+1) = S_x(t)e^{-\int_t^{t+1} \mu(u) du}$ .
- Nous noterons  $m_x$  le taux de mortalité central sur une année, à valeurs sur [0, ∞[ :  $m_x(t) = \int_{t}^{t+1} \mu(u) du$  donc  $S_{x+1}(t+1) = S_x(t)e^{-m_x}$ . Dans la littérature, d'autres définitions numériquement proches sont parfois données.
- Nous noterons  $q_x$  le *taux de mortalité annuel*, à valeurs sur [0,1], c'est-à-dire la probabilité d'une personne en vie à t de décéder dans l'année, ou de façon équivalente de ne plus être en vie à t+1 sachant qu'elle l'était en t :  $q_x(t)$  =  $S_{x}(t) - S_{x+1}(t+1)$  $\frac{S_{x+1}(t+1)}{S_x(t)} = 1-e^{-\int_t^{t+1} \mu(u) du} = 1-e^{-m_x(t)}$

Il est alors fréquent de regarder la forme des taux de mortalité en fonction de l'âge, à une date (année) donnée, et ce, en échelle logarithmique étant donné les ordres très différents du risque de mortalité en fonction de l'âge (à partir de l'âge de 30 ans, le risque de mortalité double à peu près tous les 8 ans) :

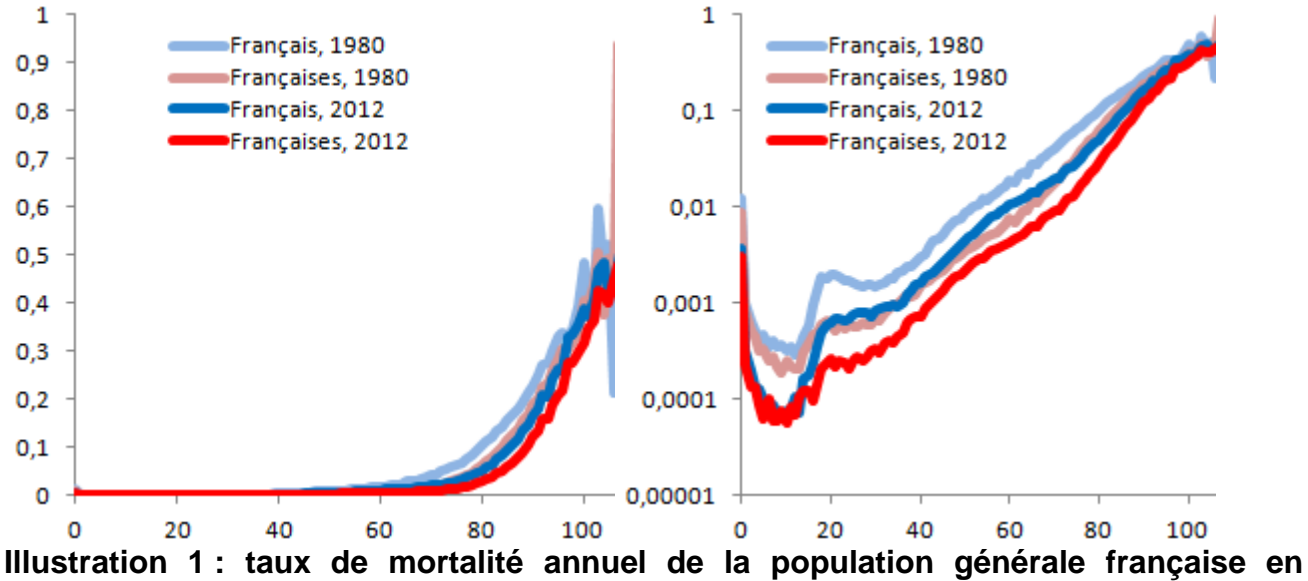

**fonction de l'âge**

Pour les deux graphes, l'axe des abscisses est l'âge et l'axe des ordonnées est le taux de mortalité (tiré des données HMD), et le contenu est le même sauf que l'axe des ordonnées du graphe de droite est en échelle logarithmique. En bleu les hommes, en rouge les femmes ; en pale l'année 1980 (taux de mortalité plus haut), en vif l'année 2012 (taux de mortalité plus bas).

Il est possible d'étudier cette forme de mortalité de façon infinitésimale. La mortalité instantanée n'est alors pas définie de la même manière que ci-dessus, car l'axe des temps est alors confondu avec celui des âges : on écrit  $q_x = 1 - e^{-\int_x^{x+1} \mu_x du}$  : l'intégrale ne porte alors que sur l'indice de  $\mu$  au lieu de porter en même temps sur l'axe des temps.

Alors que nous allons nous concentrer sur cette forme de mortalité, gardons à l'esprit que cette forme de mortalité a considérablement varié dans le passé et pourrait également fortement varier dans le futur. Reprenons l'exemple des souris, mais sous un autre angle : en laboratoire, dans de bonnes conditions, leur forme de mortalité est similaire à celle que nous venons de voir pour les hommes, mais dans la nature les taux de mortalité étant bien plus grands elles n'atteignent généralement pas des âges élevés : leur forme de mortalité est alors très différente. Similairement, les hommes préhistoriques n'avaient vraisemblablement pas du tout la forme de mortalité vue ci-dessous. Ces exemples extrêmes permettent de bien identifier que la forme de mortalité peut tout à fait être amenée à évoluer :

- De par l'amélioration du cadre de vie et la médecine. Certains animaux ont des taux de mortalité bas et peu sensibles à l'âge : similairement il est possible d'imaginer dans un futur plus ou moins lointain que nous régénérions nos tissus âgés et ayons une mortalité moins sensible à l'âge qu'actuellement.
- Au contraire par le développement de risques durables : obésité, sédentarité excessive, tabagisme, pollutions diverses.
- Voire par des catastrophe soudaines : guerres, épidémiologies, risques naturels tuent parfois brutalement et massivement -- sans pour autant, au premier abord en

tout cas, majoritairement affecter la forme de mortalité pour les personnes et générations qui suivent.

Bien plus que de par le passé, l'Homme devient aujourd'hui le principal maitre de ces trois types d'évolutions pour sa propre mortalité. Quoique le sujet soit passionnant, ce mémoire se concentrera essentiellement sur les formes de mortalité des quelques années passées et éventuellement des quelques années futures.

# **I.3.2. Quelques modèles paramétriques de forme de mortalité**

La littérature sur des modélisations paramétriques de formes des taux de mortalité en fonction de l'âge est loin d'être inexistante. Nous ne discuterons dans cette section que des formes paramétriques et non de la distribution d'erreurs/résidus.

- La forme la plus connue est certainement la fonction de Gompertz, où le taux de mortalité instantané est exponentiel en fonction de l'âge :  $\mu_x(x) = a e^{bx}$  et représente typiquement le <u>vieillissement</u>. Alors  $q_x = 1-e^{-\frac{a}{b}}$  $\frac{a}{b} \int_{x}^{x+1} e^{bx} du = 1 - e^{-\frac{a e^{bx} [e^{b} - 1]}{b}}$  $\frac{e^{[\theta-1]}}{b} \approx \frac{a e^{bx} [e^{b} - 1]}{b}$  $\frac{16-11}{b}$ . L'approximation est valable lorsque  $q_x$  n'est pas proche de 1, et en pratique en effet les taux de mortalité sont à peu près exponentiels avec l'âge, de 25 à 90 ans. Mais… à peu près seulement ! Le cœur de ce mémoire tentera effectivement d'être plus précis. Au-delà de 80 ans, l'approximation n'est plus valable (les  $q_x$  étant une probabilité, ils ne peuvent d'ailleurs valoir plus que 1) et la pente de la forme de mortalité diminue. Lorsque l'âge tend vers l'infini, le taux de mortalité instantané aussi, et les taux de mortalité annuels tendent vers 1.
- La fonction de Gompertz s'est souvent vue ajouter une constante en fonction de l'âge représentant un taux de mortalité général non lié au vieillissement ( $\mu_x = ae^{bx} +$ γ : modèle de Gompertz-Makeham). Au cours du dernier siècle ce taux de mortalité supplémentaire est devenu négligeable en matière d'espérance de vie pour la quasitotalité des pays.
- De très nombreuses formes paramétriques ont été créées qui modélisent la logmortalité de façon (quasiment parfaitement) linéaire entre 30 et 80 ans (donc la mortalité de façon exponentielle) puis qui rendent la forme concave croissante audelà de diverses manières. Divers articles décrivent ces modèles, notamment (Doray L.G., 2008) :
	- o Une famille particulière étudiée est celle de fonctions logistiques du taux instantané de mortalité, avec 4 paramètres ( $\mu_x = \frac{ae^{bx}+d}{1+ce^{bx}}$ : modèle de Perks, 1932), ou 3 paramètres ( $\mu_x = \frac{ae^{bx}}{1+ce^{bx}}$ : modèle de Beard, 1963), ou 2 paramètres ( $\mu_x = \frac{ae^{bx}}{1+ae^{bx}}$ : modèle de <u>Kannisto</u>, 1992), ou un modèle type Kannisto-Makeham ( $\mu_x = \frac{ae^{bx}}{1+ae^{bx}} + \gamma$ : modèle de <u>Thatcher</u>, 1998) à la manière de Gompertz-Makeham.
	- $\circ$  Dans ce mémoire, nous ne travaillerons pas avec des  $\mu_x$  mais plutôt des  $q_x$ , car c'est l'expression la plus courante des taux de mortalité en assurance, et parce que la vraisemblance s'écrit facilement en fonction de  $q_x$ . Pour les âges

supérieurs à 80 ans nous écrirons les  $q_x$  comme une fonction logistique à 3 paramètres,  $q_x = \frac{ae^{bx}}{1+ce^{bx}}$  (similairement au modèle de Beard). Nous ne connaissons pas de nom associé mais la représentation du  $q_x$  par une fonction logistique à deux paramètres,  $q_x = \frac{ae^{bx}}{1+ae^{bx}}$ , est parfois appelée (Doray L.G., 2008) modèle de Heligman & Pollard (1980), et est fréquemment utilisée dans le modèle Age-Période-Cohorte que nous verrons plus bas, et ses dérivés.

- o En réalité l'article de Heligman & Pollard (Heligman L. et Pollard J.H., 1980) présente un modèle plus complexe, qui représente des formes de mortalité dès la naissance, et pour lequel la fonction logistique n'est qu'une composante parmi trois, celle correspondant numériquement aux âges supérieurs à 40 ans. Ainsi, outre la fonction logistique, la mortalité élevée vers l'âge de 20 ans est modélisée par une loi log-normale et la mortalité élevée aux premiers âges de la vie est une exponentielle décroissante. Plus précisement,  $q_x/(1-q_x)$  est une somme de trois composantes :  $\frac{q_x}{1-q_x}$  $\frac{q_{x}}{1-q_{x}} =$  $A^{(x+B)^C} + De^{-E(\ln x - \ln F)^2} + GH^x$ , où  $\frac{q_x}{1-q_x} = GH^x$  correspond à une loi logistique à deux paramètres ( $q_x = \frac{Ge^{x \ln(H)}}{1+Ca^{x \ln(H)}}$  $\frac{de}{1+Ge^{\chi}\ln(H)}$ ).
- o Plutôt que d'indiquer ici le détail de chaque paramètre, voici un graphique tiré de leur article qui donne l'explication visuelle :

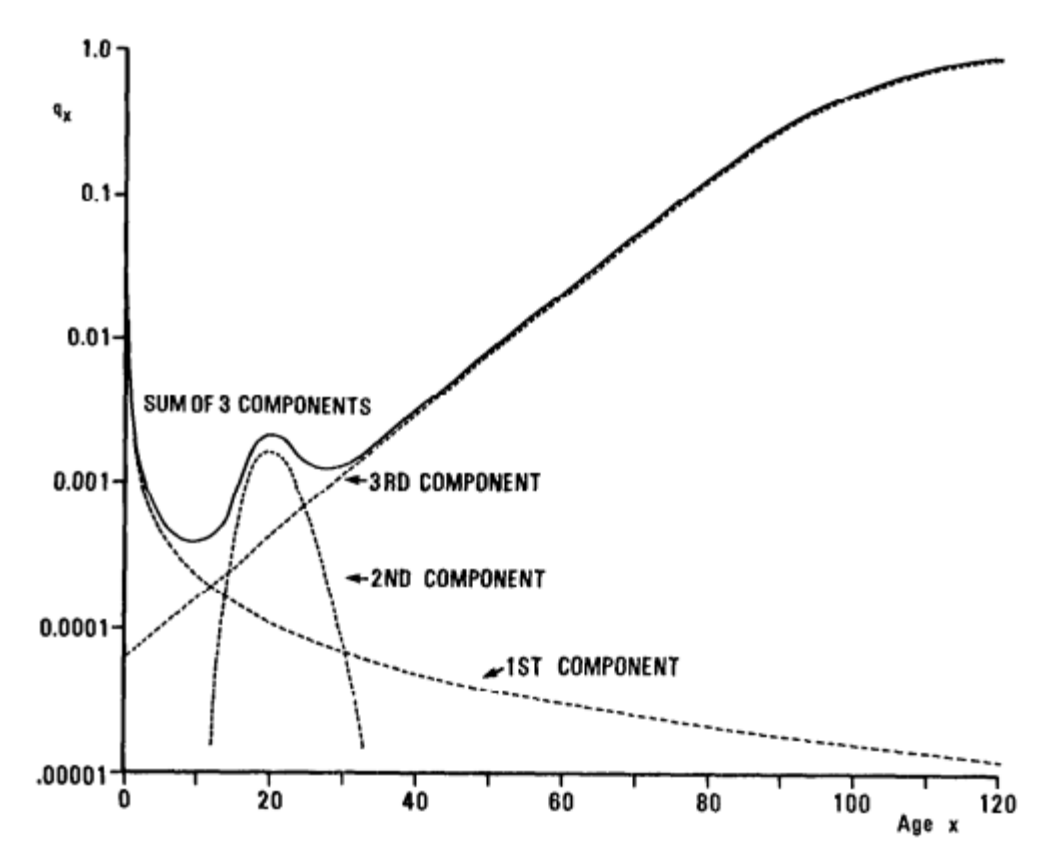

Figure 1. The graduated  $q_x$  curve and its three components: Australian national mortality, 1970 72 (males).

o

- o Illustration 2 : Composantes du modèle de Heligman & Pollard (Heligman L. et Pollard J.H., 1980)
- o Ce graphique montre des taux de mortalité (Australiens, en 1970) en échelle log et en fonction de l'âge. La 3ème composante (« 3RD COMPONENT ») est la fonction logistique. La 1ère composante (« 1ST COMPONENT ») est la fonction exponentielle décroissante représentant la mortalité infantile, et la 2<sup>ème</sup> composante (« 2<sup>ND</sup> COMPONENT ») est la loi log normale. Nous voyons que la somme des 3 composantes donne une forme de mortalité classique des années 1970 (ou en tout cas que nous verrons en début de partie II pour différents pays en 1974 et 1975).

Ce modèle n'a visiblement pas été conçu en vue d'applications à la retraite : la représentation fine des taux de mortalité avant l'âge adulte n'a pas *a priori* d'intérêt pour l'activité de retraite d'un assureur, et utiliser une fonction logistique en qx, à deux variables (G et H) et non pas trois (comme vu au paragraphe précédent) fait tendre les qx vers 1 aux grands âges ce qui n'est pas représentatif des données telles que perçues par les démographes de l'époque (modèle de Beard par exemple, et de façon plus explicite les modèles logistiques type Kannisto ou Thatcher font tendre les taux instantanés vers 1 et non pas l'infini, ce qui correspond à des qx maximaux inférieurs à 100% (et même égaux à  $1 - e^{-1} = 63\%$ ; plus loin dans le mémoire nous utiliserons des qx maximaux de 50% car il s'agit de l'asymptote que nous voyons sur nos données, mais il est possible que nous estimions l'asymptote à la baisse à cause de certains biais (Garvilova N.S. et Gavrilov L., 2014)). De plus, sa projection temporelle est délicate : il s'agit de définir les évolutions temporelles des trois composantes et non pas une seule.

Ainsi le modèle de Heligman & Pollard n'avait pas particulièrement attiré notre attention lors du développement du modèle Logit+ en partie II. Cependant, à la lueur du travail réalisé en partie II, notre développement a été très proche de celui de Heligman & Pollard. Nous avons également trois composantes, similaires : pour les grands âges nous avons également utilisé une fonction logistique (à trois paramètres pour plus d'adéquation avec les données) ; pour les âges « moyens » (50 ans dans notre contexte et non pas 20 ans) nous avons utilisé une loi normale, ce qui est mathématiquement proche d'une loi lognormale ; pour les âges « jeunes » (25 ans dans notre contexte et non pas 3 ans) nous avons également utilisé une loi exponentielle. Cette analogie est assez surprenante, et nous conforte après coup sur la validité de notre modèle. Pour l'assemblage des composantes, nous avons pour le Logit+ choisi d'écrire les composantes des âges « jeunes » et « moyens » comme des correctifs relatifs (cela sera détaillé en partie II) et non comme correctifs additifs, afin de pouvoir faire porter les effets temporels par la partie logistique uniquement, ce qui dans notre contexte s'ajuste mieux et surtout est plus simple. Nous tenons à signaler la transposabilité impressionnante du modèle de Heligman et Pollard, développé en 1980, à une époque où les formes que nous modéliserons dans notre mémoire n'existaient peu ou pas, et semble-t-il n'étaient pas connues.

> o En 1992, des travaux de Jacques Carriere (Carriere J., 1992) ont consisté à étendre la méthode en calibrant des sommes de fonctions de l'âge à différentes formes de mortalité empiriques. Et là, au milieu d'exemples conformes à la vision de Heligman et Pollard, quelques formes de mortalité empiriques (de l'année 1983) sont aussi déjà celles que nous modéliserons en partie II, avec en particulier une « bosse » de mortalité autour des âges de 50 ans.

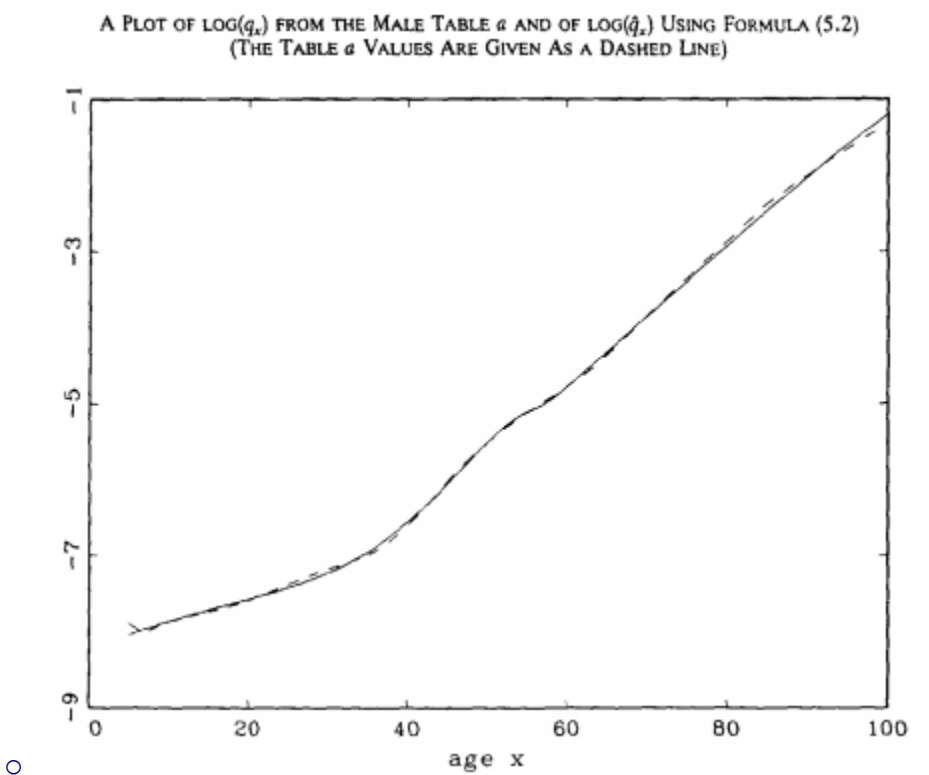

Illustration 3 : en 1992 un article modélisait déjà de façon paramétrique une log-mortalité en fonction de l'âge contenant une bosse vers 50 ans. Dans cette article il s'agissait alors d'un cas isolé plutôt que d'un cas général.

- o Nous nous intéressons ici à la courbe continue : la mortalité des hommes aux Etats-Unis en 1983 a été modélisée et est ici tracée en fonction de l'âge (axes des abscisses), en échelle log (axes des ordonnées).
- o A nouveau ce modèle est une somme de composantes. Le fait d'avoir développé notre propre approche, où les aspects temporels sont uniquement portés par la composante principale, nous permettra en partie III de faire des liens avec d'autres modèles (de Lee Carter et « Age-Période-Cohorte »).

# **I.3.3 Modélisation des effets temporels.**

Dans ce mémoire nous n'aborderons pas les aspects temporels de long terme, mais tenterons tout de même d'étudier les déformations temporelles de modèles de mortalité en fonction de l'âge. Ainsi, alors que la littérature foisonne sur les dérives temporelles des taux de mortalité, nous ne décrirons ici dans ce contexte que trois principaux modèles, auxquels nous ferons référence dans les parties suivantes.

Modèle « logistique glissant » (Bongaarts J, 2004)

Ce modèle, nommé en anglais « shifting logistic model », est le modèle de Thatcher  $\mu_x =$ e ax+b  $\frac{e^{ax+b}}{1+e^{ax+b}} + \gamma$  ou plutôt de Kannisto  $\mu_x = \frac{e^{ax+b}}{1+e^{ax+b}}$  $\frac{e}{1+e^{ax+b}}$  (le gamma étant aujourd'hui négligeable, surtout en vue d'activités de retraites) où le paramètre de vitesse de vieillissement « a »

est empiriquement constant dans le temps et où le niveau de mortalité, ici « b », décroit dans le temps :  $\mu_x = \frac{e^{ax + k(t)}}{1 + e^{ax + k(t)}}$  $\frac{e}{1+e^{a}x+k(t)}$ 

Au passage, indiquons que l'article (Bongaarts J, 2004) utilise cette forme surtout pour étudier des aspects temporels : la notion de « glissant » vient du fait que faire décroitre « b » dans le temps (« décalage vers le bas ») est équivalent, pour la fonction logistique, à la décaler vers les grands âges (« décalage vers la droite »), et que cette deuxième manière de voir les évolutions temporelles peut s'appliquer à d'autres modèles, notamment le modèle de Lee & Carter.

Modèle de Lee et Carter

En ce mois de septembre 2014, la recherche de « Lee Carter » sur [http://google.com](http://google.com/) fait apparaitre environ 16 millions de résultats alors que celle de Bongaarts 162 mille et celle de « Heligman Pollard » 5 mille. C'est dire la notoriété de ce modèle.

La forme générale s'écrit :  $\ln \mu_x = a(x) + b(x) k(t)$ 

Nous ne détaillons ici ni les contraintes d'unicité de l'écriture, ni la distribution des résidus attendue lors de l'écriture de cette équation afin de calibrer les paramètres, ni les très nombreux autres développements effectués pour améliorer le modèle initial. Nous noterons plutôt que si a(x) est affine et que le deuxième terme est nul nous retrouvons la loi de Gompertz ; et que si a(x) est libre (modèle non paramétrique) toute forme de mortalité peut être trouvée au prix d'un nombre de coefficients très importants à calibrer : il ne s'agit alors pas d'un modèle paramétrique.

Dans la forme initiale du modèle  $a(x)$ ,  $b(x)$  et  $k(t)$  sont libres à des contraintes d'unicité d'écriture près. Dans ce cas le modèle décrit n'importe quelle forme de mortalité par a(x) et n'importe quelle déformation b(x) de la forme de mortalité sur une courte durée. La seule rigidité correspond à reproduire cette même déformation chaque année, à plus ou moins grande vitesse (selon les mouvements de k(t)) ; cette contrainte n'est pas adéquate pour des applications sur le très long terme (Bongaarts J., 2004), d'où l'utilisation d'autres formes d'évolution temporelle de la mortalité, notamment le modèle âge-période-cohorte décrit ci-après.

Le modèle se calibre typiquement sur plus d'une centaine de paramètres, et n'est de ce fait utilisable que sur un très grand nombre de données, et non pas sur un portefeuille d'assurance. (Planchet F., 2007) et (Planchet F., 2011) transforment le modèle en modèle paramétrique pour répondre à ce besoin, sans que les formes paramétriques choisies, des polynômes, aient vocation à avoir une signification physique particulière.

Le modèle Age-Période-Cohorte

Ce modèle est appelé du nom de sa forme générale : logit  $q_x = a(x) + k(t) + g(t - x)$ 

Ici l'effet « cohortes » désigne des taux de mortalité élevés ou faibles par génération, définie par sa date de naissance t-x : si en t=2014 une personne a x=74 ans, elle est née en t-x=2014-74=1940. L'origine du modèle est probablement multiple, mais son utilisation fréquente remonte potentiellement à (Currie, I.D. 2006).

A nouveau, la question se pose bien-sûr de la distribution des résidus ; à nouveau des contraintes d'unicité d'écriture doivent être définies ; à nouveau le modèle par défaut se calibre par de nombreux paramètres (plus encore que le modèle de Lee & Carter), et à nouveau de nombreuses variantes ont été définies.

Notons que si « k » et « g » sont nuls, et que a(x) est affine, nous retombons sur la troisième composante du modèle de HeIigman et Pollard. Un rapprochement vers le modèle Logit+ que nous développerons en deuxième partie est également possible, ce rapprochement sera fait en troisième partie et nous donnera une interprétation très claire des effets cohortes « g ».

# **I.3.4. Précisions du périmètre du mémoire**

Nous avons rapidement esquissé le périmètre du mémoire en début de partie. Voici ici, à la lueur des aspects techniques explicités depuis, des points précis connexes voire partie prenante de notre étude, mais sur lesquels nous ne nous étendrons pas afin de délimiter ce mémoire :

**Méthodes de lissage :** Calibrer une forme paramétrique est en soit une forme de lissage particulière. Diverses méthodes de lissages sont régulièrement utilisées, en une dimension (l'âge) ou deux dimensions (l'âge et le temps), telles que des lissages par P-splines en deux dimensions ou la méthode de Anderson-Whittaker en deux dimensions. L'approche de ce mémoire cherche avant tout un certain sens dans les données : pour cela nous passerons d'une observation minutieuse des données à une modélisation ayant un sens physique.

**La mortalité aux grands âges :** Certains actuaires et démographes pensent que les taux de mortalité annuels plafonnent vers 110 ans à 50 % (Robine J.M. et Vaupel J.W., 2001), d'autres pensent que le modèle de Gompertz est valable aux grands âges et que les qx tendent du coup vers 1 (Gavrilova N.S. et Gavrilov L.A., 2014a et 2014b). Les différences de conclusion peuvent venir des biais statistiques de mesure des taux de mortalité, de la qualité des informations récoltées aux grands âges, de leur retraitement, et de différences sociales et géographiques. Estimer les taux de mortalité par la méthode de Sacher G.A. (1956) sur la base des données disponibles en assurance pourrait répondre à ces questions. L'impact de la question sur les provisions sont faibles (Planchet F et Thérond, 2006).

**La quantification de l'aléa :** Nous utiliserons ici une méthode de maximum de vraisemblance comme dans (Planchet F. et al., 2011), sans faire d'analyse spécifique sur une distribution empirique des résidus. Similairement, nous nous appuierons essentiellement sur des analyses visuelles ou alors quantifiées par le Bayesian Information Criteria (« BIC », Cairns A. *et al.*, 2005).

**Les interactions hommes et femmes et l'évolution de la mortalité sur des décennies :** Nous n'étudions pas ici dans quelle mesure les taux de mortalité des femmes et des hommes peuvent être modélisés de façon jointe. Pourtant, tout au long de notre analyse, nous verrons que les évolutions temporelles de la mortalité des hommes et des femmes sont très similaires et que les différences de formes de mortalité entre pays pour les hommes sont similaires à celles des femmes. L'étude de ces interactions pourrait fortement renforcer la fiabilité ses analyses, en particulier en présence d'un faible volume de données.

**Le très long terme et le provisionnement :** ce sujet est traité en parallèle dans le mémoire d'actuariat de Hamdi Kacem dans le cadre de sa formation à l'EURIA.

**Des analyses plus fines de catégories d'assurés :** ce sujet est traité en parallèle dans le mémoire d'actuariat de Elise Thery dans le cadre de sa formation à l'ISFA.

**Des applications à un portefeuille d'assurance précis avec notamment des enjeux financiers et stratégiques précis :** ce sujet est traité en parallèle dans les mémoires d'actuariat de Hamdi Kacem et Elise Thery.

Nous voyons ainsi ce mémoire plutôt comme une porte d'entrée pour de telles analyses. Dans la partie II qui vient, nous observons les formes de mortalité de divers pays et définissons (et calibrons) un modèle paramétrique qui les représente tout en ayant a priori une évolution temporelle convenable. Dans la partie III nous étudions cette évolution temporelle. Dans la partie IV nous étudions comment modéliser la mortalité d'assurés avec le modèle, en vue d'applications en assurance. Tout cela aura été riche d'enseignements et de perspectives, que nous synthétiserons en conclusion.

### *Partie II : Développement d'un modèle paramétrique de mortalité en fonction de l'âge*

Cette partie va définir le modèle que nous appellerons « Logit+ », dans le cadre de la modélisation des taux de mortalité de la population générale. Après une étude visuelle, des formes paramétriques sont définies et calibrées.

### **II.1. Des « formes » caractéristiques jusque-là insoupçonnées ?**

Le calibrage d'une loi logistique sur la forme de mortalité de la population générale Française de plus de 50 ans, que ce soit sur les µx (modèle de Thatcher *et al.*, 1998) ou sur les  $q_x$  comme indiqué sur le graphe suivant, indique que les taux de mortalité y sont tantôt plus haut, tantôt plus bas suivant les plages d'âges, de façon similaire pour les hommes et les femmes.

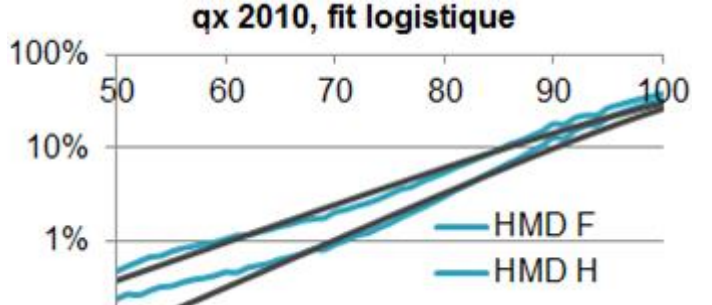

Illustration 4 : La mortalité de la population générale ne ressemble pas à une loi logistique ! (en bleu : mortalité en échelle logarithmique en fonction de l'âge pour les Français et Françaises en 2010 ; en noir : modélisation par une regression logistique en fonction de l'âge)

Le phénomène sera en pratique généralement ignoré par l'actuaire qui cherchera naturellement à modéliser et les grands effets généraux et non pas les effets particuliers. Cependant, un tel phénomène était également perceptible sur la population suédoise féminine en 2000, dans l'article de (Bongaarts J., 2004) :

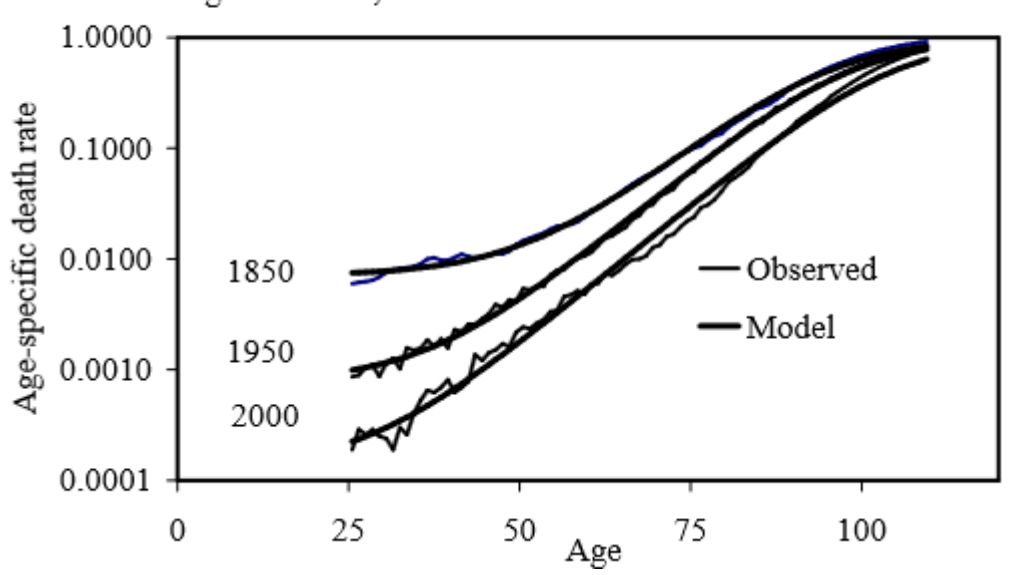

Figure 1: Age-specific death rates, observed and estimated with logistic model, Swedish females

*22*

Illustration 5 : taux de mortalité en fonction de l'âge pour les Suédoises en 1850, 1950, 2000 par une loi logistique (Bongaarts J., 2004). Sur la dernière courbe (en bas) une surmortalité à 50 ans et sous-mortalité à 75 ans se dessinent.

La curiosité pousse alors à regarder si cela se produit sur d'autres pays, d'autant que cela est facilité par la base de données Human Mortality Database. Et voici alors les formes de mortalité obtenues, pour les hommes et les femmes de divers pays et à différents âges :

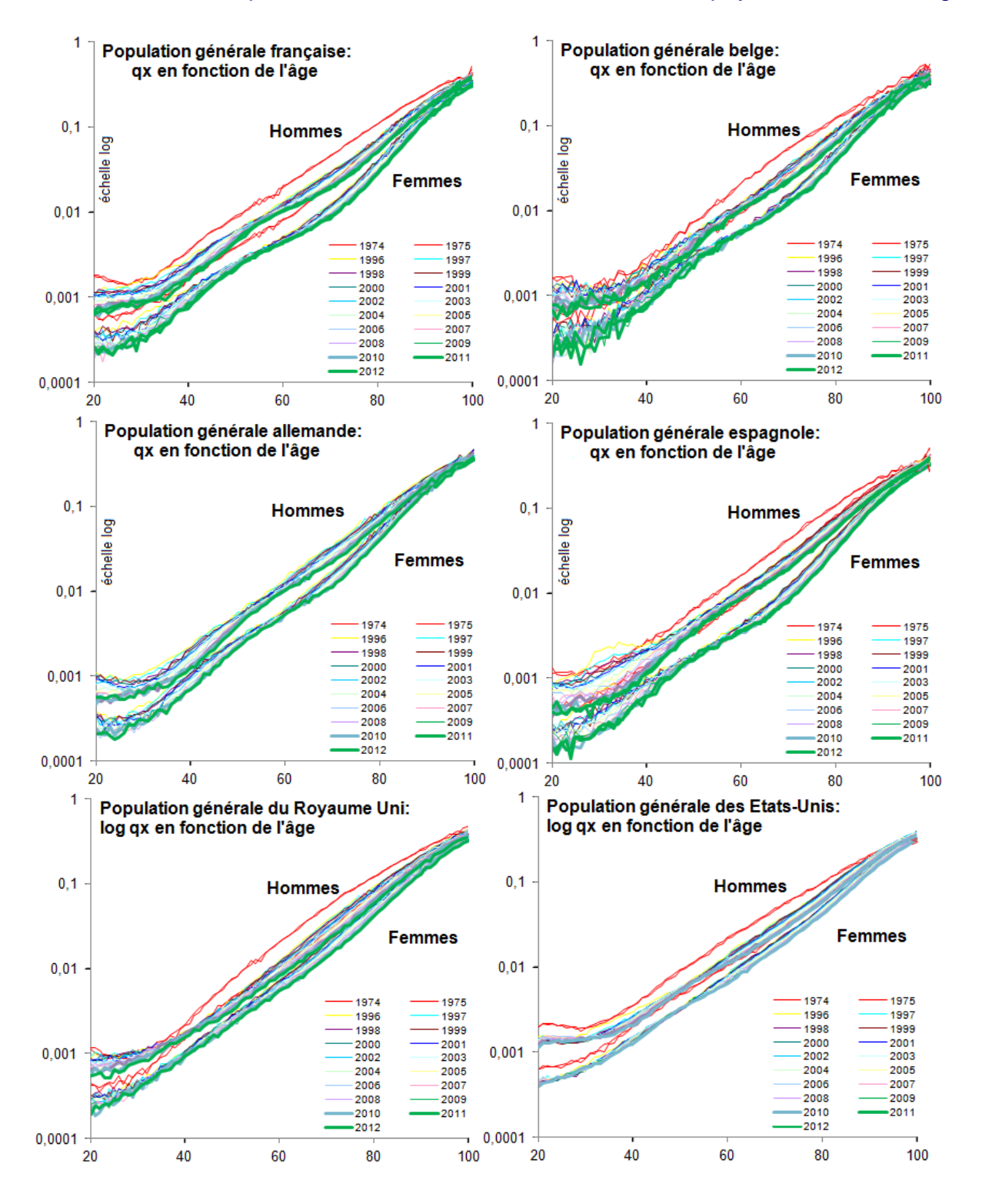

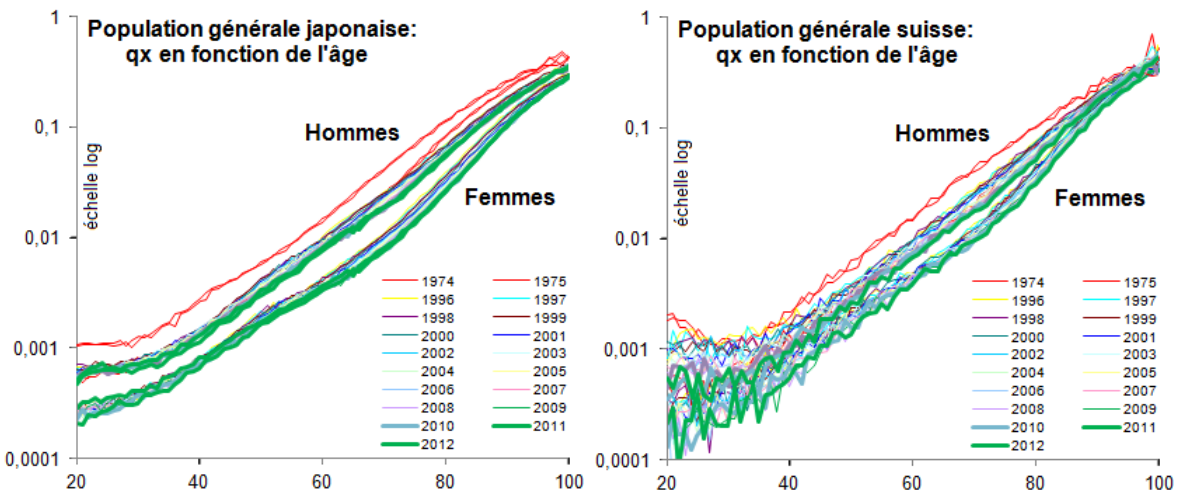

Illustration 6 : Affichage des taux de mortalité en fonction de l'âge de diverses populations de divers pays, en échelle logarithmique (extraction depuis mortality.org le 09/08/2014). L'axe des abscisses indique l'âge (ici de 20 à 100 ans) et l'axe des ordonnées le  $q_r$  en échelle log. Les graphes contiennent volontairement un grand nombre de courbes afin de suivre visuellement l'évolution de la forme de mortalité de façon comparative pour les hommes et les femmes, et de se servir autant que possible des capacités de l'œil. En rouge, la mortalité en 1974 et 1975 (plus élevée car la mortalité a tendance à décroitre). En vert épais, la mortalité en 2011 et 2012 (plus basse donc ; pour certains pays ces données récentes ne sont pas encore présentes). Des traits fins avec différentes couleurs sont utilisés pour les années 1996 à 2010, la couleur bleue de l'année 2001 ressortant, afin de visualiser les évolutions récentes de la forme de mortalité.

Pour ces graphiques (et tous les graphiques de log-mortalité dans le mémoire), les  $q_x$  sont estimés par « $\frac{D_x}{E + D_y}$  $\frac{D_x}{E_x+D_x/2}$  ». Explication : les  $q_x$  ont été calculés en divisant des nombres de décès par des nombres d'exposition, pour un âge et une date donnée. Les nombres de décès sont ceux relevés pour la population par âge et année d'observation, indiqués dans les fichiers « Deaths\_1x1.txt ». Les nombres d'exposition sont ceux indiqués dans les fichiers « Exposures\_1x1.txt », plus la moitié du nombre de décès. En effet, « Exposures\_1x1.txt » donne un nombre de personnes moyen dans l'année : sans ajouter la moitié du nombre de décès, le ratio représenterait un m<sub>x</sub>. Pour calculer des  $q<sub>x</sub>$  nous avons considéré que « Exposures\_1x1.txt » représente le nombre de personnes en milieu d'année après que la moitié des décès de l'année ait eu lieu : pour retrouver un nombre de personnes en début d'année de cette cohorte théorique, la moitié de « Deaths\_1x1.txt » est donc ajoutée.

Il s'agit bien sûr d'une approximation. Une approche voisine aurait consisté à écrire :  $q_x =$  $1 - e^{-m_x} = 1 - e^{-\frac{D_x}{E_x}}$ . Cela aurait très légèrement abaissé les qx, de l'ordre de 1 % sur les grands âges. En effet, pour les grands âges, l'analyse des courbes ci-dessous (en affichant les  $q_x$  jusqu'à 109 ans, et en mettant les axes en base log2 ; non représenté ici) indique visuellement que les  $q_x$  mesurés ci-dessus semblent aller converger asymptotiquement vers une valeur nettement inférieure à 100%, semble-t-il avec ces graphes vers 50 % pour les âges voisins de 110 and ou plus. C'est-à-dire pour ces âges : 50 % =  $\frac{D_x}{E+D_x}$  $\frac{D_{\rm X}}{E_{\rm X}+D_{\rm X}/2} =$ 1  $\frac{1}{E_x/D_x+1/2} = \frac{1}{m_x+1}$  $\frac{1}{m_x+1/2}$  soit  $m_x = 2/3$  et donc en réalité  $q_x=1$ -exp(-2/3)=48,7 % au lieu de 50 %. Notons également que les données sont elles-mêmes empreintes d'immigration et

d'émigration : la recherche d'une très grande précision nécessiterait d'aborder ces questions avec beaucoup de détails, similairement aux travaux effectués par l'INSEE pour leurs projections de populations (Blanpain N. et Chardon O., 2010).

Regardons à présent avec attention les formes de mortalité récentes (courbes bleues et vertes) des différents graphes ci-dessus : au-delà d'une forte tendance à l'aplanissement des  $q_r$  au-delà de 80 ans, et en-decà de 30 ans, phénomènes bien connus, la mortalité n'est pas essentiellement linéaire en fonction de l'âge, et ce pour divers pays : France, Allemagne, Espagne, mais aussi le Japon et bien d'autres pays (ici non représentés) présentent très clairement ces mêmes courbures, tantôt à la hausse et tantôt à la baisse mais systématiquement du même côté pour tous ces pays. Ces courbures n'apparaissent quasiment pas pour les Etats-Unis et l'Angleterre, même si l'œil exercé par les autres pays y devine le même phénomène, mais de façon beaucoup plus légère.

Cependant, ces courbures sont récentes. Il y a 40 ans (en rouge) elles n'apparaissaient que pour le Japon et la France, et encore de façon très légère. L'analyse de ces 15 dernières années (passage du bleu au vert) indique que le changement de forme de mortalité est récent, et peut se percevoir de différentes manières. Ainsi, i) un point de « compression » peut être perçu vers 50 ans dans la baisse progressive de la mortalité, et des zones d'accélération autour (formation de creux) ; nous ne retiendrons pas cette vision car pour divers cas la mortalité a même augmenté à ces âges, ce qui suggère plutôt ii) l'apparition d'une bosse centrée autour de 50 ans, que pour marquer nous pourrions appeler la « bosse des fumeurs »; mais la distinction est ténue et une telle analyse visuelle avec 10 ans de plus de données pourrait conclure à une autre interprétation. Similairement, il serait possible de juger que la bosse (ou les creux) se déplace vers des âges plus élevés en même que l'année d'observation avance : à la manière d'un effet cohorte où un groupe de personnes de 40 ans en 2001 puis 50 ans en 2011 aurait des taux de mortalité plus élevés que les personnes nées plus tôt ou plus tard. Mais une analyse visuelle fine ne semble pas indiquer cela – celle-ci étant délicate, et des mouvements d'âge, de temps et de cohortes pouvant se combiner de façon complexe, la question des effets cohortes sera abordés en partie III.

Au final, nous pouvons retenir ces trois caractéristiques de la forme de mortalité récente pour la population française mais aussi de divers pays. Nous utiliserons des termes anglais pour faire référence à des âges adultes supérieurs à 75 ans, supérieurs à 30 ans et inférieurs :

- « Old » : aplanissement progressif des taux de mortalité aux grands âges, convergence asymptotique des  $q<sub>x</sub>$  aux très grands âges vers 50 %
- « Mid » : apparition d'une bosse autour de 50 ans (« bosse des fumeurs »)
- « Young » : surmortalité chez les jeunes adultes, plus particulièrement chez les hommes.

Notons que les raisons de ces formes ne sont pas évidentes :

 Aux grands âges les données HMD utilisent s'appuient sur des modèles correctifs de type Kannisto et le débat est d'actualité sur la forme des données observées ainsi que vu en partie I. Cependant une visualisation approfondie de nos données assurées (non représenté ici) semblent être en lien.

- Différentes interprétations peuvent justifier l'apparition d'une bosse vers 50 ans ou de creux autour : le creux supérieur pourrait correspondre à la génération du babyboom aujourd'hui devenue papy-boom – à tendances de longévité données, ceci impliquerait une longévité particulièrement forte pour cette génération comparée aux générations voisines. La bosse pourrait correspondre à une surmortalité pour un ensemble de la population avant d'arriver à la retraite, d'autant que cette bosse est plus faible chez des populations assurées (non représenté ici) ; au-delà de l'hypothèse des gros fumeurs, cela va dans le sens d'une moindre pénibilité du travail – des phénomènes décrits par l'épidémiologiste Marcel Goldberg (Descatha A., 2013) de fatigue et manque d'activité physique durant la période professionnelle et d'amélioration de santé à la retraite, de degrés divers suivant les types de populations.
- Le plateau à 25 ans est beaucoup plus évident, notamment la surmortalité des jeunes hommes, plus sujets à la prise de risque. De ce fait, bien que la vitesse de baisse de mortalité se maintienne actuellement à ces âges, nous pouvons imaginer qu'elle pourrait se réduire dans le futur à cause d'une surmortalité incompressible.

Suite à cette analyse, nous pouvons mettre en équation les effets observés.

# **II.2. Mise en équation**

Voici la fonction paramétrique finalement choisie pour modéliser la forme de mortalité en fonction de l'âge. Avant celle-ci-ci, différents tâtonnements ont été effectués, différents assemblages des composantes « Old », « Mid » et « Young » nécessitant des fonctions paramétriques différentes. Entre autres, des assemblages par simple addition, à la manière du modèle de Heligman et Pollard (1980) ont été testés. Au final, la fonction présentée ici a été choisie pour être assez souple vis-à-vis de formes de mortalités variées, tout en ayant peu de paramètres, et en ayant des formes temporelles convenables à première vue. Nous étudierons les aspects temporels en partie III et nous concentrons pour l'instant sur la forme paramétrique en fonction de l'âge :

# **❖ Old**

Une loi logistique à 50 % représente bien ce qui est observé au-delà de 75 ans. Par analogie avec le modèle de Lee Carter nous y représentons un niveau de mortalité kappa en fonction du temps, et la log mortalité diminuant pour chaque âge à vitesse constante au premier abord nous modéliserons kappa par une droite. Ces choix d'effets temporels, inspirés de l'analyse visuelle des graphes ci-dessus, seront discutés en partie III.

D'où :  $Old(x, t) = 50\% \frac{e^{a_{old} + \kappa_t}}{1 + e^{a_{old} + \kappa_t}}$  $\frac{e^{a_{old} + \kappa_t}}{1 + e^{a_{old}x + \kappa_t}} = \frac{50\%}{1 + e^{-a_{old}}}$  $\frac{30\%}{1+e^{-a_{old}x-k_t}}$  avec  $\kappa_t = b_{old} + c_{old}t$ 

Il semble utile, en vue de l'application à des portefeuilles de retraite, d'être précis sur cette forme et ses effets temporels, et de simplement appliquer des correctifs pour les âges inférieurs. En effet la grande majorité des assurés devrait décéder au-delà de 75 ans et non pas en deçà (d'après les tables en vigueur par exemple), donc l'analyse doit être particulièrement pertinente au-delà de 75 ans. Pour les âges inférieurs à 75 ans, la mortalité représentée par cette loi logistique est faible et nous ajouterons deux effets correctifs : un effet « Young » qui redresse la mortalité sur les âges plus jeunes en particulier vers 20-25 ans, et un effet qui crée la bosse de mortalité « Mid ».

# ❖ Young

Ce correctif est une exponentielle décroissante en fonction de l'âge :

\n
$$
Young(x, t) = e^{a_{young} + b_{young}x}
$$

Ajoutons également une touche cosmétique : conformément à l'idée exprimée à la section précédente qu'il doit y avoir une mortalité intrinsèque chez les jeunes, nous ajouterons au modèle global de qx une constante :  $c_{vouna}$ , que nous avons fixé à 0,01 % pour les femmes et 0,02 % chez les hommes : ces valeurs arbitraires sont plusieurs fois plus petites devant les taux de mortalité actuels à 20-25 ans, de façon à ne pas créer un ralentissement des améliorations à ces âges dans les toutes prochaines années. La touche est vraiment cosmétique, pour maintenir un plateau aux âges jeunes dans des projections lointaines, car numériquement ces niveaux de mortalité sont tout à fait négligeables devant les taux de mortalité aux grands âges (des centaines de fois plus petits). Le concept est proche de l'utilisation du paramètre de Makeham dans le modèle de Thatcher, ce paramètre pouvant aujourd'hui être négligé (Bongaarts, 2004).

### **Mid**

Un correctif est apporté pour modéliser la surmortalité aux alentours de 50 ans, à l'aide d'une densité gaussienne :

$$
Mid(x, t) = a_{mid} e^{-\frac{(x - c_{mid})^2}{b_{mid}}}
$$

# Assemblage en qx

Nous assemblons les trois morceaux ainsi:  $q(x,t) = Old(x,t)$  (1 +  $Mid(x,t)$  + Young $(x,t)+c_{\text{volume}}$ 

C'est-à-dire : 
$$
q(x,t) = \frac{50\%}{1 + e^{-a_{old}x - b_{old} - c_{old}t}} \left(1 + a_{mid}e^{-\frac{(x - c_{mid})^2}{b_{mid}} + e^{a_{young} + b_{young}x}\right) + c_{young}
$$

Visuellement, les 3 composantes sont représentées ici :

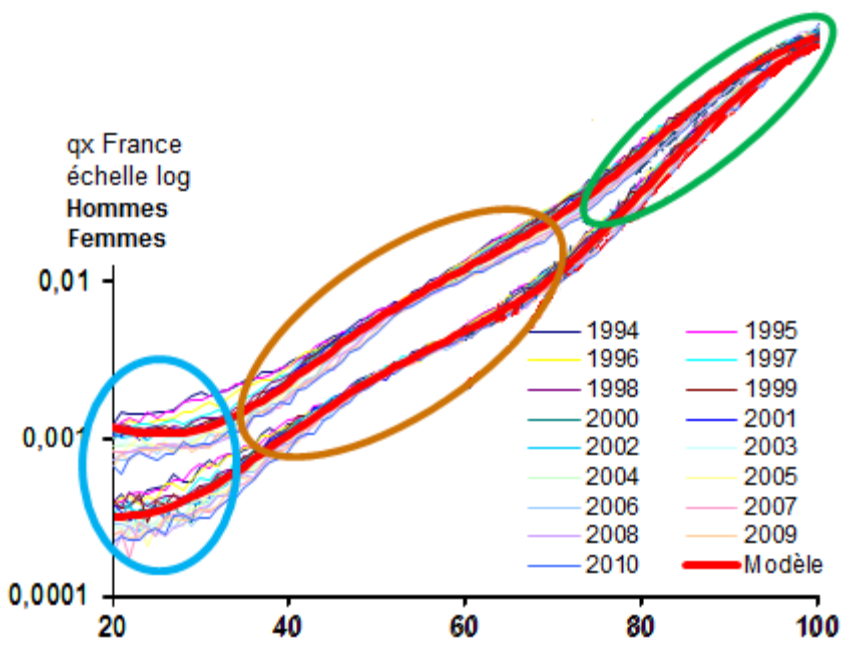

Illustration 7 : forme de mortalité Logit+ calibrée pour les Français et Françaises sur les années 1994-2009

Ce graphique montre en traits fins les taux de mortalité en échelle log des Français et Françaises de 1994 à 2010, et en traits rouges épais la moyenne, âge par âge, des taux de mortalité modélisés comme indiqué dans cette section (et en utilisant la méthode de calibration définie section suivante pour les âges de 20 à 109 ans et les années 1994 à 2010). En ovale sont indiqués les formes typiques de « Old », « Mid » et « Young ». En pointillés sont indiqués des données potentielles d'assurés.

La courbe rouge du modèle se décompose ainsi en une superposition des blocs « Old », « Young » et « Mid » :

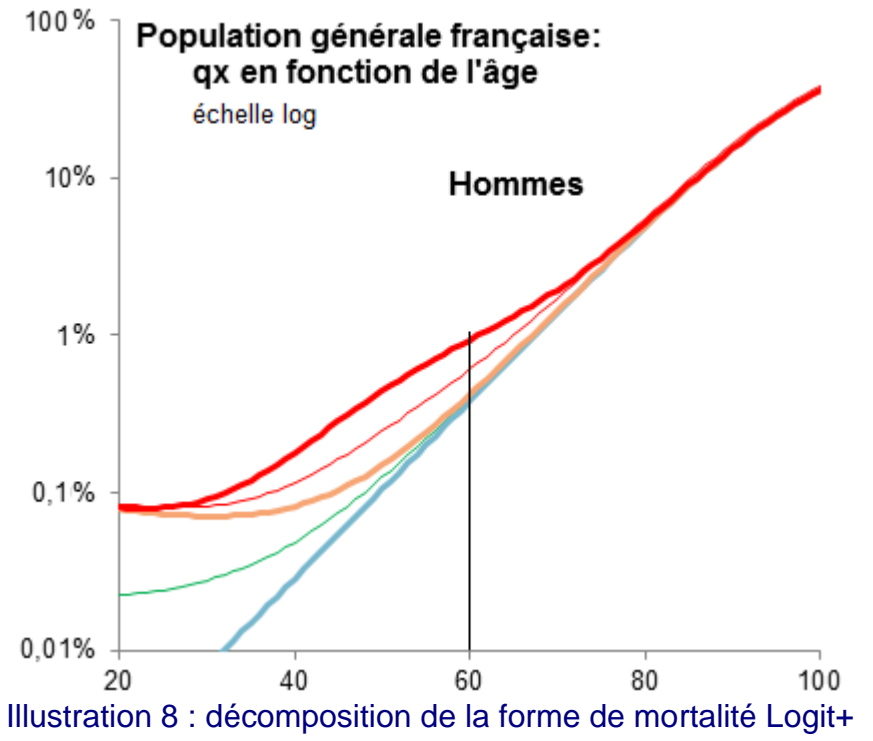

La courbe rouge (la plus haute) est le log qx obtenu par le modèle (après calibration indiquée section suivante). En ne gardant que la partie « Old », la courbe bleue claire épaisse est obtenue (la plus basse). En ajoutant c\_Young nous obtenons la courbe verte fine (mortalité incompressible ici à 0.02 % pour les hommes). En ajoutant le correctif exponentiel Young, nous obtenons la courbe beige. En ajoutant un quart du correctif gaussien (a\_Mid/4 au lieu de a\_Mid) nous obtenons la courbe rouge fine. Si nous ajoutons 100 % du correctif gaussien nous avons reconstitué le modèle et retombons donc sur la courbe rouge épaisse.

### **II.3. Calibration sur la population générale**

Considérations sur les valeurs des coefficients attendues et leur signification

Huit coefficients sont à calibrer :  $a_{old}$ ,  $b_{old}$ ,  $c_{old}$ ,  $a_{mid}$ ,  $b_{mid}$ ,  $c_{mid}$ ,  $a_{vouna}$ ,  $b_{vouna}$ .

- Les trois premiers  $(a_{old}, b_{old}, c_{old})$  sont calibrables sur une plage d'âge couvrant au moins les âges au-delà de 75 ans (pour  $a_{old}$  et  $b_{old}$ ) et suffisamment d'années d'historique pour que la vitesse moyenne de baisse de mortalité apparaisse clairement : en effet, la log mortalité aux âges voisins de 80 ans a une certaine pente (y =  $a_{old}$  x +  $b_{old}$ ) et décroit a une certaine vitesse ( $c_{old}$ ) – nous devrions alors typiquement avoir  $a_{old}$  de l'ordre 0,1 ou 0,2 ; et  $c_{old}$  qui s'apparente à des améliorations de mortalité, de l'ordre classique de 1 % à 4 % par an. Le 50 % n'est pas calibré car il vient d'une analyse visuelle de nombreuses courbes de différentes populations et n'est pas facilement identifiable sur un échantillon réduit.
- Les trois paramètres suivants ( $a_{mid}$ ,  $b_{mid}$ ,  $c_{mid}$ ) sont calibrables lorsqu'une bosse de mortalité apparait près de 50 ans et sur une plage d'âge couvrant au moins les âges 40-60 ans;  $a_{mid}$  devrait alors être positif,  $b_{mid}$  de l'ordre de 2 fois le carré de 15 à 20 (la demi-largeur de la bosse) donc entre 400 et 800 et  $c_{mid}$  de l'ordre de 20-35 ans. Ce dernier ordre de grandeur peut surprendre (la bosse culminant à 50 ans) mais il s'agit d'un facteur correctif : la partie gauche de la bosse est multipliée par de faibles taux de mortalité devant la partie droite, d'où ce décalage d'âge distortion (avec la pente  $a_{old}$  de l'ordre de 0,1 ou 0,2 des tracés numériques de la formule montrent ce décalage 25 ans / 50 ans).
	- $\circ$  Notons que si les données commencent à 60 ans et que les paramètres  $b_{mid}$ et  $c_{mid}$ , de positionnement et largeur de la bosse, ont déjà été estimés, il est possible d'estimer approximativement l'amplitude de la bosse,  $a_{mid}$ .
	- o Si aucune bosse n'apparait dans les données, l'utilisation du modèle n'est pas *a priori* justifiée. Ci-dessous, ce cas sera presque rencontré pour le Royaume-Uni et les Etats-Unis, et nous amènera à étudier la question.
- Les deux derniers paramètres sont calibrables sur une plage d'âges couvrant au moins les âges jeunes par rapport à la bosse, par exemple de 20 à 40 ans.

Notons que l'assemblage des trois parties simultanément risquerait d'être amélioré en utilisant ces coefficients plus ou moins autrement que prévu. Du fait des formes mathématiques, nous voyons a priori deux cas de figure *a priori* délicats :

- La bosse « Mid » risquerait d'être utilisée autrement : elle pourrait servir de creux (a<0) ou de bosse sur d'autres âges : il faut surveiller que la valeur des paramètres calibrés correspond à celle décrite ci-dessus. Dans les tests ci-dessous, si tel n'est pas le cas, ou pas de façon évidente, les paramètres seront mis en rouge et seront soulignés.
- La forme logistique risquerait d'être ajustée pour que l'ajout de la gaussienne et de l'exponentielle calibre mieux les âges de 20 à 75 ans, quitte à déformer les coefficients calibrés au-delà de 75 ans. Nous verrons que cela arrive en pratique et nous verrons que cet effet léger ne devrait pas avoir de mauvaise conséquence sur l'utilisation de la forme paramétrique.
- Méthode de calibrage sur des données de population générale

Nous avons retenu un ajustement par maximum de vraisemblance discret, comme introduit en section 3.1.1 du Working Paper de Frédéric Planchet et Aymric Kamega en 2011. Pour chaque âge de x1 à x2, et date d'observation de t1 à t2, nous avons un nombre de décès Dxt, un nombre d'exposition Ext (estimé par Exposures 1x1 + Deaths 1x1/2, comme vu plus haut) et le modèle nous donne q(x,t). La vraisemblance du modèle est donc  $\prod_{x=x_1}^{x_2} \prod_{t=t_1}^{t_2} {E_{xt} \choose E_{xt}} q_{xt}^{D_{xt}}$  (1 –  $q_{xt}$ ) $^{E_{xt}-D_{xt}}$  Ceci suppose que pour un âge et une date donnée, toutes les personnes ont le même risque et sont indépendantes, et que pour des couples (âge, date) différents les risques sont indépendants. En prenant le logarithme, à une constante additive près la logvraisemblance s'écrit donc

 $\sum_{x=x_1}^{x_2} \sum_{t=t_1}^{t_2} (D_{xt} \ln q_{xt} + (E_{xt} - D_{xt}) \ln (1 - q_{xt}))$ , et les coefficients doivent être ajustés à partir des valeurs indiquées section précédente de façon à maximiser cette logvraisemblance.

En pratique, nous avons fait cela sous Excel en utilisant le solveur d'Excel, dans sa forme par défaut, en le relançant jusqu'à ce qu'il ne fasse plus d'itérations. Ce choix est purement pratique : nous avons vérifié sur différents cas pratiques que d'autres configurations du solveur Excel donnaient les mêmes résultats à un grand nombre de chiffres significatifs près, y compris avec des configurations telles que nous n'avons pas à relancer le solveur, mais au sein de l'entreprise il est, en termes logistiques, beaucoup plus simple d'utiliser les paramètres par défaut d'Excel.

Avec la configuration par défaut, un ajustement pratique est toutefois à faire : comparativement aux autres paramètres à calibrer, une petite variation additive de c\_old entraine de gros impacts et peut conduire à une erreur d'évaluation de la logvraisemblance. Pour éviter cela nous avons exprimé le temps en milliers d'années (l'année 2001 s'exprime t=2,001 ; une alternative aurait été de centrer le temps sur l'année 2000 : c\_old\*t devient c\_old\*(t-2000)) ce qui désensibilise l'effet d'un facteur 1000.

Application aux populations générales de différents pays

Nous avons calibré les paramètres sur les âges de 20 à 109 ans et les années de 1996 à 2010

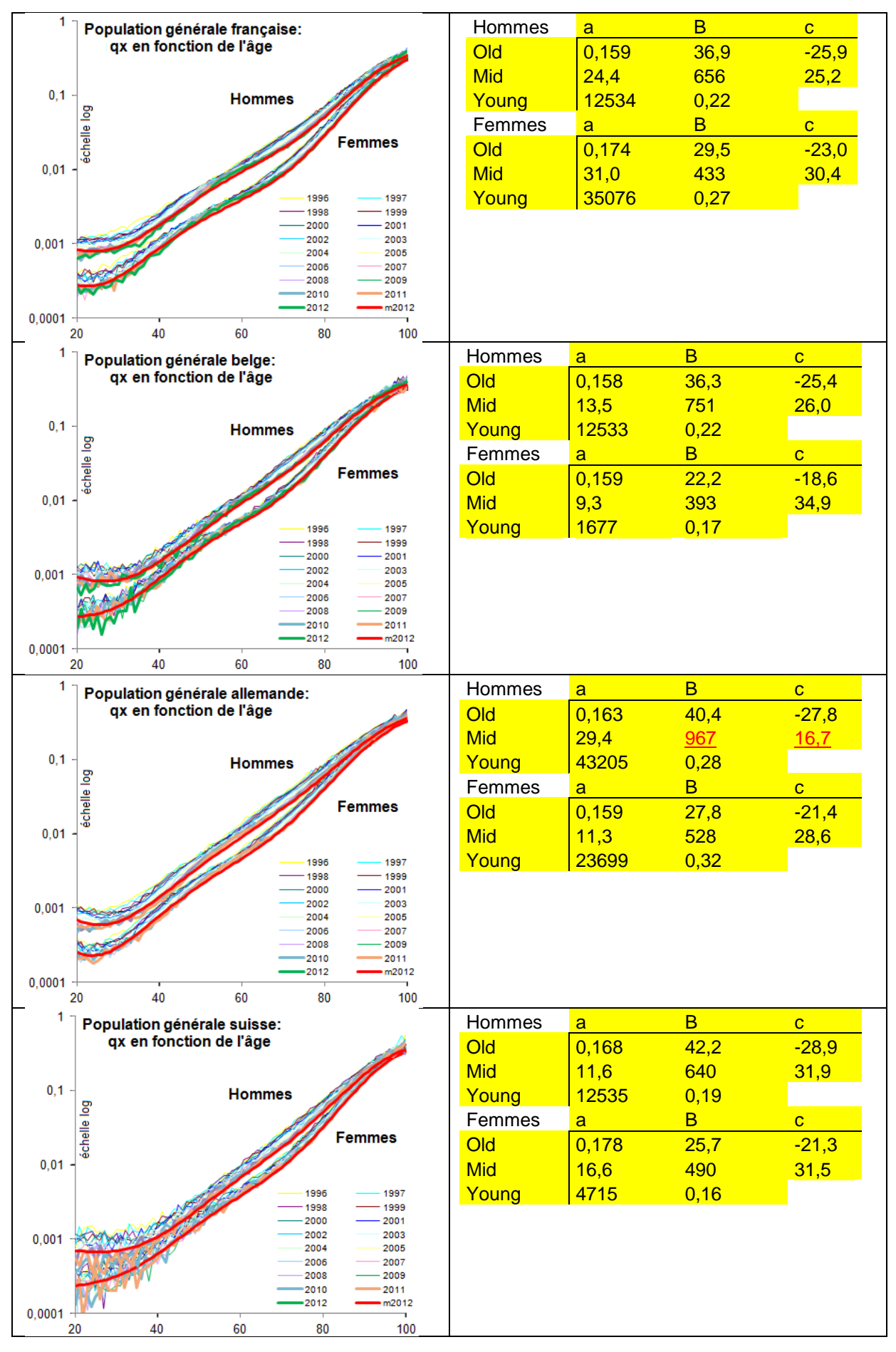

*31*

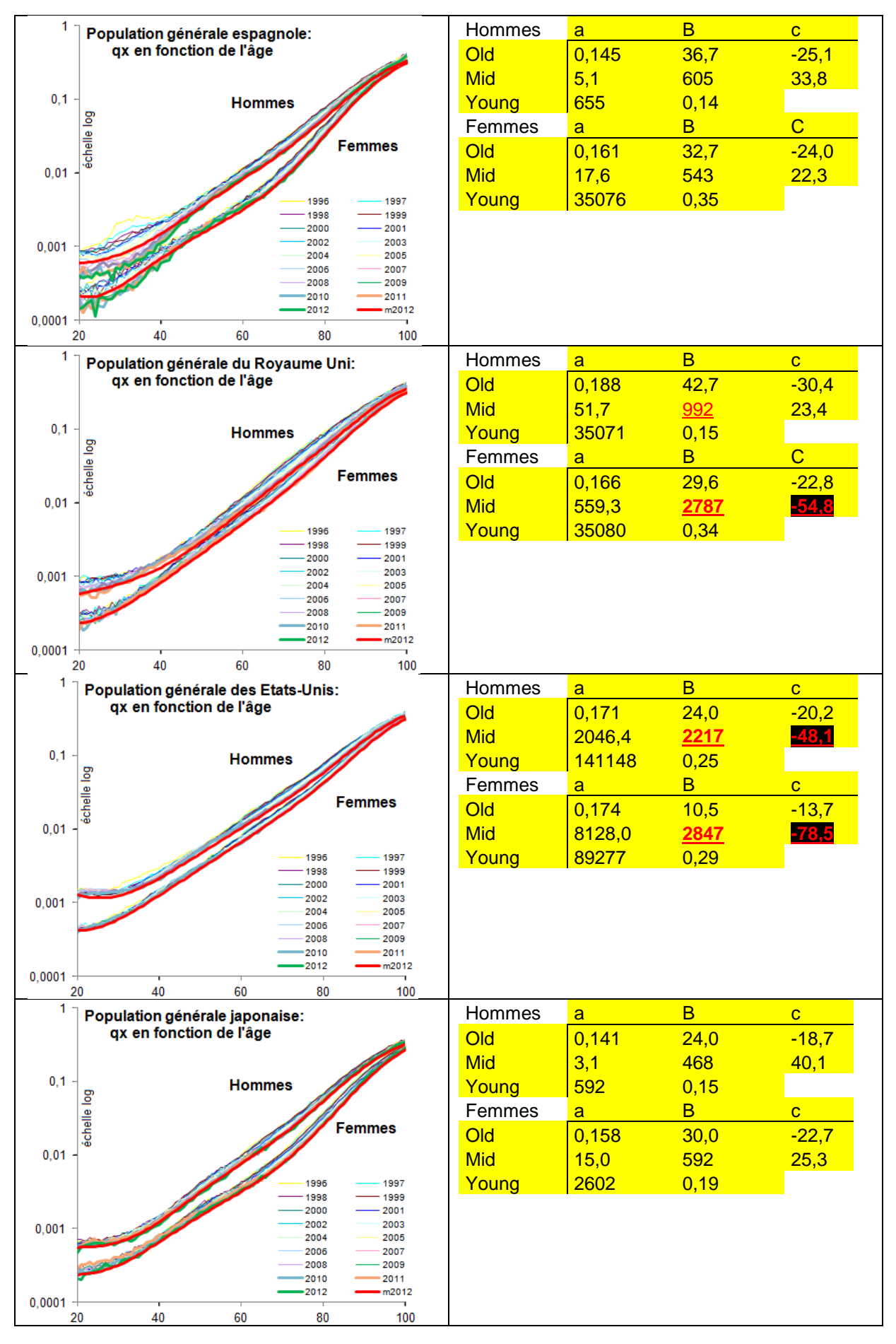

*32*

Illustration 9 : calibration du Logit+ sur les populations générales, hommes et femmes, de divers pays. Indication graphique de la log mortalité empirique (1996-2012) et modélisée (2012) et indication numérique des coefficients calibrés.

En conclusion de ces calibrations,

Visuellement, la calibration est bonne

Plus précisément, la mortalité modélisée en 2012 (courbes rouges) reproduit les formes de la mortalité observée en 2012 (courbes vertes) ; des écarts restent, qui ne semblent pas uniquement aléatoires (nous verrons pourquoi en partie III), mais ces écarts sont considérablement plus faibles que si la mortalité était modélisée par une droite ;

La bosse « Mid » peu poser des difficulté de calibration pour certains pays

Plus précisément, pour les hommes allemands et les hommes anglais la bosse "Mid" est un peu plus large qu'imaginé ( $b_{mid}$ >800) sans qu'elle ne soit finalement utilisée différemment que prévu. Mais pour l'Angleterre et les Etats-Unis, où la bosse "Mid" n'est pas visible sur les courbes, les paramètres de la bosse ont été réutilisés de façon étrange: la gaussienne est centrée sur des âges négatifs! La bosse est du coup particulièrement large, ce qui incite à penser que sa partie droite sert à relever les taux de mortalité aux âges autour de 50 ans, comme prévu, mais que sa partie gauche et son centre ont un comportement inattendu.

Les autres paramètres n'ont pas de valeurs particulièrement gênantes *a priori*.

Etudions-donc le cas de l'Angleterre et des Etats-Unis de plus près, puis les ajustements des différents paramètres sur le cas de la France.

Angleterre / États-Unis et qx asymptotique volontairement exagéré

Une investigation manuelle a été faite. Par tâtonnements manuels, la première remarque est qu'il est possible de choisir les paramètres avec des valeurs telles que prévues de façon à visiblement très bien correspondre aux taux de mortalité empirique. Cependant, en tâtonnement autour de ces valeurs des paramètres, une asymétrie apparait : positionner le modèle un peu bas (abaisser le  $b_{old}$ ) change peu la forme de mortalité (le modèle est essentiellement translaté vers le bas) alors que le positionner un peu haut déforme sensiblement la forme, de façon à arriver à tout de même faire converger la forme de mortalité vers 50 % aux très grands âges. Le changement de forme semble expliquer le résultat : le solveur alors lancé par petits pas effectivement 'tente' de contrecarrer cette déformation en élargissant la bosse Mid et en décalant son centre vers le bas. Durant ces déplacements, la logvraisemblance varie peu. Egalement, les données aux grands âges semblent, pour les populations générales de ces deux pays, amener les taux de mortalité vers des valeurs plus grandes que 50 %, une modification des données aux grands âges (moins de décès) évite la problématique.

De ce fait, il est tentant de remplacer le 50 % par une valeur élevée. En utilisant 75 %, le solveur converge vers une solution satisfaisante au sens où les valeurs des paramètres calibrées correspondent à l'esprit du modèle. La forme obtenue est très proche des taux de mortalité empiriques, elle tend légèrement à trancher les données similairement au graphe de la fonction logistique plus haut (100 % ; illustration 4) mais dans une bien moindre mesure. En autorisant le solveur à faire varier le 75 % en même temps que les autres paramètres, le taux de mortalité descend en dessous de 60 % et à nouveau la bosse Mid se centre sur des âges faibles puis négatifs. Cela concorde avec l'investigation manuelle. Il est probable que d'autres formules mathématiques n'auraient pas ces caractéristiques, mais par soucis de simplicité nous avons gardé ces formules et calibré les données avec un taux de mortalité asymptotique de 75 %, pour l'Angleterre et les Etats-Unis ; et à nouveau la France par comparaison :

![](_page_33_Figure_1.jpeg)

Illustration 10 : calibration du Logit+ sur les populations générales, hommes et femmes, de divers pays avec un qx asymptotique à 75%.

Nous observons que les modèles (en rouge) sont très proches des données et que les valeurs des paramètres correspondent à l'esprit du modèle. Par la suite le cas de la France sera poursuivi avec un qx asymptotique à 50 % et celui de l'Angleterre avec un qx asymptotique à 75 %.

# Précision des paramètres « Old »

Suite à notre analyse théorique du haut quant à la calibration des paramètres, la question que nous posons est de savoir si les paramètres « Old » correspondent simplement à la calibration de la forme de mortalité au-delà de 75 ans ou si leurs valeurs sont fortement ajustées pour que l'assemblage de la forme de mortalité soit optimisée sur l'ensemble des âges. Pour cela, prenons les modèles obtenus paragraphe suivant pour la France et l'Angleterre et dégénérons-les :

![](_page_34_Figure_3.jpeg)

Illustration 11 : décomposition du Logit+ calibré sur les populations générales françaises et anglaises ; calibration par ailleurs uniquement de la forme « Old » du Logit+.

Ces deux graphes représentent i) en rouge la modélisation précédemment calibrée de la log-mortalité en fonction de l'âge (hommes plus haut, femmes plus bas ; France à gauche, Royaume-Uni à droite) ii) en beige la même modélisation mais sans le correctif Mid (a\_mid=0) iii) en bleu épais Old uniquement (donc une loi logistique fois 75 %) iv) en vert fin la loi logistique fois 75 % calibrée également par maximum de vraisemblance et sur les même dates mais pour les âges commençant à 80 ans.

Nous voyons un petit décalage entre les courbes bleues et vertes : les valeurs des paramètres de « Old » sont légèrement décalées par rapport au concept initial de la forme « Old », de façon à améliorer l'assemblage. Cela indique que les formes Young, Mid et Old ne s'assemblent pas parfaitement, et qu'un peu de « jeu » se crée lors de l'assemblage.

Il serait possible de chercher des formes qui s'assemblent mieux. En même temps, comme nous le voyons (passage des courbes vertes fines aux courbes bleues épaisses), l'ajustement des coefficients lors de l'assemblage va dans le sens d'un léger renforcement de la tendance des dernières décennies (avec une plus forte pentification au-delà de 80 ans laissant la bosse de 50 ans et le creux qui suit être plus marqués) : ce petit coup d'avance probable vers le futur peut être utile à diverses applications actuarielles.

### **II.4. Comparaison de la calibration avec d'autres modèles de mortalité en fonction de l'âge**

Afin de vérifier la parcimonie du modèle, c'est-à-dire sa capacité à calibrer les données avec un nombre de paramètres réduits, nous le comparons sur les données Françaises (de 20 ans à 109 ans et de 1992 à 2012) à d'autres modèles à l'aide de l'indicateur « BIC » (*Bayesian Information Criterion*). Il s'agit de la logvraisemblance pénalisée en fonction du nombre de paramètres, d'une façon qui permet de comparer différents modèles (Cairns A. *et al.*, 2005) : à une constante additive près nous définirons ainsi BIC =  $\sum_{x=x_1}^{x_2} \sum_{t=t_1}^{t_2} (D_{xt} \ln q_{xt} + (E_{xt} - D_{xt}) \ln (1 - q_{xt})) - \frac{1}{2}$  $\sum_{x=x_1}^{x_2} \sum_{t=t_1}^{t_2} (D_{xt} \ln q_{xt} + (E_{xt} - D_{xt}) \ln(1 - q_{xt})) - \frac{1}{2} d \ln(N)$  où d représente le nombre de paramètres calibrés et N le nombre d'observations.

Ainsi,

- Le logit+ sans sa composante temporelle (c'est-à-dire que c\_old est mis à 0 et non calibré) a un BIC de -19 917 626 pour les hommes et -17 958 265 pour les femmes ;
- Le modèle non paramétrique  $q(x,t) = ln(a\ x)$ , à 90 paramètres, a un BIC de -19 917 807 pour les hommes et -17 958 748 pour les femmes ; ce qui est moins bon que le logit+ ;
- La troisième composante du modèle de Heligman et Pollard (loi logistique à 2 paramètres) a un BIC de -19 970 716 pour les hommes et -18 046 976 pour les femmes ; ce qui est bien moins bon ; calibrer une loi logistique à 3 paramètres amène à un qx asymptotique très supérieur à 100% ;
- Le modèle de Héligman et Pollard (mais utilisé à partir de 20 ans, donc ses trois composantes correspondent aux parties Young, Mid et Old du Logit+) a un BIC de pour les hommes -19 918 863 et -17 964 492 pour les femmes ; ce qui est meilleur que le modèle paramétrique mais moins bon que le Logit+ ; visuellement, la calibration n'est pas optimale.
- Le modèle de Heligman et Pollard modifié, tel que le qx asympotique est un paramètre calibrable pouvant être différent de 100%, a un BIC de -19 917 259 pour les hommes et -17 964 424 pour les femmes. Les qx asymptotiques calibrés sont respectivement de 57% et 44%. En mettant ces ax asymptotiques à 50%. similairement au Logit+, les BICs sont -19 917 341 et -17 958 754.
- Similairement, le modèle Logit+ modifié tel que le qx asympotique est un est un paramètre calibrable pouvant être différent de 50% a un BIC de -19 917 430 pour les hommes et -17 958 265. Les qx asymptotiques calibrés sont respectivement de 66% et 50%.

Ceci apporte une certaine validité du Logit+, dans sa forme en fonction de l'âge, puisqu'il a un meilleur BIC qu'une forme non paramétrique, qu'une loi logistique et que le modèle de Heligman et Pollard, pour les hommes comme pour les femmes.

Nous voyons sur l'exemple de la France que le Logit+ est similaire à un modèle de Heligman et Pollard modifié pour avoir un qx asymptotique de 50% : ici le Logit+ est moins bon pour les hommes et meilleur pour les femmes. Nous ne représentons pas de graphique ici car les courbes sont superposées à celles présentées plus haut.

Etudions maintenant les aspects temporels du Logit+.
#### *Partie III : Aspects temporels du modèle*

Dans cette partie, nous reprenons le modèle développé dans la partie II et étudions son évolution temporelle ainsi que son évolution par cohortes au sein de la population générale.

#### **III.1. Effet temps**

Les modèles de projection de mortalité distinguent souvent les effets « âge », « temps », « cohorte », où l'effet temps indique à quelle vitesse bougent les taux de mortalité pour chacun des âges, historiquement et dans le futur, et l'effet cohorte est un effet générationnel : lié à une ou quelques générations.

Plus précisément, dans la partie précédente l'effet temps a été abordé de façon simple, en faisant varier le cœur logistique de la forme Old («  $ax + k(t)$  ») de façon affine en fonction du temps (« k(t)=b+ct »). De là, plusieurs questions viennent à l'esprit, notamment : les améliorations de mortalité sont-elles empiriquement de cette forme là en fonction de l'âge? K(t) est-il affine empiriquement ? Comment les formes Young, Mid et Old varient-elles au cours du temps ? Quid des effets cohortes ? Nous tenterons ici de répondre rapidement à ces questions, en traitant le sujet des effets cohortes dans la section suivante.

**III.1.1. Les améliorations de mortalité sont-elles empiriquement de cette forme là en fonction de l'âge?**

Afin de répondre à cette question nous pouvons comparer les améliorations de mortalité calculées à partir du modèle et celles calculées à partir des données brutes.

Cependant, la mesure d'une amélioration de mortalité est une opération délicate : il s'agit de mesurer les variations fines de deux taux de mortalité proches, chacun mesuré avec un certain bruit ; les données brutes étant volatiles, comment avoir un signal qui se distingue du bruit ?

Afin de maximiser la mesure du signal, nous allons minimiser le bruit : nous allons mesurer les taux de mortalité en groupant nA âges et nT dates voisines. Nous pouvons modéliser l'erreur afin de bien choisir nA et nT. En effet, en supposant que les expositions Ext (ici contenant Dxt/2) et Dxt sont similaires pour les âges et dates voisines, et les risques i.i.d., le qx s'estime par

 $q_{xt} = \frac{\sum_{nA,nT} D_{xt}}{\sum_{nA,nF} P_{nt}}$  $\frac{\sum_{nA,nT}D_{xt}}{\sum_{nA,nT}E_{xt}}$  +  $\varepsilon$  où l'erreur a pour écart-type  $\sigma_{\varepsilon} = \sqrt{\frac{q_{xt}(1-q_{xt})}{nA\,nT\,E_{xt}}}$ nA nT E<sub>xt</sub> Lorsque deux qx sont ainsi estimés qx1 et qx2 centrés sur le même âge x mais sur deux dates différentes t1 et t2, l'amélioration ix est telle que  $q_{xz} = q_{x1}(1 - i_x)^{t2 - t1}$  d'où

$$
\begin{aligned} i_x&=1-(\frac{q_{x2}+\epsilon_2}{q_{x1}+\epsilon_1})^{\frac{1}{t2-t1}}=1-(\frac{q_{x2}}{q_{x1}})^{\frac{1}{t2-t1}}(\frac{1+\epsilon_2/q_{x2}}{1+\epsilon_1/q_{x1}})^{\frac{1}{t2-t1}}\\ &\approx\left[1-(\frac{q_{x2}}{q_{x1}})^{\frac{1}{t2-t1}}\right]\left(1+\frac{1}{t2-t1}(\frac{\epsilon_2}{q_{x2}}-\frac{\epsilon_1}{q_{x1}})\right) \end{aligned}
$$

Les deux erreurs étant de même ordre et étant considérées indépendantes, l'écart-type de leur différence est l'écart type (de l'une/de l'autre/de la moyenne) multiplié par

racine(1²+1²)=racine(2) d'où l'erreur d'estimation des améliorations est de l'ordre de ix (t2−t1) √2  $(1-q_{xt})$  $\frac{(1 - q_{xt})}{q_x n A n T E_{xt}}$ .

Suite à cette analyse, nous avons comparé les qx moyens sur 1996-2000 (nT=5, centré en 1998) et 1998-2012 (centré sur 2000), âge par âge (nA=1), ce qui fait une erreur type de ix  $12 \sqrt{2}$  $\frac{(1-q_{xt})}{5}$ . Le choix de nA=1 a été pris de manière à voir les effets âges les moins lissés  $5 D_{xt}$ possibles et le choix de nT=5 a été pris car avec cette approche théorique ce choix réduit

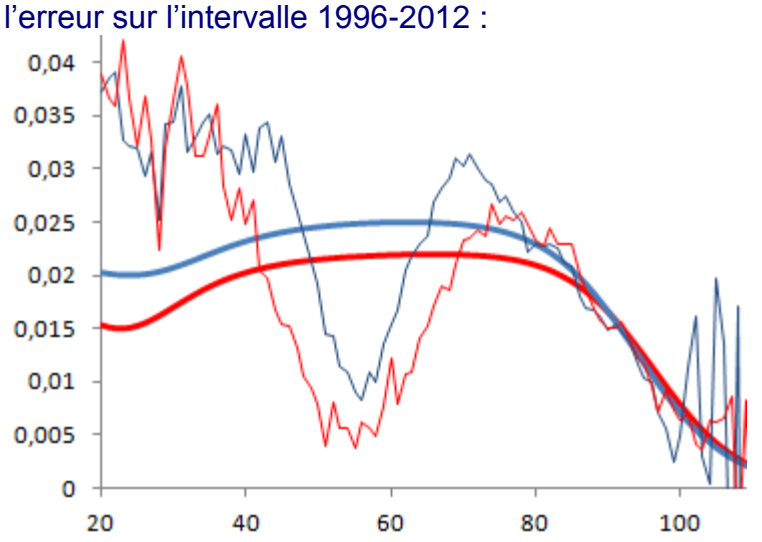

Illustration 12 : Améliorations de mortalité empiriques (courbes fines) versus du modèle (courbes épaisses) en fonction de l'âge, pour les Français et les Françaises entre 1998 et 2010.

Nous voyons que les améliorations collent parfaitement à partir de 80-85 ans, mais que le modèle ne reproduit pas les faibles améliorations à 45-70 ans et les fortes améliorations à 20-40 ans : vis-à-vis des courbes vues plus haut, cela est attendu. En effet, nous avons figé la forme dans le temps, alors qu'historiquement la composante « Mid » apparait progressivement : aux alentours de 55 ans, il est alternativement possible de considérer qu'historiquement les améliorations ont été faibles ou qu'une bosse de mortalité (« Mid ») s'est formée. Similairement, pour les âges inférieurs à cette bosse, un léger creux s'est installé, alors que nous avons modélisé le creux constant.

Dans le futur, la question se pose de savoir si la forme de mortalité actuelle va se maintenir, ou se poursuivre, et à quelle échelle dans le futur. Suivant les cas, la vision correspond plus au modèle Logit+ ou au modèle de Lee-Carter. Une meilleure compréhension des causes de ces formes permettrait vraisemblablement de mieux anticiper les améliorations de mortalité pour la prochaine décennie.

# **III.1.2. K(t) est-il affine empiriquement ?**

Maintenant que nous avons vu que les améliorations produites par le modèle sont empiriquement correctes aux grands âges, et que les écarts se comprennent aux âges plus faibles, la question de savoir si le niveau de mortalité k(t) est affine correspond conceptuellement à estimer si ces améliorations sont plus ou moins fortes dans le temps.

Pour ce faire, une approche simple consiste à remplacer « b+c\*t » dans le cœur logistique par « k(t) » : un coefficient par année à calibrer au lieu de deux coefficients pour l'ensemble des années. Nous observons au passage, heureusement, que la calibration simultanée de ce k(t) et des autres coefficients (a\_old et coefficients de Mid et Young) impacte peu les coefficients. En effet, calibrés sur les années 1996-2012, les coefficients (déjà indiqués plus haut, lors du calibrage pour de nombreux pays, avec qx max=50 %) ont l'impact suivant. pour les Français et Françaises :

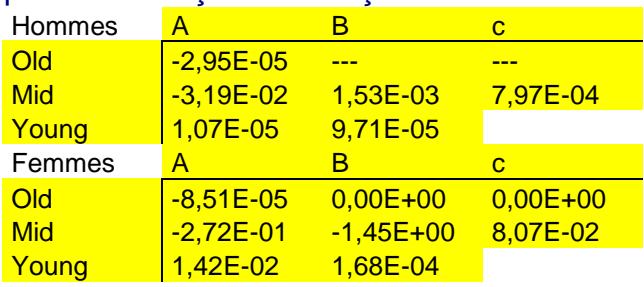

Illustration 13 : calibrer le niveau de mortalité k(t) de façon linéaire (en b+ct) affecte peu les paramètres du Logit+. En effet les impacts ici indiqués sont faibles devant la valeur initiale des coefficients.

Nous pouvons alors calibrer le « k(t) », non seulement pour t de 1996 à 2010, mais aussi pour d'autres années historiques (ici t de 1970 à 1995). Ainsi la question « k(t) est-il affine » correspond à deux questions : « k(t) est-il affine localement ?» (de 1996 à 2010) mais aussi « k(t) est-il affine dans la durée ?» (de 1970 à 2010). La visualisation du graphe suivant permet de répondre.

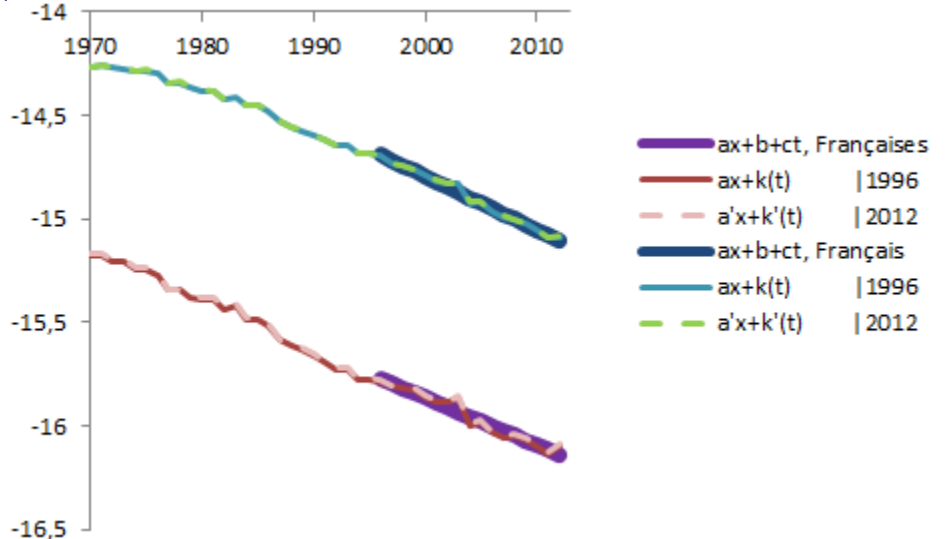

Illustration 14 : calibrage du niveau de mortalité k(t) hors des années où le Logit+ a été calibré

Le graphe représente le niveau de mortalité k(t) calibré sur les données Françaises de 1970 à 2012, de différentes manières, pour les hommes (en haut) et les femmes (en bas), à partir d'une forme de mortalité Logit+ calibrée de 1996 à 2012.

Les droites très épaisses correspondent à « k(t)=b+ct » et nous voyons que le k(t) par année est effectivement à peu près linéaire entre 1996 et 2012. Ce dernier est calibré soit en gardant les coefficients Logit+ calibrés lorsque l'hypothèse « k(t)=b+ct » était faite (ce qui est symbolique écrit « ax+k(t) » dans la légende) soit en les recalibrant (« a'x+k(t) » dans la légende). Puisque les coefficients ne sont quasiment par impactés, le k(t) n'est également pas impacté.

Sur une plus longue durée par contre, nous voyons que le niveau de mortalité k(t) n'est pas aussi linéaire. Il semble notamment que les améliorations de mortalité étaient plus faibles entre1970 et 1985. Afin de sonder simplement si cela provient d'une inadéquation de la forme de mortalité Logit+ calibrée récemment avec les formes de mortalité plus anciennes, nous reproduisons l'analyse faite ici mais en choisissant la période de calibration 1970- 1996.

# **III.1.3. K(t) est-il affine empiriquement ? Analyse sur 1970-1995**

Les formes de mortalité étant différentes à cette période (bosses et creux moins apparents), les coefficients calibrés sont différents :

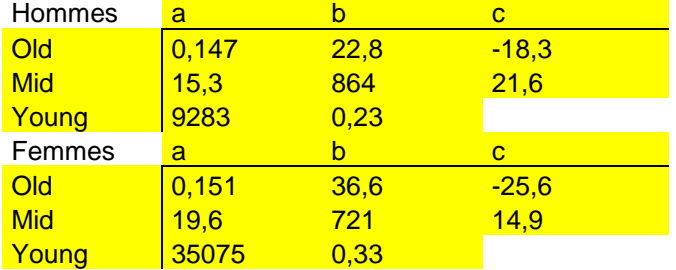

Illustration 15 : paramètres du Logit+ pour la population française sur 1970-1995

Les k(t) s'en trouveront définis autrement. De plus, sur cette période de calibrage plus grande, considérer le k(t) comme linéaire est un peu délicat, et les coefficients du Logit+ varient (un peu) cette fois ci lorsque la contrainte de linéarité du k(t) est libérée : l'impact est le suivant.

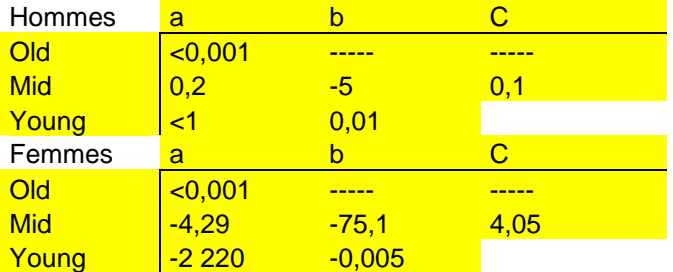

Illustration 16 : contraindre k(t) à être linéaire affecte quelque peu les paramètres du Logit+ pour la population française sur 1970-1995

Ainsi les k(t) empiriques sont i) à des niveaux différents ii) moins linéaires empiriquement et iii) légèrement différents suivant les paramètres Logit+ choisis.

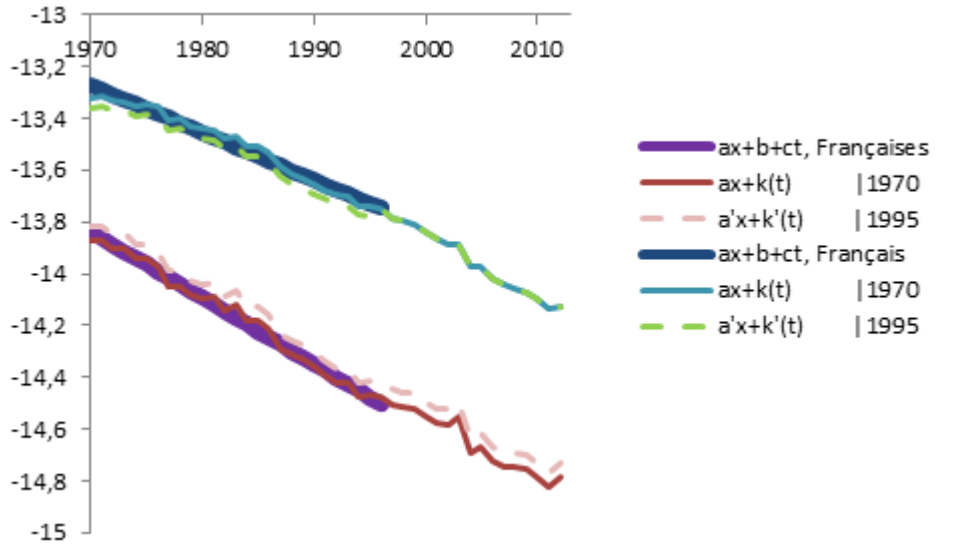

Illustration 17 : suivant que le Logit+ ait été calibré avec ou sans la contrainte d'un niveau de mortalité k(t) linéaire, sur 1970-1995, le k(t) défini est décalé à la hausse ou à la baisse.

Cette redéfinition du niveau de kappas se comprend tout à fait par la forme mathématique du Logit+ : lorsque les creux et les bosses apparaissent dans la forme de mortalité, la fonction logistique se positionne plus bas de façon à assembler des bosses au-dessus. Il serait vraisemblablement possible de définir une autre formule mathématique où creux et bosses se forment autour d'une fonction logistique centrale, mais nos essais de formulation mathématique simple pour cela n'ont pas été fructueux.

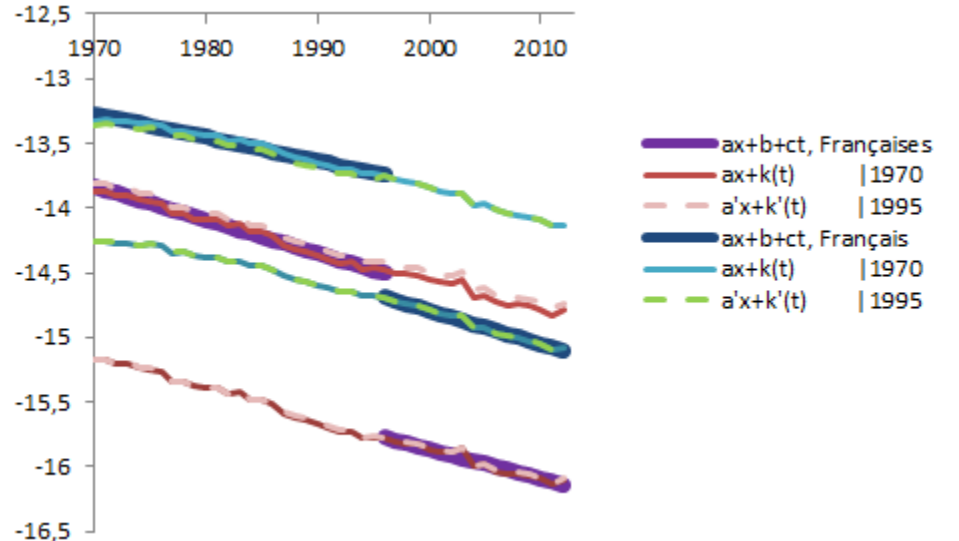

Illustration 18 : les k(t) définis par le Logit+ calibré sur 1970-1995 et 1996-2012 sont similaires en évolution mais décalés d'une constante importante.

En superposant les deux dernières analyses (sur 1996-2012 et sur 1970-1995) nous voyons que le décalage de k(t) est ainsi important. Heureusement, ce décalage est un décalage de niveau ainsi que nous le voyons en faisant la différence des k(t) des deux analyses :

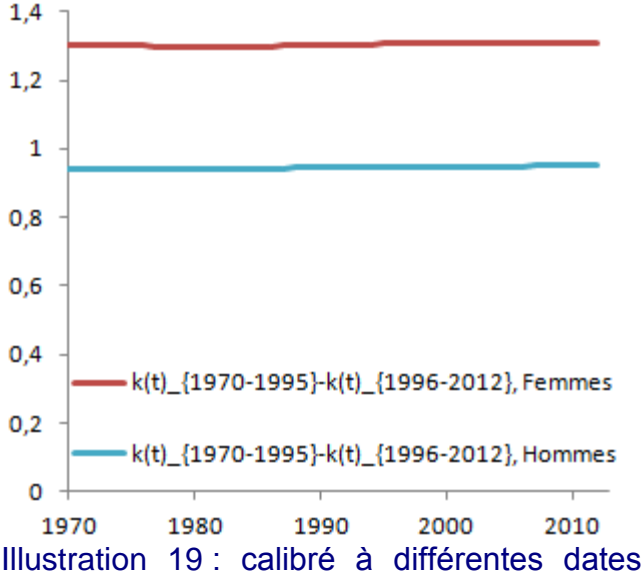

Illustration 19 : calibré à différentes dates, Logit+ définit des k(t) qui diffèrent d'une constante.

Cet écart parallèle a été également vérifié pour divers pays (non représenté ici). En fait le niveau de l'écart est connu dès la calibration du Logit+. En effet, le niveau de mortalité en 2000 s'obtient par b\_old+2c\_old donc en faisant {b+2c}\_{1970-1995} - {b+2c}\_{1996-2012} nous retombons sur les écarts ici mesurés.

En conclusion, nous utiliserons le modèle Logit+ en ayant conscience que k(t) est défini à une constante près qui dépend de la forme de mortalité calibrée. La forme de l'évolution du k(t) est, quant à elle, plus générale. Sur cet exemple (population française de 1970 à 2012) nous voyons qu'elle est historiquement à peu près linéaire, mais vu de près beaucoup de courbes sont linéaires, et le futur pourrait bien-sûr amener son lot de surprises.

# **III.1.4. Un modèle temporel à deux facteurs ?**

Le coefficient a\_old peut lui-même être remplacé par une fonction du temps. Cela modifie aussi en conséquence les évolutions de k(t) (essais non présentés ici). Mais dans le fond, le gros changement de forme de mortalité depuis 1970 n'est pas une pentification mais la formation de creux et bosses. Aussi poursuivre la pentification serait artificiel et n'aurait de sens que si la formation des creux et bosses est également poursuivie.

L'analyse de (Bongaarts, 2004) donne une meilleure vision de la pentification ou non de la mortalité, tout simplement en ne modélisant pas les creux et les bosses. Il ne reste alors qu'une forme logistique globale qui tranche les creux et les bosses à la manière de l'illustration 4 (logistique en fonction du taux instantané de mortalité). Ce faisant, il s'affranchit de la déformation de la forme de mortalité, et conclue qu'effectivement le paramètre de pente de la fonction logistique est quasiment constant dans le temps et que le paramètre de niveau se décale, lui, sensiblement.

Ainsi, dans un objectif de raffiner l'évolution temporelle du modèle il semble que si les formes de mortalité Young et Mid sont figées alors en même temps la forme « *Old »* ne doit contenir qu'un facteur temporel ; et que l'effet temporel supplémentaire ne peut se faire qu'en coordination avec la modélisation de l'évolution des creux et bosses (et surtout, pour

une vision future, leur stabilisation ou non). Dans ce mémoire nous ne tenterons pas cela ; par contre, similairement à cette section, nous tenterons de démêler les divers effets : à savoir dans quelle mesure ces creux et bosses sont de nouvelles formes de mortalité ou des effets cohortes de passage.

#### **III.2. Effets cohortes de la population générale**

Dans cette section, un effort de visualisation d'effets cohortes sous différents angles nous permettra d'aboutir à des conclusions innovantes ; nous confronterons ensuite ces résultats visuels à une calibration numérique d'effets cohortes : cela nous permettra de mieux comprendre ce qui est généralement appelé « effets cohortes ».

### **III.2.1. Visualisation**

Remémorons-nous ce graphique, présenté en partie I, représentant le log qx de la population générale française en fonction de l'âge, pour les hommes et les femmes et à deux dates différentes.

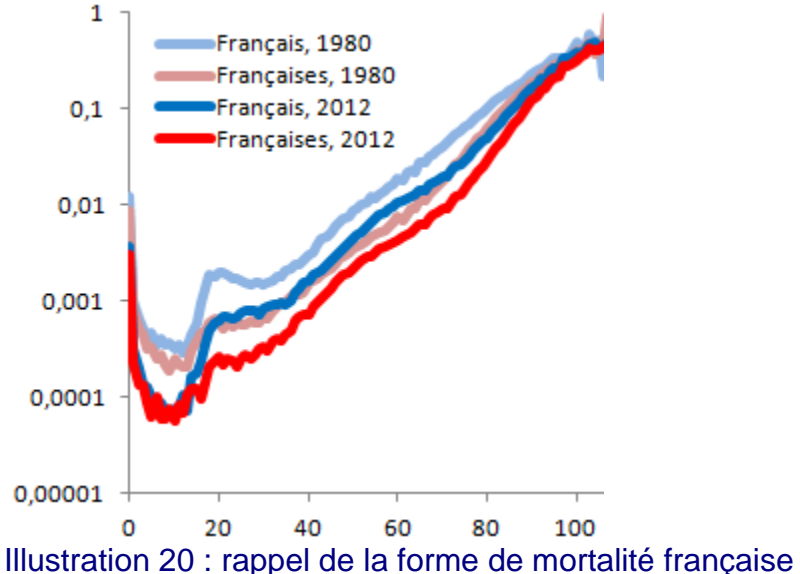

Après diverses analyses visuelles en début de partie II, il nous avait semblé que les effets cohortes n'étaient pas prépondérants dans ces creux et bosses, ce qui nous avait amené à la définition de la forme paramétrique Logit+.

Cependant, il existe diverses manières de présenter ces données pour explorer les effets temporels et effets cohortes.

Suivons ainsi des cohortes (définies par leur date de naissance) et leur taux de mortalité empirique (en échelle log) le long de leur vie :

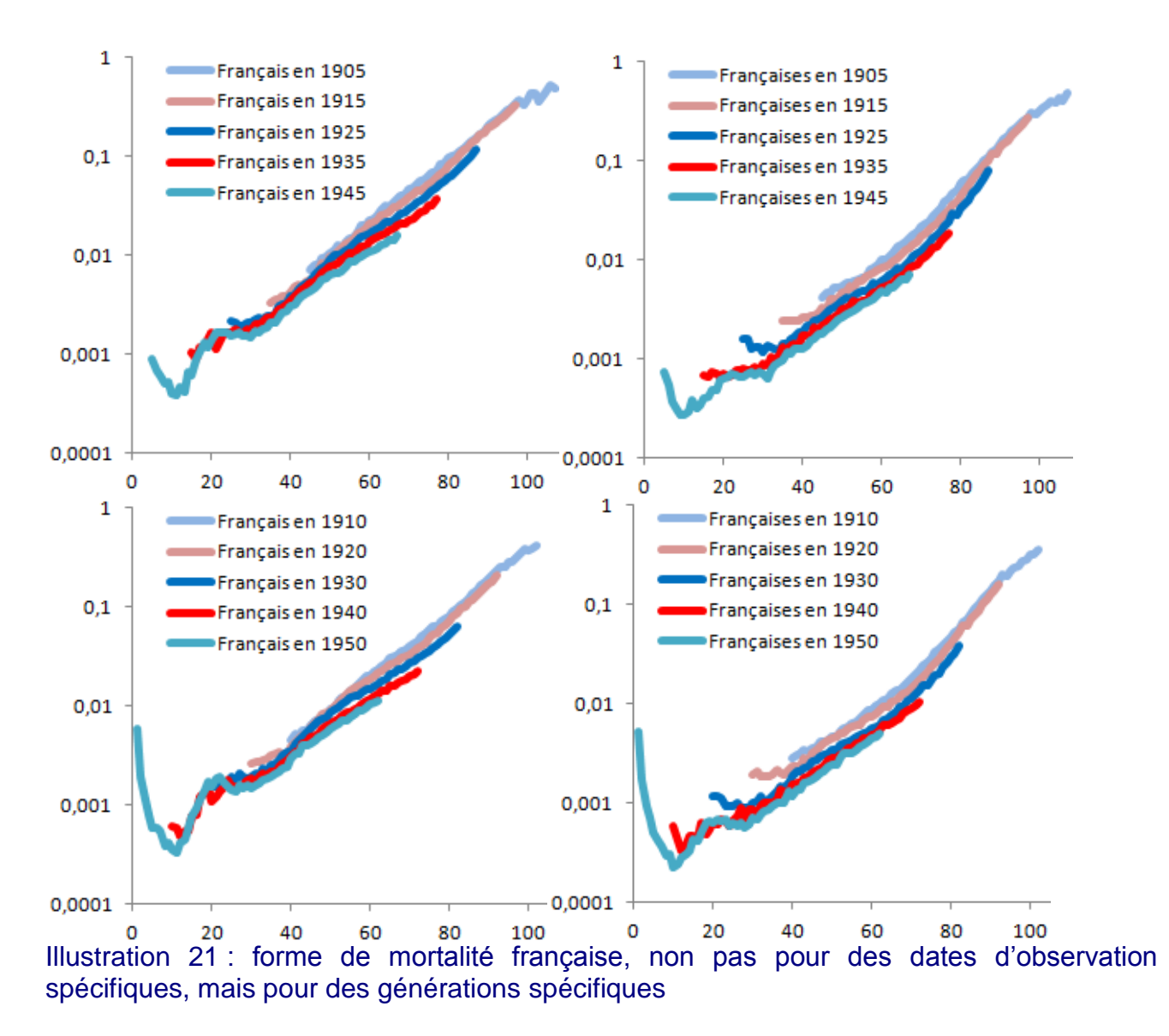

Pour la cohorte née en 1930 par exemple (courbe centrale bleue dans les graphes du bas), nous n'avons avec des données jusqu'en 2012 (=1930+82) pas d'observation au-delà de 82 ans. Nous avons choisi aussi de ne pas présenter les taux de mortalité avant l'année 1950, afin d'éviter de mélanger les formes de mortalité actuelles avec les pics de mortalité liés aux guerres mondiales. Pour les femmes cependant (graphes de droite) nous voyons sur les premières années après 1950 des formes qui suggèrent un effet de surmortalité résiduel jusqu'à 1955.

Ces courbes présentent bien des creux et des bosses similaires à celles décrites dans la forme paramétrique Logit+ : les creux et bosses décrits jusqu'à présent ont bien une composante « âge ». A ce stade, au vu de ces graphes il est toutefois difficile d'estimer dans quelle mesure une partie des effets pourrait aussi être un effet cohorte. Etudions donc plus en détail la dynamique temporelle des taux de mortalité.

## **III.2.2. Effets supplémentaires à la forme générale déjà calibrée**

Les taux de mortalité baissent dans le temps et c'est bien ce qui a été représenté par des k(t) décroissants dans la section précédente. Etudions leur décroissance dans le temps :

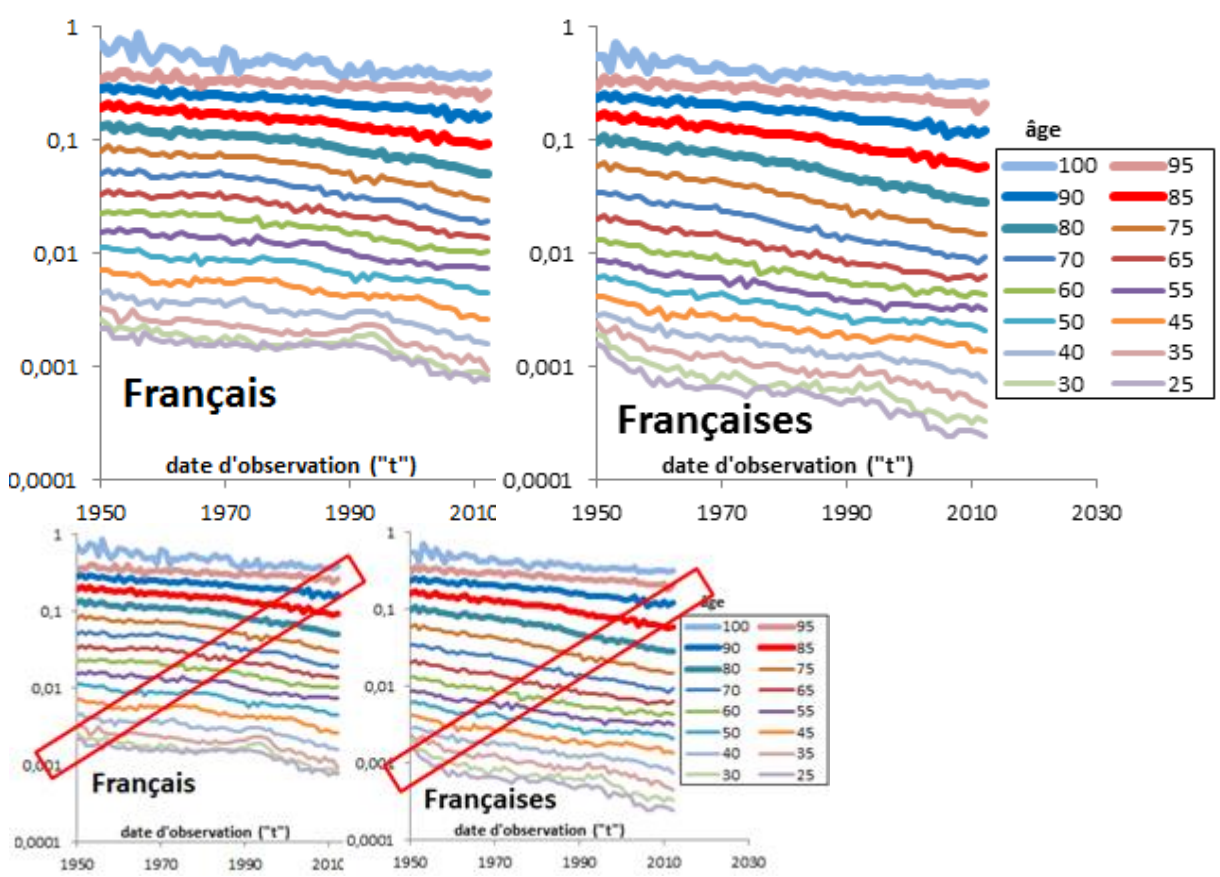

Illustration 22 : baisse des taux de mortalité en France dans le temps ; la diagonale principale des graphes montrent des oscillations correspondantes aux générations nées durant la première guerre mondiale. Pour rendre cela plus évident les deux graphes sont mis de nouveau (en plus petit) avec des rectangles qui indiquent les oscillations.

Sur ces graphiques, les taux de mortalité (en échelle log) à l'âge de 100 ans apparaissent en haut (ils ont plus élevés) et les taux de mortalité à l'âge de 25 ans en bas. De gauche à droite, ils ont tendance à baisser dans le temps. Si l'ensemble des courbes venait à monter ou baisser brusquement, nous aurions un effet temporel particulier évident ; au lieu de cela la décroissance continue semble s'imposer, par analogie au k(t) quasiment linéaire. Trois phénomènes sont particulièrement visibles :

- des oscillations sont présentes en diagonale : ce sont clairement des effets cohortes ! C'est-à-dire correspondant à des populations nées à un ensemble de dates rapprochées. Pour mieux les voir, il faudrait décaler les courbes vers la gauche : moyennement pour les courbes centrales et fortement pour les courbes du haut. C'est ce qui est fait pour les graphiques suivants
- depuis les années 1980, les courbes du haut s'écartent : cela correspond au creux qui se forme à droite de la bosse Mid, lors des analyses précédentes ; Similairement, la bosse Mid se caractérise par des courbes qui se rapprochent aux alentours de l'âge de 60 ans. Ces mêmes phénomènes d'écartement et de rapprochement s'observent pour les âges plus jeunes (Young et jonction entre Young et Mid).

 Un pic de mortalité chez les hommes de 30 et 35 ans autour de 1993 attire l'attention. Nous n'avons pas de commentaire particulier sur ce phénomène.

Des effets cohortes identifiés, affichons donc les taux de mortalité, toujours âge par âge, mais en fonction de la date de naissance.

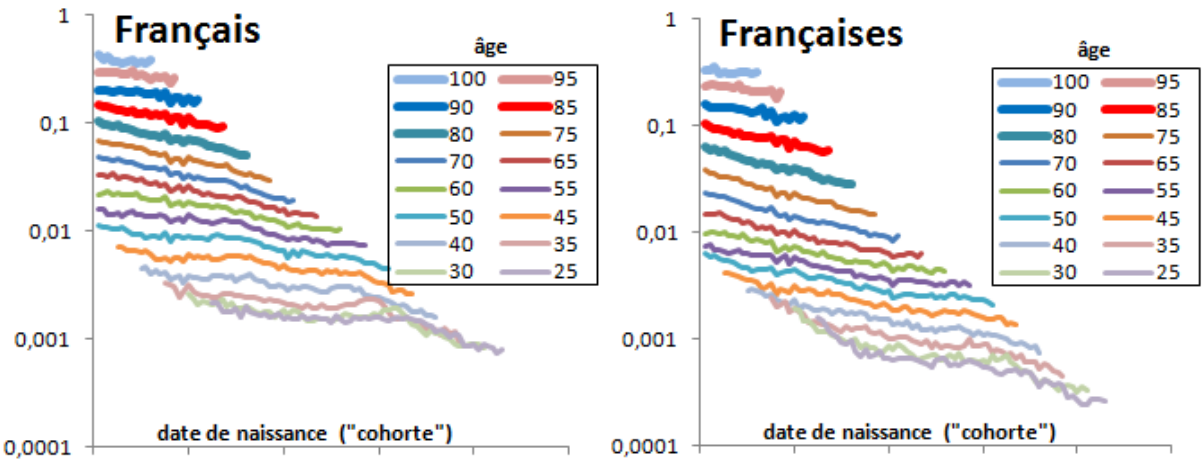

1900 1920 1940 1960 1980 2000 1900 1920 1940 1960 1980 2000 Illustration 23 : baisse des taux de mortalité en France en fonction de la génération. Afin d'indiquer au lecteur les oscillations vues par l'auteur les deux graphes sont mis de nouveau (en plus petit) avec des rectangles rouges pour indiquer la zone à correspondante.

Il apparaît alors très clairement des effets cohortes pour les populations nées pendant les guerres : 1914-18 et dans une moindre mesure 1939-1945. De façon plus progressive les générations nées depuis 1970 semblent avoir de moins en moins de risque de mortalité, avec une tendance beaucoup plus rapide que de par le passé. Ces générations n'ayant pas encore dépassé les 35 – 40 ans, le recul manque, mais il y a un risque/une possibilité que cela se poursuive et que ces générations vivent bien plus longtemps que les générations précédentes, ce qui peut concerner les retraites.

Les effets cohortes des populations nées durant les querres sont toutefois curieux. Leur mortalité n'y est pas plus forte, ni plus faible, elle… oscille. Etudions donc ces mêmes courbes pour comprendre, mais en n'affichant que l'exposition ou que le nombre de décès, et non pas le ratio :

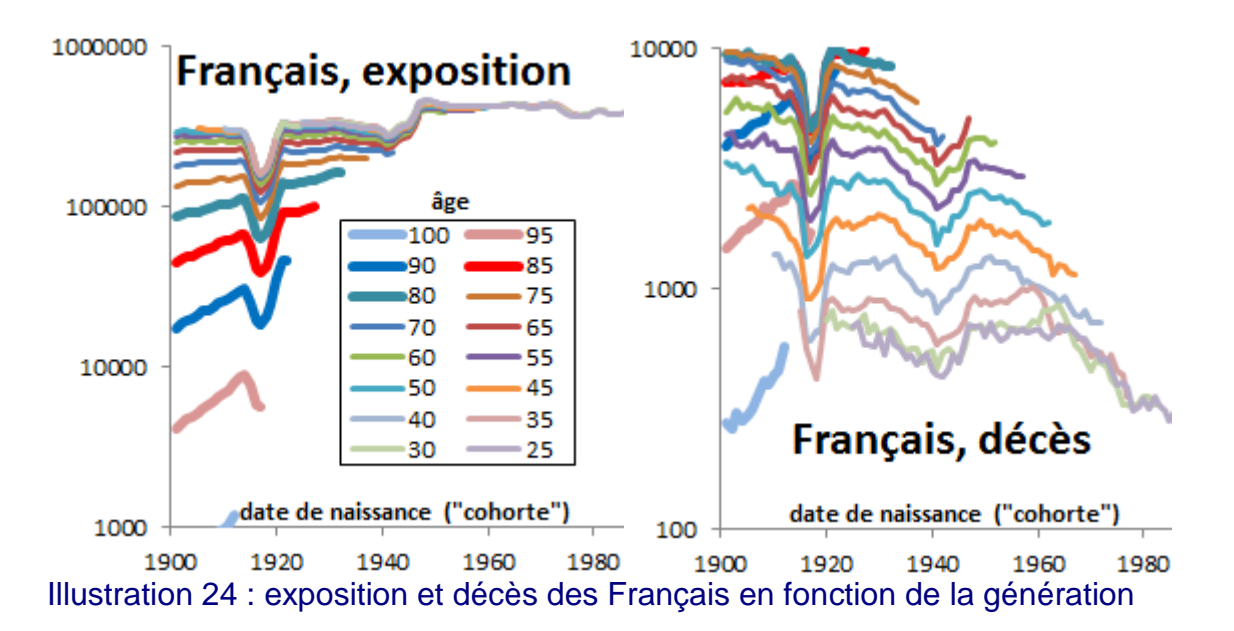

Nous remarquons qu'il y a eu considérablement moins de naissances d'hommes durant les guerres mondiales (logique) et qu'il y a en conséquence beaucoup moins de nombre de décès plus tard pour les personnes nées ces années : logique, l'assiette du nombre de personnes étant plus petite.

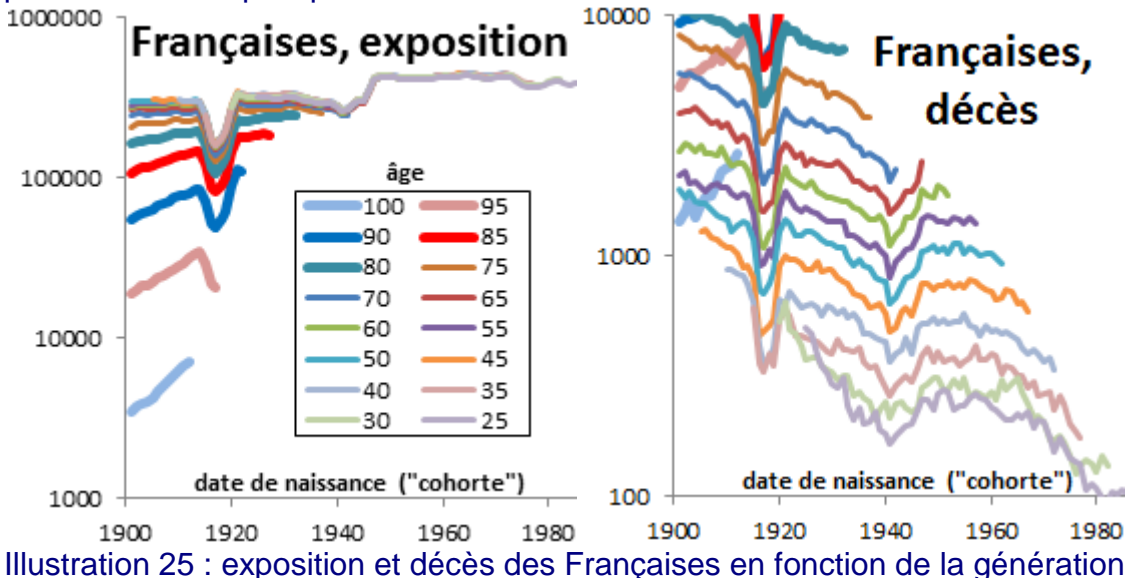

Nous retrouvons bien-sûr les mêmes phénomènes pour les femmes.

Ces changements de démographie sont très brutaux. A tel point que l'année est une maille trop large pour faire correspondre les décès et les expositions de façon relativement homogène : se pourrait-il que les oscillations ne soient que des artéfacts de comptage de décès et d'expositions, entrainant une erreur d'estimation négative pour le qx d'une génération et une erreur d'estimation positive pour le qx de la génération suivante ? Cela nous semblerait expliquer les oscillations de façon assez logique. Certes, répondre à la question de façon précise nécessiterait une investigation fine qui dépasse le cadre de ce mémoire. Mais cela expliquerait que les effets cohortes soient si mystérieux : en affichant les améliorations de mortalités, lesquelles font par construction ressortir les fluctuations (oscillations) d'une année à une autre, cet effet « comptage » serait magnifié. Alors qu'en regardant les taux de mortalité (et non plus leurs différences entre proches voisins) l'effet cohorte disparait, il n'est qu'une petite oscillation.

Si cette explication se confirmait, il n'en reste pas moins que d'autres effets cohortes majeurs peuvent exister, notamment celui qui transparait ici sur les générations nées depuis 1970.

Cette conclusion est assez abrupte et presque décevante vis-à-vis de l'idée que certaines générations se comportent différemment.

- L'Angleterre étant connue pour ses effets cohortes, nous faisons dans la section suivante la même analyse avec les données de populations générale du Royaume-Uni.
- Par ailleurs différents modèles classiquement utilisés représentent des effets cohortes, notamment le fameux modèle « Age-Period-Cohort » (en français : effet âge-temps-cohortes), nous étudierons cet effet dans le cadre du modèle Logit+ dans la section d'après.

## **III.2.3. Visualisation en Angleterre**

Similairement à l'analyse française, nous pouvons représenter les taux de mortalité (en échelle log) de la population anglaise en fonction de l'âge, par année d'observation. Par contre, comme vu en partie II, les formes du Logit+ y sont beaucoup moins évidentes.

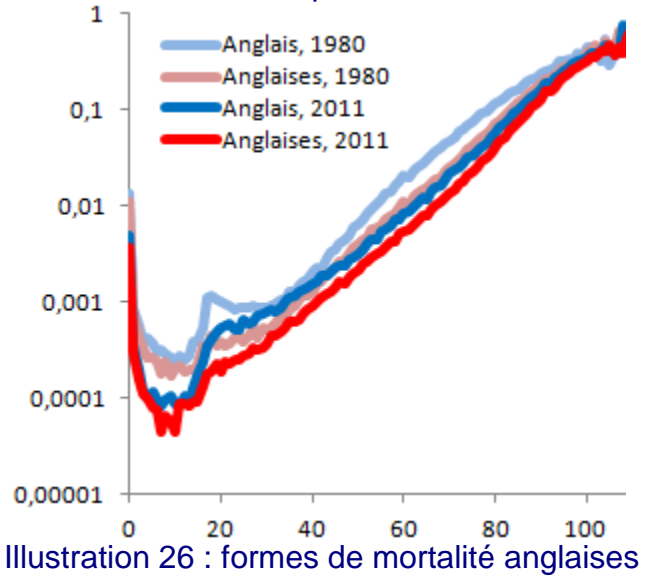

Les conclusions sont similaires en affichant les taux de mortalité suivant les générations :

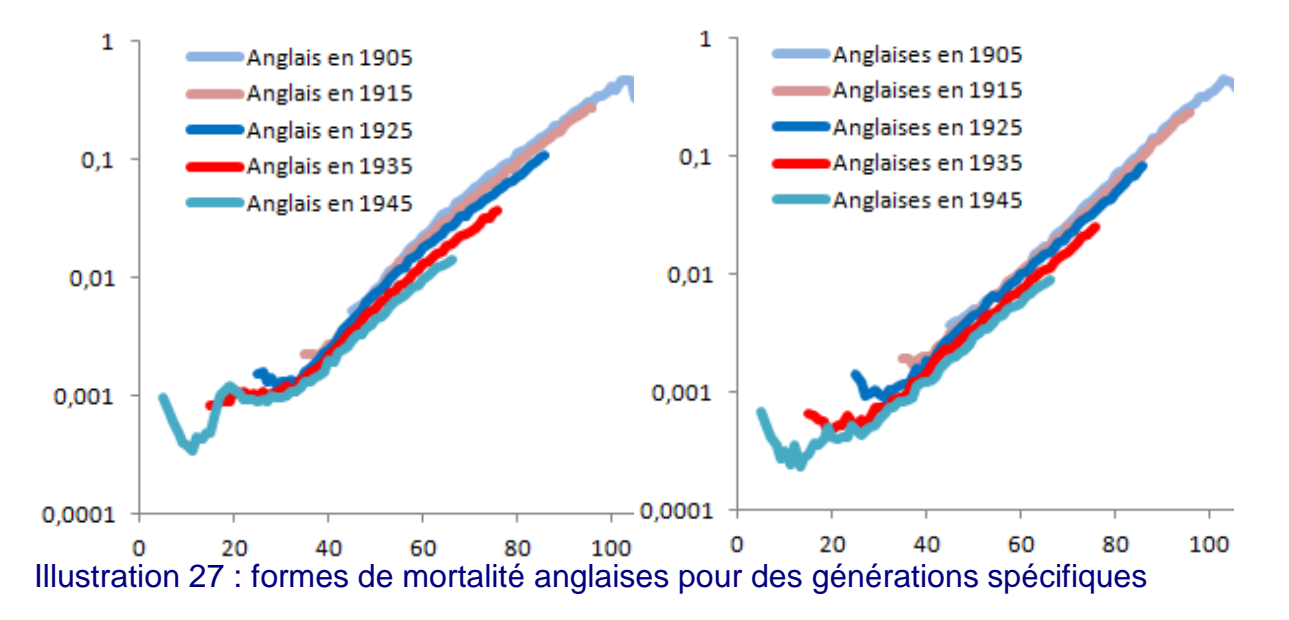

En suivant les taux de mortalité en fonction du temps, les écartements et rapprochements de courbes ne transparaissent donc pas particulièrement ; par contre les oscillations liées à la première guerre mondiale sont évidentes :

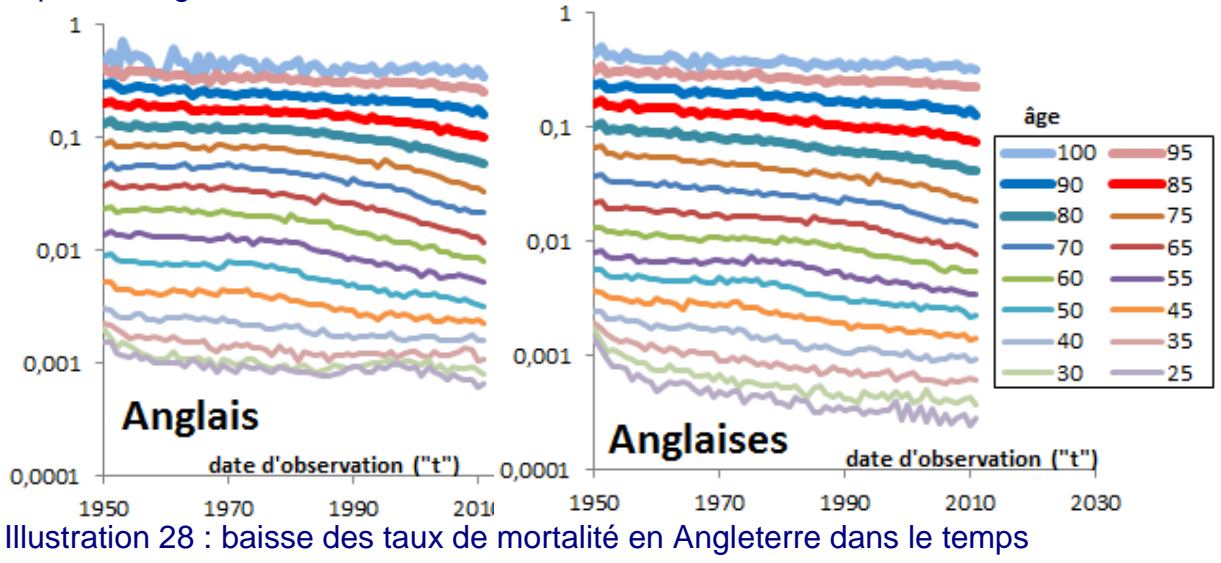

L'affichage par date de naissance permet de confirmer cela fortement.

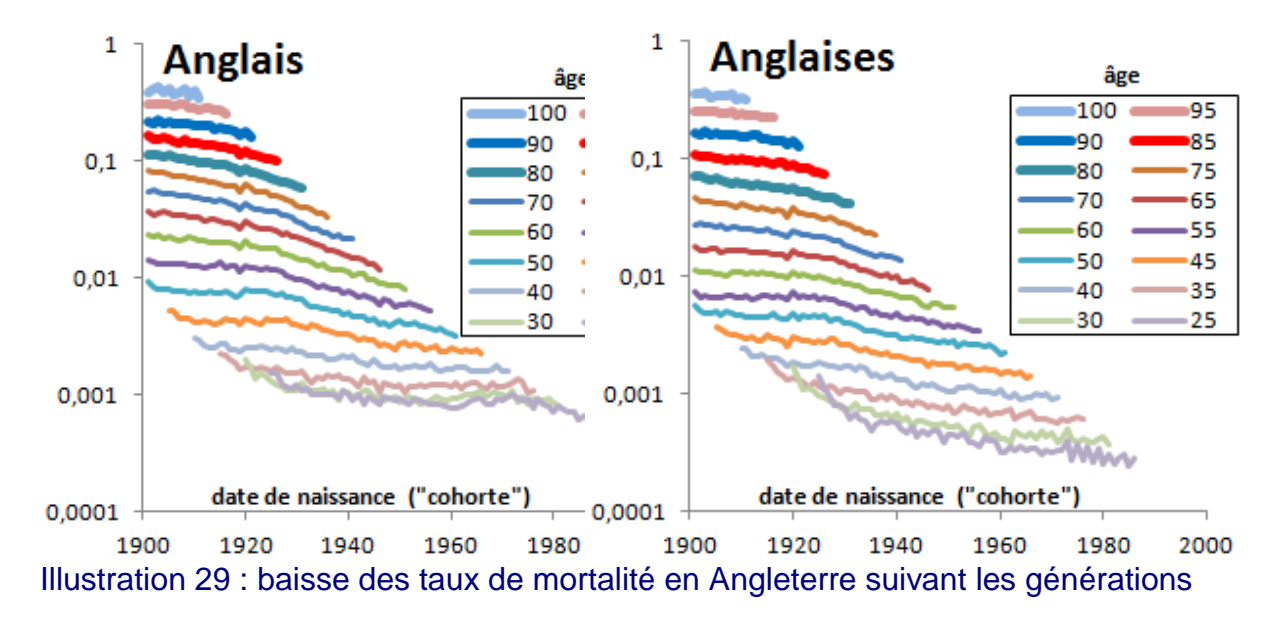

Ici, les oscillations de la 1<sup>ère</sup> guerre mondiale sont évidentes et plus concentrées que pour la France ; alors que les oscillations de la 2<sup>nde</sup> guerre mondiale sont en comparaison quasiment inexistantes. Ce dernier cas fait du sens étant donné la position géographique de la France lors de la seconde guerre mondiale.

Malgré tout, il s'agit à nouveau d'oscillations, et non pas de taux de mortalité soit à la hausse, soit à la baisse.

Contrairement à la France, la baisse de mortalité forte des générations depuis 1970 n'est pas ici particulièrement observée.<br>1000000 1 - .

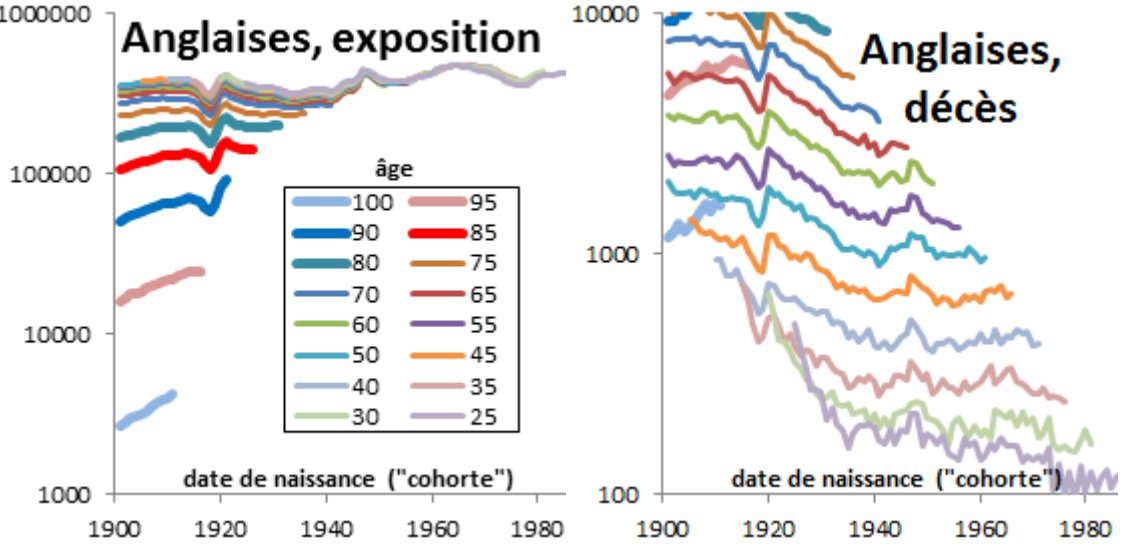

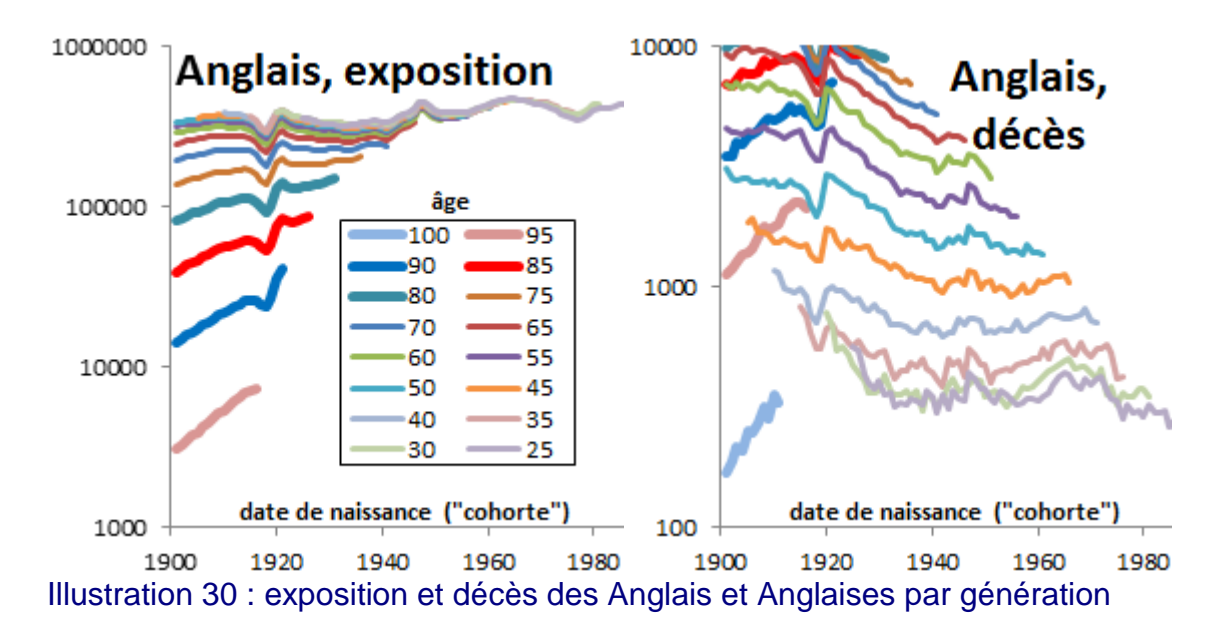

Tout à fait logiquement le nombre de naissances a aussi subi des chocs en Angleterre. Cependant, la forme est quelque peu décalée, et est particulièrement abrupte à la fin de la première guerre mondiale. Ceci est particulièrement évident pour l'année de naissance attribuée aux décès : le saut brutal pourrait entrainer des erreurs d'estimation de qx globalement à la baisse en 1918 et globalement à la hausse en 1919.

Peut-être l'Angleterre n'a-t-elle alors pas d'effet cohortes particulier. A nouveau cependant, nous avons estimé les qx de façon relativement grossière et une analyse poussée à des échelles de temps plus fines serait nécessaire pour valider ou non le phénomène.

# **III.3. Effets cohortes à la manière du modèle Age-Période-Cohorte**

Le modèle Age-Period-Cohort s'écrit ln  $m_{xt} = \beta_x + k_t + \gamma_{t-x} + \varepsilon_{xt}$ 

Des contraintes sont imposées sur k(t) et gamma(t-x) de façon à imposer l'unicité de l'écriture du modèle (typiquement leur somme est nulle) et le dernier terme est un terme d'erreur.

Dans ce modèle, que nous nommerons « APC », l' « effet cohorte » gamma est ajouté à côté de l'effet temporel.

De façon similaire, ajoutons un gamma(t-x) à la partie « Old » du modèle Logit+ :

$$
q(x,t) = \frac{50\%}{1 + e^{-a_{old}x - b_{old} - c_{old}t - \gamma_{t-x}}} \left(1 + a_{mid}e^{-\frac{(x - c_{mid})^2}{b_{mid}}} + e^{a_{young}+b_{young}x}\right) + c_{young}
$$

Afin d'avoir une écriture unique nous calibrons d'abord le Logit+ avec gamma=0, conservons les paramètres du Logit+ et ne calibrons que le gamma. Alternativement le gamma ainsi calibré est fixé en deux points distants (c'est-à-dire pour deux dates de naissances distantes, nous avons pris 1900 et 1950) et l'ensemble des coefficients est recalibré y compris le gamma (sauf en ces deux points) – le résultat n'est pas affiché ici mais quasiment identique, ce qui suggère que la forme de mortalité avec des bosses et ses creux est bien un effet âge et non pas des effets cohortes.

Ainsi les deux modèles Logit+ et APC ont été calibrés sur les données de 1970 à 2012 et les âges de 29 à 100 ans (pour le modèle APC, la librairie R de LifeMetrics (Cairns *et al.*, 2007) a été utilisée). Le résultat est au premier abord surprenant : les effets cohortes du Logit+ coïncident quasiment parfaitement avec ceux du modèle APC !!

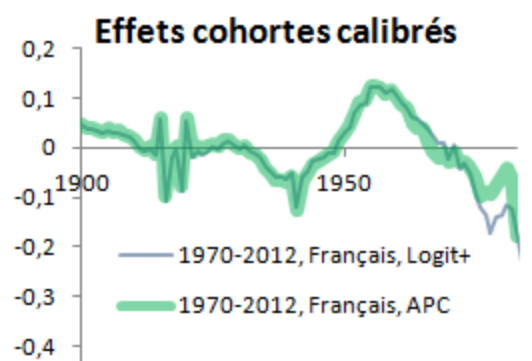

Illustration 31 : effets cohortes du M3 retrouvés en ajoutant des effets cohortes au Logit+ !

Après réflexion, cela s'explique bien et indique ce que ces effets capturent réellement :

- Comme nous l'avons vu dans la section précédente à l'aide de graphes, les effets cohortes sont quasiment inexistants sauf pour les guerres (les pics ce que nous voyons ici) et potentiellement pour les générations après 1970 (ce que nous voyons également). Pour autant, le modèle Logit+ utilise une forme de mortalité figée en termes de bosses et creux (Mid et Young) alors que ceux-ci sont progressivement apparus ces dernières décennies.
- Du coup, un écart important de mortalité reste entre le modèle et les données, pour représenter cela. Cet écart peut être partiellement comblé par une dimension supplémentaire : ces coefficients gamma.
- La forme des coefficients gamma que l'on voit s'explique alors majoritairement par la présence permanente de la bosse Mid: le modèle Logit+ a donc surreprésenté la bosse Mid et ses creux voisins il y a quelques décennies : la bosse en trop est compensée par une baisse de mortalité pour la cohorte de 1945 et le creux en trop est compensé par une hausse de mortalité pour la cohorte de 1960. Cet effet est ici représenté de manière simplifié : suivant les plages de dates sur lesquelles le modèle est calibré, le Logit+ sans gamma aura majoritairement une sur- ou sousmortalité en trop : une « vague » correctrice se déplacera sur le gamma en même temps que la plage d'années calibrées se déplace.

Pour vérifier l'inconsistance de l'effet cohorte suivant les plages de dates calibrées, les « effets cohortes » gamma ont été calibré à partir du modèle Logit+ calibré sur différentes plages de dates : 1970-2012 et 1996-2012, pour les Français et les Françaises :

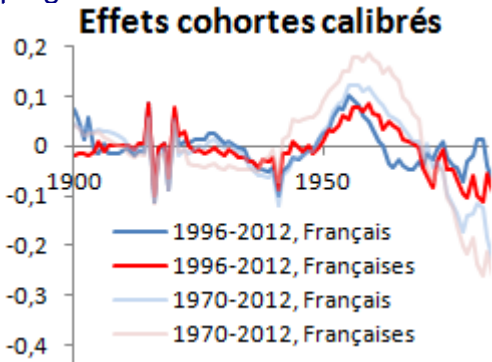

Illustration 32 : hors cohortes des guerres mondiales, les effets cohortes ajouté au Logit+ varient suivant la plage de dates calibrées : ce ne serait pas véritablement des effets cohortes

Les effets des guerres y sont bien les mêmes (peut être des artéfacts donc ; mais si les données d'expositions et décès s'avéraient être correctes alors oui ce serait des effets cohortes), tandis que les effets cohortes autour de la génération 1960 sont changeants, indiquant une utilisation détournée.

Ainsi le modèle APC et le modèle Logit+ ont des parallèles forts :

- le coefficient beta du modèle APC fixe la forme de mortalité, similairement à l'assemblage Young-Mid-Old du modèle Logit+
- le coefficient kappa du modèle APC fait globalement baisser la mortalité, similairement au kappa du modèle Logit+
- L'ajout d'un gamma vient combler les écarts avec la mortalité empirique, du fait qu'empiriquement la forme de mortalité n'était pas constante, ce qui n'a pas été modélisé.

Comme vu en illustration 12, le Logit+ a l'avantage d'avoir des améliorations en fonction de l'âge conformes à partir de l'âge de 75 ans avec les améliorations empiriques, alors que le modèle APC sans effet gamma par construction aura les mêmes améliorations pour tous les âges. Malgré cette différence, le gamma étant très similaire pour les deux modèles, il apparait donc qu'il corrige spécifiquement la non-modélisation de l'apparition des creux et bosses.

Le modèle de Lee Carter apparait alors particulièrement adapté aux formes de mortalité historiques: il part d'une forme de mortalité à une date donnée et la fait évoluer, sans effet cohortes, de la même manière que des creux et bosses sont progressivement apparus entre 1970 et 2012.

Mais, alors que les modèles Logit+ et APC font le pari que les formes se maintiennent dans la durée (ou sont les meilleurs prédicteurs des formes futures inconnues), le modèle de Lee Carter poursuit les déformations de façon linéaire dans le temps, arrivant pour des dates lointaines à des formes de mortalité totalement improbables (Bongaarts J.,2004). Il semble donc que la réalité devrait vraisemblablement se situer entre les deux.

Mais cette forme temporelle de l'évolution historique des formes de mortalité n'a pas été analysée dans ce mémoire. Une telle analyse permettrait d'estimer si l'évolution prochaine de la mortalité devrait plutôt être du type Lee-Carter ou Logit+/APC (sans leur effet cohorte ou avec des effets cohortes estompés : suite à notre analyse, *a priori* la vague correctrice devrait se poursuivre mais pas vers les grands âges). L'extrapolation lointaine de la mortalité reste, quant à elle, bien-sûr toujours hasardeuse, le futur pouvant bien-sûr être progressivement, voire brutalement, différent de la simple extrapolation des tendances du passé.

#### *Partie IV. Applications aux populations assurées*

Les deux parties précédentes ont tenté d'analyser finement les taux de mortalité de la population générale. Cependant, l'assureur s'intéresse au risque de ses assurés : nous traitons ici du passage d'un modèle de mortalité de la population générale à celui d'un modèle de mortalité de population assurée.

### **IV.1. Positionnement du sujet**

Nous allons d'abord positionner le sujet dans son contexte assurantiel, section suivante ; puis dans le contexte du Logit+, section d'après.

## **IV.1.1. Entre population générale et assurés retraités**

L'objectif de l'actuaire sera généralement de déterminer des taux de mortalité d'assurés et non pas de population générale. Souvent, les bases de données de suivi des assurés différeront suivant qu'ils soient en retraite (en période de restitution de leur épargne) ou non (en période de constitution de leur épargne). Pour ces raisons, il sera souvent plus simple d'obtenir des historiques d'expositions et de décès par âge et par année à partir typiquement de l'âge de 60 ans.

Nous nous demandons alors comment partir du modèle « Logit+ » calibré en partie II sur la population générale pour construire un modèle Logit+ de population assurée qui soit précis pour les âges supérieurs à 60 ans et utilisable dès l'âge de 20 ans.

Pour ce dernier objectif (modèle également approximativement valable de 20 à 60 ans), nous supposons ici que le contexte assurantiel est tel que le profil de mortalité est le même avant et après la retraite. Si cette dernière condition semble trop hasardeuse, par exemple en cas de choix entre une sortie en rente ou en capital dans une situation ou les assurés choisissent visiblement une solution optimisée par rapport à la perception qu'ils ont de leur santé (voire temps à vivre restant), des traitements *ad hoc* pourront être effectués.

Notons que le fait de ne disposer que de données au-delà de 60 ans est une contrainte que nous nous imposons, et que si des données sont disponibles pour les âges inférieurs et que le profil de mortalité est *a priori* similaire, les approches décrites ci-dessous n'en seront que facilitées.

# **IV.1.2. Recalibrer certains paramètres du Logit+**

Posons alors le sujet de manière plus concrète en reprenant le graphe de décomposition de la forme paramétrique de mortalité de la population générale, déjà présenté en partie II :

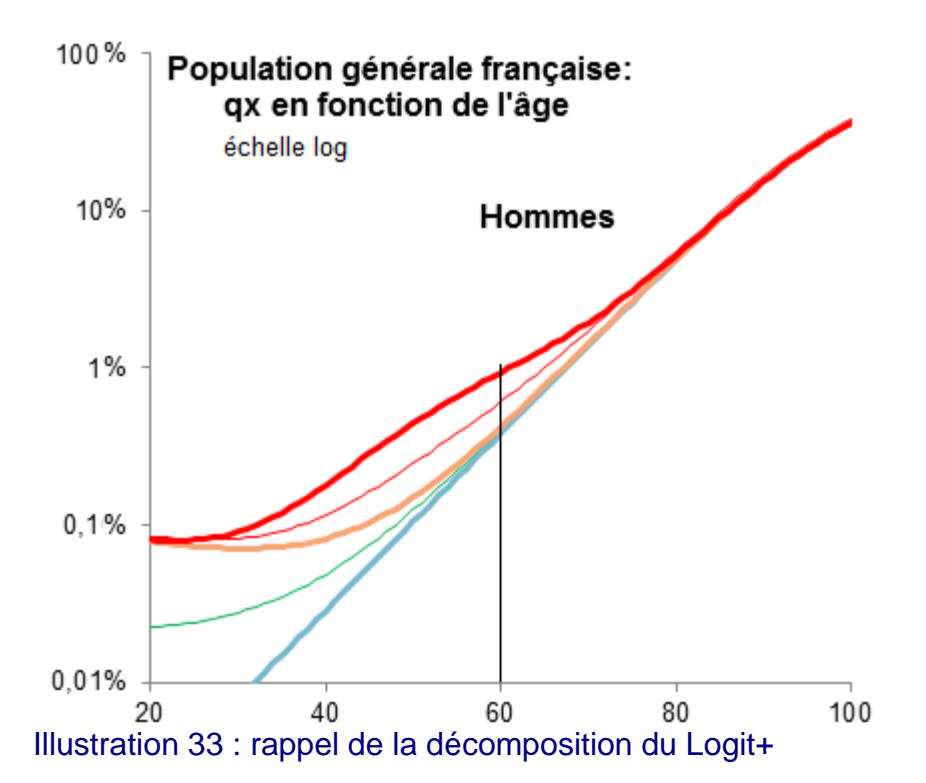

Nous voyons d'emblée qu'avec des historiques de mortalité commençant à 60 ans, nous ne pourrons calibrer que certains paramètres :

- nous pourrons recalibrer la partie logistique « Old » (courbe bleue) ;

- nous pourrons peut-être calibrer l'amplitude de la bosse « Mid », pour obtenir un modèle qui soit plus proche de la courbe orange ou rouge fine ou rouge épaisse, si nous avons suffisamment de données à ces âges là :

- mais nous ne pourrons pas calibrer le positionnement du centre de la bosse ni la largeur de la bosse ni les paramètres « Young » de mortalité près de 25 ans.

Les paramètres non calibrables devront alors typiquement être repris de ceux calibrés pour la population générale (ou faire l'objet d'un jugement d'expert).

Reprenons les coefficients calibrés pour la population générale française et indiquons les paramètres à calibrer par maximum de vraisemblance pour les âges de 60 ans et plus :  $qx_mqx = 75 \%$ 

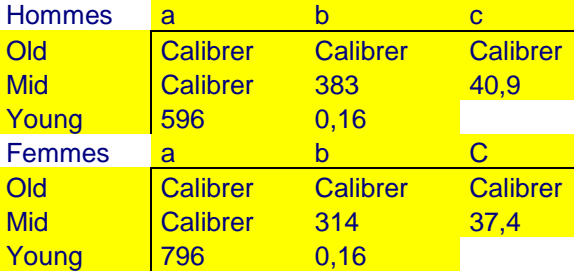

Illustration 34 : paramètres à recalibrer pour passer d'un Logit+ de population générale à un Logit+ de population assurée. Les valeurs initiales des paramètres à calibrer sont celles trouvées en partie II (respectivement 0,130, 37,3, -25,0 et 3,4 pour les hommes, et 0,146, 28,6, -21,6 et 6,6 pour les femmes)

Investiguons donc si cela fait sens, et commençons par regarder les formes qui résultent de la modification des coefficients. Contentons-nous pour l'instant d'imaginer des changements de paramètres, en prenant par exemple :

- une bosse de mortalité d'amplitude a\_mid divisée par deux ;
- une forme « Old » plus penchée que celle de la population générale (en augmentant a\_old) mais convergente aux grands âges, par analogie aux écarts empiriques entre les hommes et les femmes.
	- o En tâtonnant, à partir de la calibration Logit+ pour différents pays, nous observons que ce type de raccord peut être obtenu en bougeant b\_old d'environ 110 fois le mouvement de a\_old. Cette règle, développée ici uniquement à des fins illustratives, va s'avérer utile par la suite : appelons-la « règle du 110 ».

Traçons les formes de mortalités obtenues :

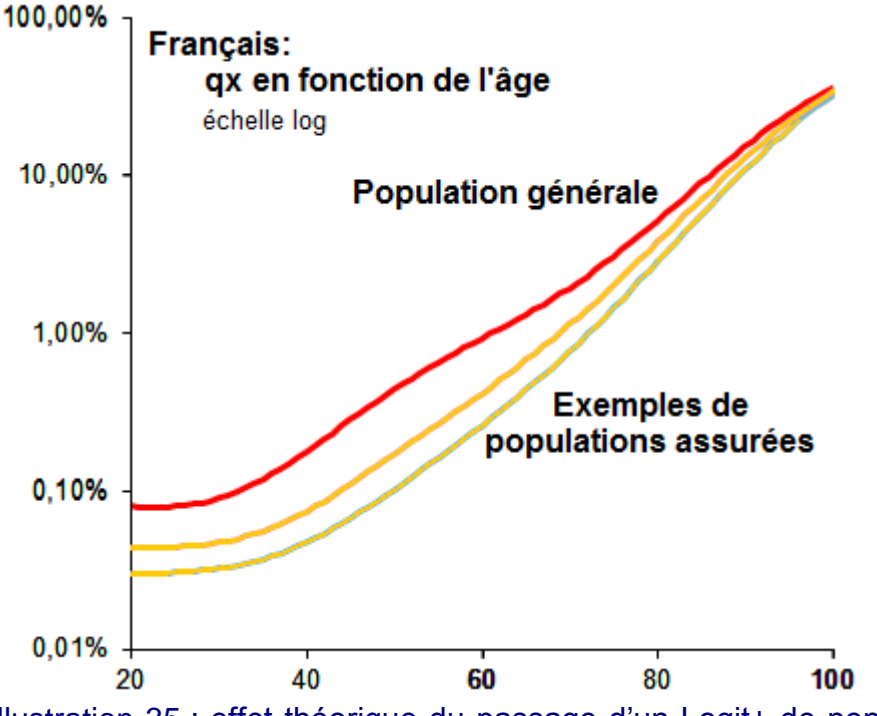

Illustration 35 : effet théorique du passage d'un Logit+ de population générale à un Logit+ de population assurée

Il resterait à tester ce modèle sur différents portefeuilles avec des âges inférieurs à 60 ans pour étudier si les formes de mortalité obtenues ici sont en cohérence avec les formes empiriques. Nous espérons que des lecteurs de ce mémoire verront un intérêt à sonder cet aspect ; toutefois, dans le cadre restreint d'applications à la retraite, étant donné que la grande majorité des assurés vivront au-delà de 60 ans, la forme précise des taux de mortalité pour les âges inférieurs à 60 ans n'est *a priori* pas d'importance majeure.

Insistons sur le fait que l'exemple ci-dessus est purement illustratif ; nous sommes partis de la population générale française pour avoir un exemple où les creux et bosses sont particulièrement visibles et avons modifié les coefficients de façon à avoir des transformations particulièrement visibles mais nous ne prétendons pas que les populations assurées auront généralement un niveau inférieur ou supérieur à l'une des deux courbes jaunes générées ni que le rapprochement des courbes aux grands âges sera généralement celui-ci.

Nous allons par contre maintenant nous tourner du côté de l'Angleterre, où les creux et bosses sont particulièrement peu présents ainsi que vu en partie II, mais où des données publiques d'assurés sont présentes en grands volumes, et où des informations sur les montants financiers en jeu sont disponibles. Nous pourrons ainsi sur un exemple précis étudier la transition que nous venons de présenter de manière théorique, et affiner ensuite dans quels cas effectuer tel ou tel ajustement du modèle Logit+ de la population générale.

### **IV.2. Cas pratique à grand volume de données : assurés anglais (CMI)**

Dans la section qui vient nous allons visualiser les formes empiriques de mortalité et les écarts de taux de mortalité empiriques entre différentes populations. Après cette visualisation, nous passerons à la modélisation : nous tenterons de transposer le modèle Logit+ de population générale à un modèle Logit+ de population assurée représentant la mortalité en nombre, section d'après ; puis en montants, section encore d'après.

## **IV.2.1. Visualisation des écarts de mortalité entre populations**

Ainsi que vu en partie I, la « *Continuous Mortality Investigation* » (CMI) rassemble les données de divers assureurs et rend certaines informations publiques, notamment les historiques d'exposition et de décès pour un certain type de retraites que nous noterons SAPS.

Pour rappel, nous appelons taux de mortalité en nombre le ratio entre un nombre de décès d'assurés (décès) et un nombre d'assurés (expositions). Les taux de mortalité de population générale étudiés jusqu'à présent étaient des taux de mortalité en nombre. Le taux de mortalité en montants est ce même ratio mais pour lequel les décès et expositions ont été pondérés par des montants de rente, de façon à mieux correspondre aux besoins de l'assureur, qui paie des arrérages et non des nombres de personnes. La richesse étant corrélée aux taux de mortalité, l' « effet montants », c'est-à-dire l'écart entre les taux de mortalité en nombre et en montants, n'est pas nul.

Le graphique ci-dessous représente les différents taux de mortalité bruts que nous allons modéliser :

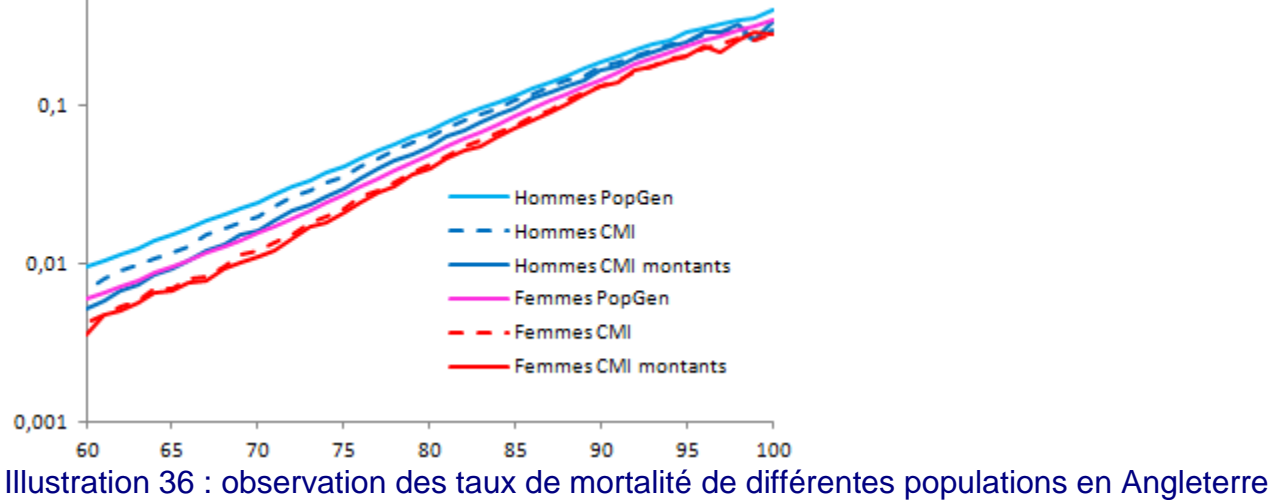

Sur ce graphique, les taux de mortalité (axe des ordonnées, en échelle logarithmique), calculés sur la base d'expositions et décès sommés sur les années 2002-2009, sont affichés en fonction de l'âge (axe des abscisses). Les trois courbes bleues (au dessus) sont celles des hommes, les trois courbes rouges celles des femmes. Pour chaque couleur (bleu ou rouge), la courbe continue claire (celle du haut) est celle de la population générale, la courbe en pointillés (au centre) est celle des taux de mortalité en nombre la population assurée, la courbe continue sombre (celle du bas) est celle des taux de mortalité en montants de la population assurée.

Les montants ici considérés sont les arrérages. Les montants qui comptent généralement pour l'assureur sont plutôt les arrérages multipliés par une durée de vie probable, afin d'estimer les engagements et les mouvements des réserves. Si cette durée de vie probable ne dépend pas de la richesse des individus (tables réglementaires dans le cas des réserves par exemple), la pondération supplémentaire sera la même pour les expositions et les décès donc cela ne changement rien aux taux de mortalité et à l'effet montants. Par contre, si la durée de vie probable est positivement corrélée aux montants, les décès actuels devraient être globalement pondérés par des durées de vie moindres ce qui ferait baisser le taux de mortalité en montant : dans ce cadre notre choix de montants considérés sous-estime alors légèrement l'effet montants.

Nous observons sur cette population particulière que les écarts de mortalité entre population générale et population assurée en nombre est similaire pour les hommes et les femmes, et que par contre ici les effets montants sont bien plus grands pour les hommes que pour les femmes. Ces résultats qualitatifs dépendent *a priori* de la distribution des styles de vie au sein d'un pays, il n'est donc pas forcément évident de les transposer à d'autres pays.

# **IV.2.2. Calibrage de la mortalité des assurés, en nombre**

Après avoir observé les données, nous passons à la modélisation.

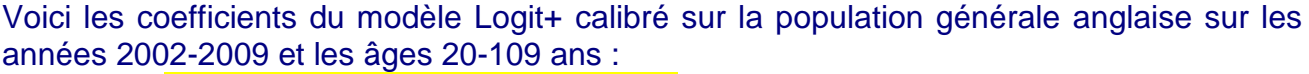

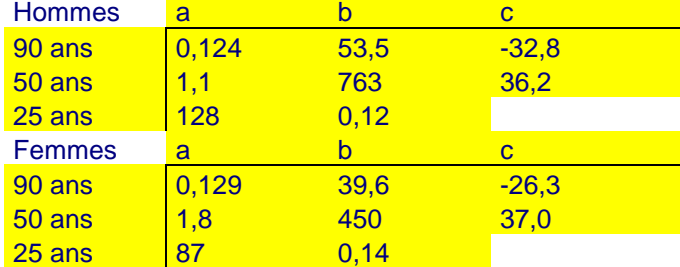

Illustration 37 : paramètres de Logit+ pour la population générale anglaise

Ces coefficients donnés, remplaçons les niveaux de mortalité b+ct par k(t) dans la formule du Logit+ et calibrons ces niveaux de mortalité k(t) sur les données historiques :

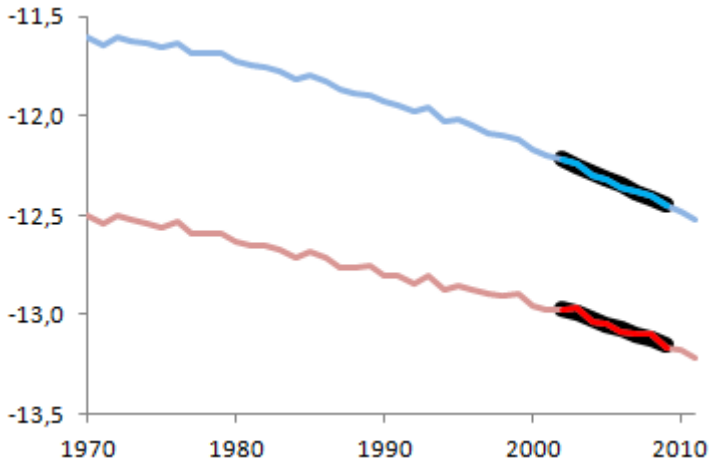

Illustration 38 : évolution historique, de 1970 à 2011, des niveaux de mortalité « k(t) » du Logit+ pour la population générale anglaise. En bleu, les hommes ; en rose, les femmes. En noir, la calibration de ces niveaux de façon affine de 2002 à 2009. Rappelons, ainsi que vu en partie III, que les k(t) sont définis à un niveau près suivant la pente de la partie logistique du Logit+ ; aussi les k(t) des hommes et des femmes ne sont pas comparables ; seules les évolutions sont comparables.

Nous observons que sur ces 40 dernières années il y a eu une petite accélération de baisse de la mortalité en termes de k(t), en particulier chez les hommes. Ceci nous alerte sur l'utilisation au long terme de tendances.

Nous observons aussi que la pente mesurée sur les années 2002-2009 correspond approximativement aux tendances du moment ce qui nous laisse penser que pour un portefeuille d'assurés suffisamment volumineux et homogène dans le temps (pour que les statistiques de mortalité ne soient pas trop volatiles), calibré de 2002 à 2009, il est possible de croire en la mesure de sa tendance d'évolution.

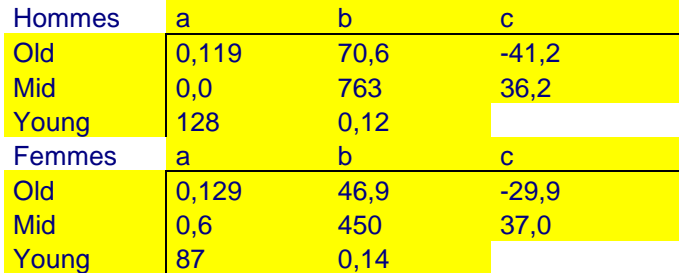

Calibrons maintenant les données de population assurée sur ces mêmes dates :

Illustration 39 : paramètres de Logit+ pour la population générale anglaise

Pour les hommes, a mid vaut zéro suite à avoir contraint le solveur à ce que a mid ne soit pas négatif. Sans cette contrainte, a\_mid aurait valu -0.3 : un très léger creux et non une bosse ! Ceci nous rappelle que déjà en partie II, il n'était pas évident que la forme de mortalité des hommes Anglais (et Américains) soit celle envisagée lors de la conception du modèle Logit+. Des analyses effectuées en interne sur d'autres populations d'assurés nous rassurent sur le fait que l'utilisation du Logit+ pour des données anglaises est un exercice spécifiquement délicat.

Voici l'évolution comparative des k(t) de la population générale et des assurés (pour la mortalité en nombre) :

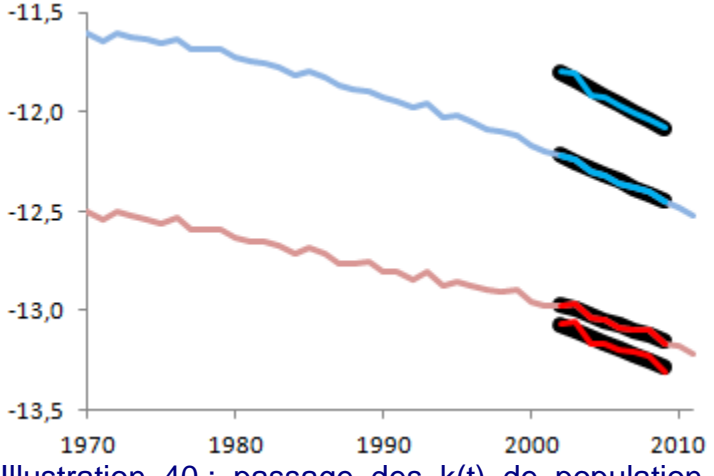

Illustration 40 : passage des k(t) de population générale aux k(t) des assurés sans la « règle du 110 ».

Le graphique est le même que précédemment à l'exception que les k(t) des assurés ont été ajoutés, avec le même formalisme. Ces derniers ne sont disponibles que de 2002 à 2009 car cela correspond aux années pour lesquelles nous avons les données d'assurés. Rappelons que les changements de niveaux de mortalité entre deux populations ne signifient pas forcément qu'il y a plus ou moins de mortalité puisque le k(t) varie empiriquement à une constante près suivant la pente de la partie logistique calibrée.

Tous calculs faits sur les coefficients calibrés, nous observons que la « règle du 110 » s'applique naturellement : le décalage de k(t) entre population générale et assurée est environ 110 fois plus grand que le décalage de a\_old pour les femmes (112 fois au milieu de la période 2002-2009) et pour les hommes (103 fois). Nous choisissons donc d'imposer ce ratio de 110, qui pour mémoire permet empiriquement de rapprocher les taux de mortalité aux grands âges, ce qui est observé ici tout du moins, et d'avoir ainsi un coefficient en moins à calibrer.

Nous reproduisons donc l'étape du passage de la forme de mortalité de la population générale à la population assurée, en recalibrant a\_old (pente), c\_old (améliorations de mortalité) et a\_mid (amplitude de la bosse centrale) mais en décalant automatiquement b\_old de façon à ce que b\_old+2004,5/1000\*c\_old varie 110 plus vite que a\_old. Cette fois-ci les coefficients sont corrects aussi chez les hommes (a\_mid>0) :

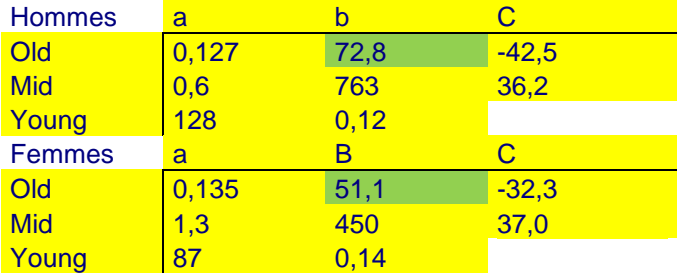

Illustration 41 : paramètres du Logit+ des assurés avec la « règle du 110 ».

Nous avons testé d'autres ratios que 110 (100 et 120), avec des résultats très similaires en termes de coefficients, et avec des courbes de log qx en fonction de l'âge visuellement superposées. Quelques essais effectués avec des données en interne de divers pays n'ont pas eu les problèmes de calibrage de a\_mid rencontrés ici avec les hommes anglais (où la

bosse Mid ne semble pas forcément justifiée), et en y mettant cette contrainte de 110 les résultats sont similaires à ceux indiqués ici. Ainsi il semble que le cas de l'Angleterre et des données CMI soit un cas particulièrement extrême pour tester le Logit+. Cependant, comme effectué à l'instant, cela nous incite justement à développer une méthodologie robuste, d'autant que calibrer la mortalité en montants et/ou d'un petit portefeuille nécessite des règles robustes.

# **IV.2.3. Calibrage de la mortalité des assurés, en montants**

Un assureur ne paie pas des nombres d'assurés, il paie des montants. De ce fait, il vaut mieux considérer la mortalité pondérée par les montants. Celle-ci est typiquement plus basse que la mortalité pondérée en nombre puisque les personnes les plus aisées pèsent plus dans les montants payés par l'assureur, et ont typiquement un taux de mortalité plus faible : il semble logique que les personnes plus aisées tendent à prendre plus soin de leur santé, aient des conditions de vie meilleures, et donc aient tendance à vivre plus longtemps.

Cependant, il est beaucoup plus difficile de calibrer la mortalité en montants que la mortalité en nombre. En effet, l'hétérogénéité des montants augmente fortement la variance de la mortalité, il faut alors un portefeuille bien plus important pour calibrer les données.

Dans le cadre des données CMI, nous avons la chance d'avoir un très gros volume de données exprimées en nombre et en montants. Nous pouvons donc plus facilement observer la mortalité en montant. Il nous est d'ailleurs possible de l'afficher en taux bruts (Décès pondérés par les montants/Expositions pondérées par les montants) comme déjà indiqué plus haut en lignes sombres continues sur ce graphique :

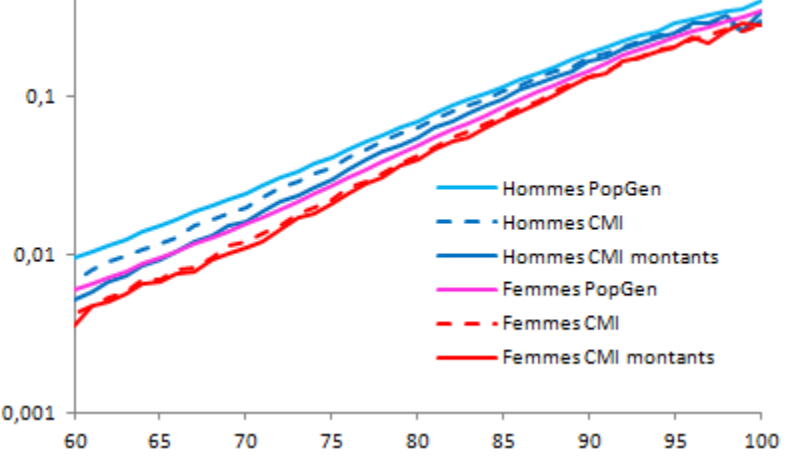

Illustration 42 : taux de mortalité en fonction de l'âge en Angleterre : population générale et assurés, taux en nombre et en montants

A vue d'œil, l' « effet montants » est fort chez les hommes et faible chez les femmes, et les courbes de log mortalité semblent à nouveau converger aux grands âges. Cela nous incite à reprendre la règle du 110. Nous obtenons alors :

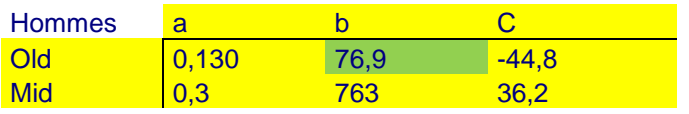

| Young         | 128   | 0,12 |         |
|---------------|-------|------|---------|
| <b>Femmes</b> | a     |      |         |
| Old           | 0,136 | 52,6 | $-33,1$ |
| Mid           | 1,5   | 450  | 37,0    |
| Young         | 87    | 0.14 |         |

Illustration 43 : paramètres du Logit+ pour la mortalité en montants

La pente a old a augmenté comme prévu, et les améliorations de mortalité ont légèrement augmenté. Il nous semble de fait utile de regarder les kappas, date par date :<br> $\frac{11.5}{2}$  $-11,5$ 

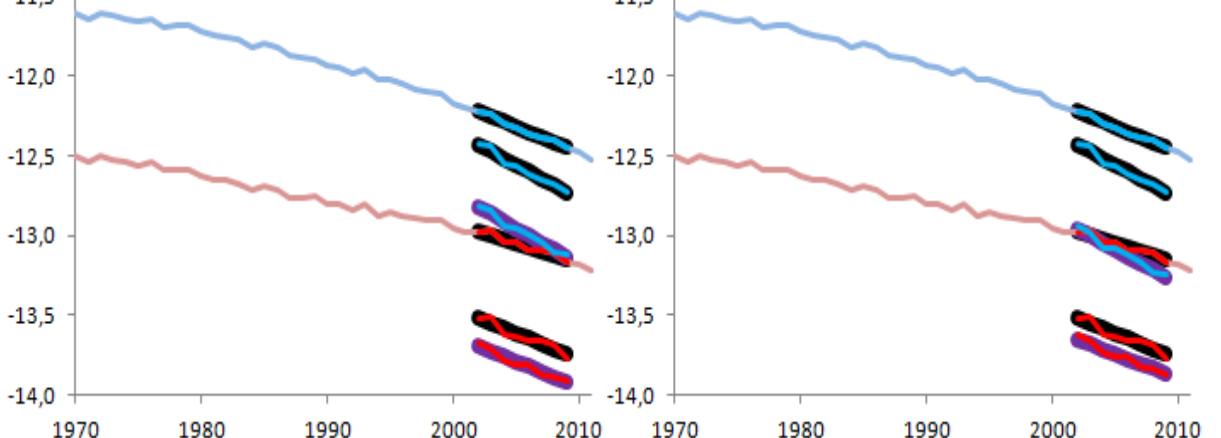

Illustration 44 : k(t) pour la population générale anglaise (en haut) et les assurés (en bas), en nombre et en montants, suivant le nombre de paramètres calibrés pour l'effet montants (différence entre graphe de gauche et droite).

Ces graphes représentent les kappas avec les méthodes retenues jusqu'à présent. En bleu (en haut) les hommes, en rouge (en bas) les femmes. En noir pour la mortalité en nombre et violet pour la mortalité en montant, les droites k(t)=b\_old+c\_old\*t.

Les lignes partant de 1970 correspondent à la mortalité de la population générale, pour laquelle tous les paramètres de forme (Young, Mid, Old) sont calibrés pour les âges de 20 ans à 109 ans et pour les années d'observation de 2002 à 2009.

Les lignes en dessous, de même couleur (rouge ou bleu) et sur fond de droite noire correspondent à la mortalité en nombre de la population assurée. Le passage de la population générale à la population assurée s'est effectué en ne recalibrant que les paramètres « a\_old », « c\_old » et « a\_mid » tout en utilisant la règle du « 110 » pour modifier b\_old en même temps que a\_old et c\_old.

Les lignes encore en dessous, toujours de même couleur (rouge ou bleu) mais sur fond de droite violette correspondent à la mortalité pondérée en montants de la population assurée. Là, la méthode pour passer de la mortalité en nombre à la mortalité en montants diffère pour les deux graphes.

A gauche, la même méthode que pour calculer la mortalité en nombre a été utilisée : donc l'amplitude de la bosse a mid et la vitesse de baisse du kappa c old ont été calibrés. A droite, ces deux derniers coefficients ont été inchangés ; seul le paramètre « a\_old » a été calibré. Dans les deux cas b old a été modifié automatiquement en parallèle suivant la règle du 110.

Malgré ce long paragraphe sur les k(t), peu de conclusions s'en dégagent. Le mieux est de regarder le résultat final : l'impact sur la log mortalité :

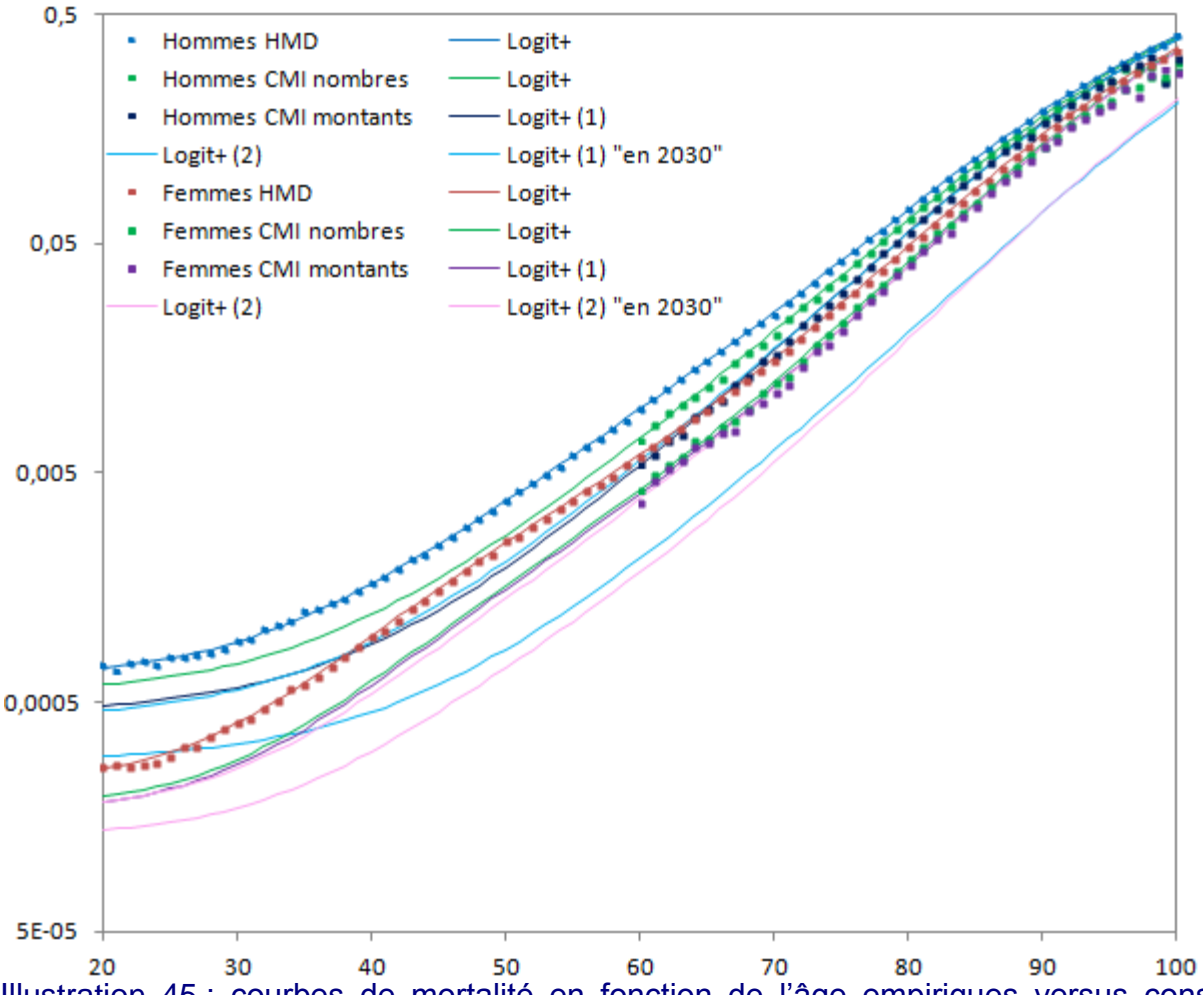

Illustration 45 : courbes de mortalité en fonction de l'âge empiriques versus construites avec le Logit+ pour des populations anglaises.

Ce graphe est l'aboutissement des analyses faites dans ce mémoire sur les données SAPS du CMI. Il résume l'ensemble des modèles développés pour l'Angleterre. Les points correspondent aux taux empiriques de mortalité (la moyenne des taux empiriques de 2002 à 2009, pour chaque âge donné) et les lignes les taux modélisés de mortalité (la moyenne des taux modélisés de 2002 à 2009, pour chaque âge donné) par le modèle Logit+ (avec ses formes et paramètres Old, Mid, Young), le tout en échelle log.

D'emblée, nous voyons que le modèle reproduit les formes empiriques avec fidélité, passe par les points et les extrapole vers les âges inférieurs à 60 ans de façon cohérente. De nombreuses courbes ont été superposées afin de vérifier (et montrer) la cohérence entre elles. Listons donc les résultats du modèle, représentés par les lignes lisses, de haut en bas pour l'âge de 80 ans :

- la mortalité des hommes de la population générale (en bleu)
- la mortalité des hommes assurés (en vert)
- la mortalité pondérée par les montants en violet et bleu clair (respectivement en calibrant 3 ou 1 paramètres à partir de la mortalité en nombre)
- Puis de même mais pour les femmes.

Par contre tous ces beaux résultats ne concernent que la mortalité historique, et le modèle ne dit pas comment extrapoler le futur lointain, comme l'indiquent les deux courbes les plus basses (/les plus à droite) sont le résultat des modèles de mortalité en montants pour les assurés hommes et femmes, avec un k(t) extrapolé linéairement à t=2030 (k(2030)=b\_old+c\_old\*2,030). Nous voyons en effet que selon cette projection, la mortalité des hommes deviendrait plus fiable que celles des femmes, et ceci dès 2030 ! Corriger cela dépasse le cadre de ce mémoire, mais bien-sûr de nombreuses méthodes peuvent venir à l'esprit pour plus généralement fournir des estimations plausibles du futur lointain.

### **IV.3. Calibration d'un petit portefeuille**

Il est possible de considérer conceptuellement que les taux de mortalité en montants sont conceptuellement ceux d'une sous-population : celle des assurés ayant les montants de retraite.

Nous avons pu avoir de belles courbes sur la base d'un grand portefeuille (près de 600 000 hommes et 350 000 femmes par an, sur 8 ans consécutifs). Cependant, dans la pratique les portefeuilles d'assurés sont plus petits, et quand bien même ils sont conséquents il est intéressant de les segmenter suivant des caractéristiques internes telles que le réseau de distribution, la richesse, le type de rente choisi, etc. L'utilisation d'un modèle paramétrique comme le Logit+ est alors utile pour avoir un nombre réduit de paramètres à calibrer.

Dans cette section, nous faisons une expérience : nous simulons un petit portefeuille à partir d'une loi Logit+ connue et testons si nous retrouvons cette loi.

Prenons ainsi le modèle de mortalité en nombre des femmes assurées du CMI :

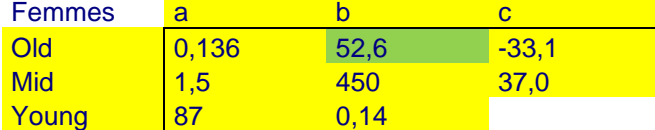

Illustration 46 : paramètres du Logit+ de référence dans nos essais de simulation de petits portefeuilles.

Pour modéliser approximativement ce à quoi ressemblerait un portefeuille stable dans le temps, à partir d'un certain nombre de personnes à 60 ans nous utilisons cette loi de mortalité (prise à t=2009) pour calculer le nombre de décès théoriques entre 60 et 61 ans, et construisons ainsi de suite une courbe de survie à la manière des lx. Puis nous arrondissons en entiers. Voici le résultat pour un total de 12823 personnes :<br>500 -

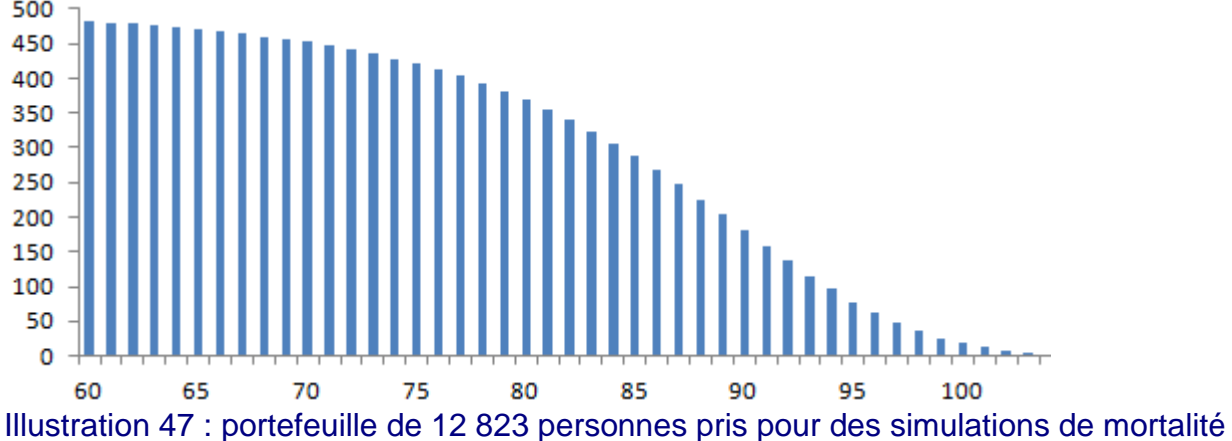

En abscisse, l'âge, en ordonnée le nombre de personnes présentes au début d'année, pour chacun des âges.

Nous tirons alors des réalisations binomiales pour chacun des âges, avec comme probabilité le qx donnés par le modèle ; pour cela nous utilisons la formule Excel « =CRITERE.LOI.BINOMIALE( exposition;qx;ALEA()) » pour chacun des âges ; nous vérifions au passage qu'appliquée au véritable portefeuille CMI cette simulation nous donne à peu près le nombre de décès véritables. Pour notre petit portefeuille, voici trois réalisations de décès tirées au hasard :

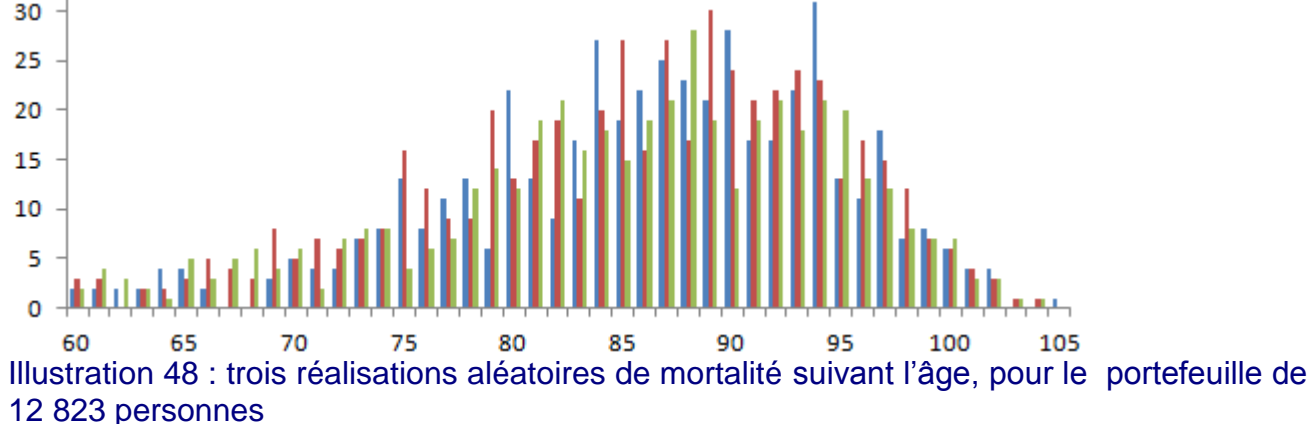

Ces trois réalisations comptent respectivement un total de 487, 524 et 464 décès. Servonsnous donc de la méthode du 110 pour ne calibrer qu'un paramètre.

Nous partons de la calibration de la population générale :

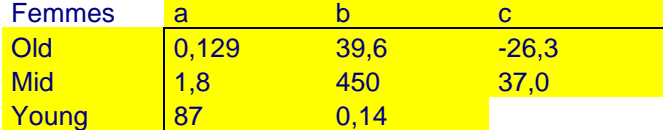

Illustration 49 : paramètres du Logit+ de population générale, desquels tenter de chercher la mortalité de référence

Nous choisissons de diviser a\_mid par deux. Il s'agit d'un « avis d'expert » sur la base de l'ordre de grandeur des résultats du CMI vus ci-dessus ; rien ne nous dit que cela est général mais cela n'a pas beaucoup d'importance puisque cela module peu la mortalité, en particulier des retraités. Cependant nous pouvons remarquer qu'il y aurait une certaine logique à ce que cette bosse de « mortalité prématurée » soit généralement peu présente chez les assurés.

Nous calibrons a old par maximum de vraisemblance tout en faisant bouger b old 110 fois plus vite.

En faisant cela, au lieu de trouver une bosse Mid d'amplitude a\_mid=1.5, des améliorations de l'ordre de c\_old=-3,3 % et une pente a\_old=0,136, nous obtenons par construction a mid=0,9, c old=-2,6 % et pour les trois exemples les pentes suivantes : a old = 0,178, 0,181 et 0,159.

Voici les courbes correspondantes :

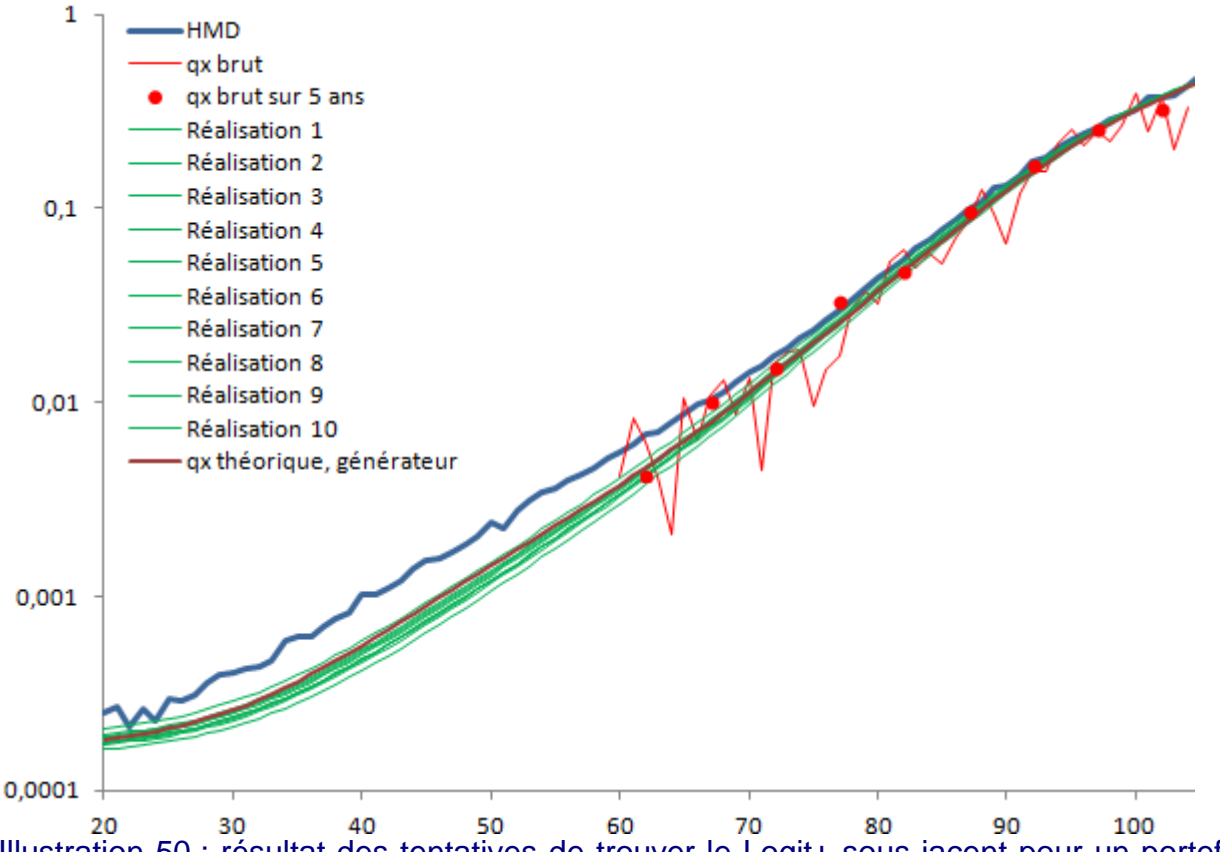

Illustration 50 : résultat des tentatives de trouver le Logit+ sous-jacent pour un portefeuille de 12 823 personnes

La mortalité de la population générale est la courbe bleue, en haut. La mortalité « génératrice », celle que nous cherchons à retrouver est la courbe lisse rouge. Le qx brut, âge par âge, d'une réalisation est affiché en courbe rouge fine (hirsute). Le qx brut mais par tranches de 5 ans d'âge, d'une autre réalisation, est affiché en points rouge. Sans modèle il serait difficile de reconstituer une courbe correcte, mais avec le modèle les 3 réalisations donnent les 3 courbes vertes fines lisses, qui sont proches de la courbe rouge génératrice.

Testons donc la méthode avec 5 fois moins de personnes.

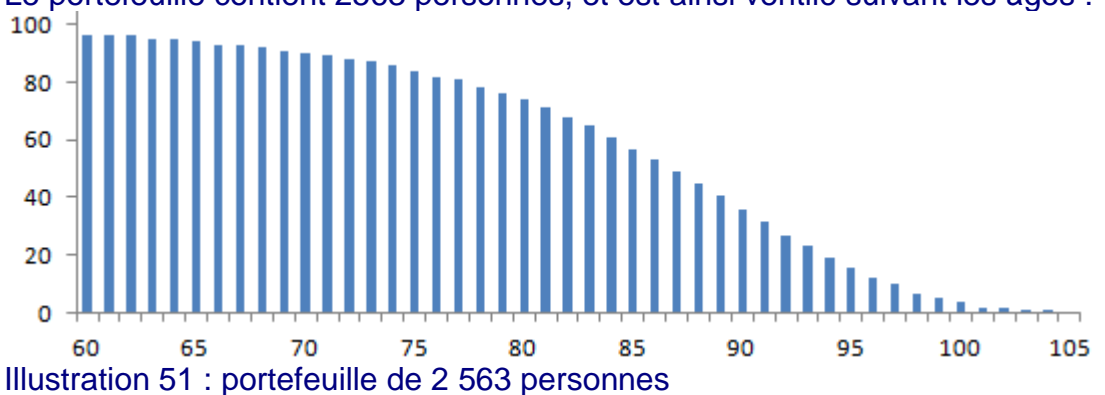

Le portefeuille contient 2563 personnes, et est ainsi ventilé suivant les âges :<br>100 +

Les décès sont très différents pour les 3 simulations :

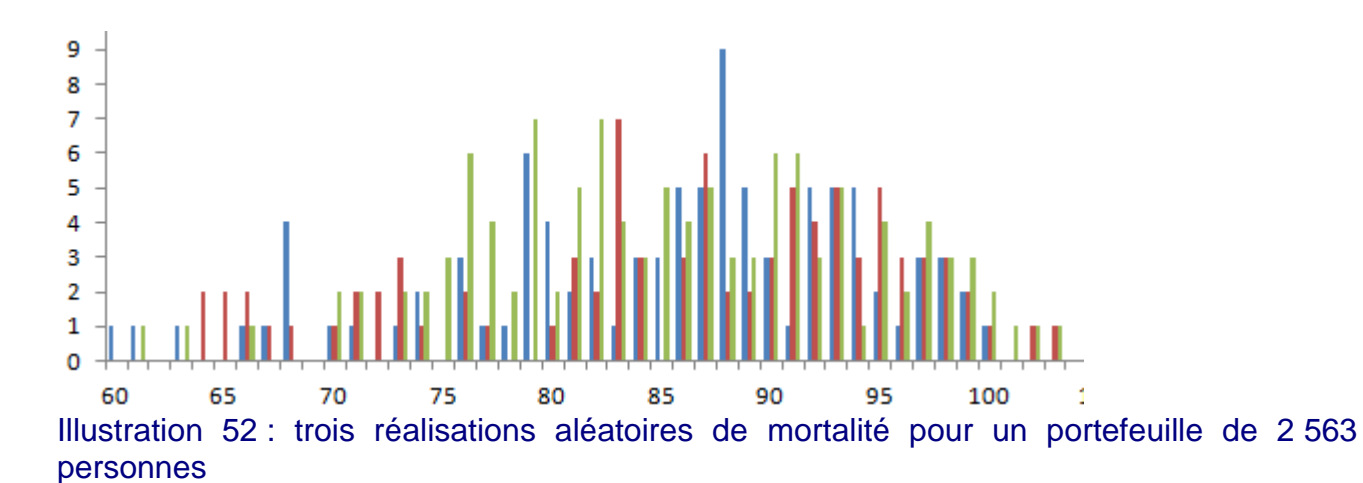

Nous voyons bien que sur ces trois réalisations, lesquelles comptent respectivement un total de 96, 88 et 116 décès, que le nombre d'assurés choisi est particulièrement petit. Pour mieux percevoir les erreurs potentielles nous faisons 10 simulations et obtenons les courbes suivantes :

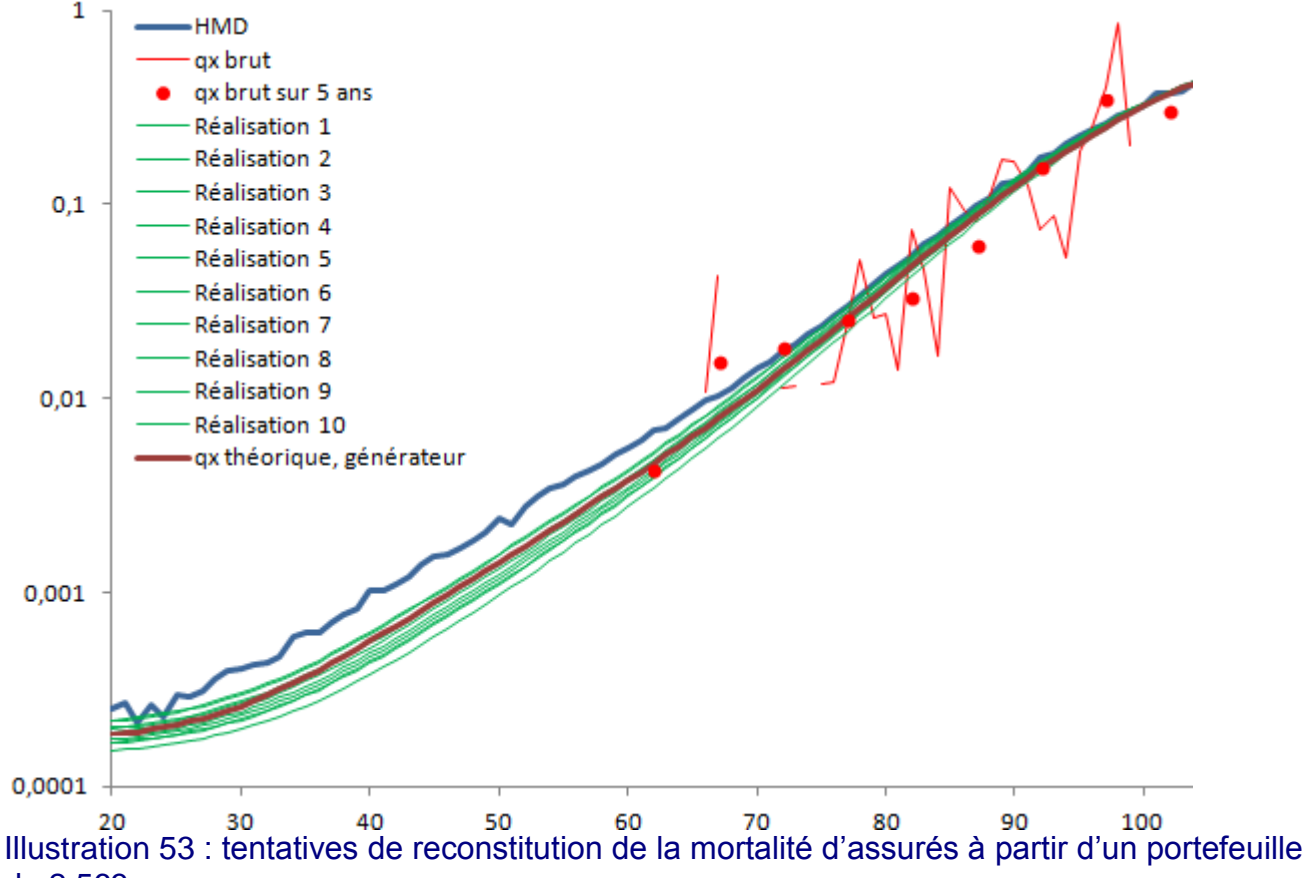

de 2 563 personnes

Ici, l'écart-type de la log-mortalité à 75 ans est de 10 % ce qui signifie que sur environ 2500 personnes (en années-Hommes : 2500 personnes sur un an d'historique ou 500 personnes sur 5 an d'historique) les taux de mortalité sont estimés à environ 10 % près (moins pour les âges supérieurs et plus pour les âges inférieurs). Avec un portefeuille 5 fois plus grand il était de 6 % ; le ratio entre les deux est l'ordre de grandeur de racine(5), ce qui serait attendu si nous faisions un Monte-Carlo où chaque personne était une simulation.

Prenons à titre de comparaison un classique abattement de table.

Si l'hétérogénéité des richesses est telle que la précision de la mesure est équivalente à diviser par 5 les richesses (concept du 80/20), ceci nous indique qu'avec un historique de 12500 années-Hommes l'effet montants ne peut être mesuré précisément (l'incertitude serait celle représentée par les courbes vertes de ce dernier graphe). Ainsi, il est possible de calibrer la mortalité en nombre à partir de quelques milliers d'années-Hommes, comme fait ici, mais pour l' « effet montants » mieux vaudra utiliser un avis d'expert, à moins d'avoir un portefeuille d'au moins 5\*10000=50000 personnes. Un avis d'expert pourrait être de reprendre les variations du Logit+ observées ici sur des données du CMI, mais mieux vaudrait croiser ce résultat avec d'autres pour se forger une opinion sur sa généralisation.

Quant à l'effet temporel sur le long terme, nous avons vu qu'avec 8 ans d'ancienneté (données CMI) nous obtenions des tendances surprenantes pour le futur, donc dans le cadre des retraites, engagements de très long terme, mieux vaut s'appuyer sur des hypothèses externes pour déterminer des tendances adaptées au business.

#### *Conclusion*

Suite à une analyse visuelle détaillée de la log mortalité en fonction de l'âge, pour diverses populations de divers pays, il nous est apparu que les creux et bosses que l'on peut voir de temps en temps sur ces graphiques ne sont pas des cas isolés mais plutôt la norme depuis quelques décennies.

Nous avons entrepris de modéliser ces formes de façon paramétrique afin d'avoir un outil pour calibrer la mortalité de façon fine tout en utilisant peu de paramètres à calibrer : 3 paramètres pour modéliser les qx comme une fonction logistique de l'âge et du temps, 3 paramètres pour modéliser la surmortalité vers 50 ans par une correction gaussienne en fonction de l'âge, et 2 paramètres pour relever la mortalité à partir de 20 ans par une correction exponentielle décroissante en fonction de l'âge.

Le modèle rappelle assez fortement la modélisation paramétrique de Heligman et Pollard (1980) mais appliqué à la retraite, c'est-à-dire avec une modélisation plus spécifique de la mortalité des âges au-delà de 40 ans et un assemblage différent de façon à étudier les dérives temporelles des retraités plus simplement. De ce point de vue il est aussi voisin du modèle de logistique glissante de Boongaarts (2004).

Calibré sur des données de population générale de divers pays, le modèle épouse les différentes formes ; il est sur-paramétré là où la surmortalité vers 50 ans n'est pas visible (en Angleterre et aux Etats-Unis) mais ses différentes calibrations n'empêchent pas d'étudier la dérive de mortalité de façon fiable.

Les caractéristiques temporelles de ce modèle ne sont pas celles d'un Lee Carter au sens où le dimensionnement des creux et bosses n'évolue pas dans le futur. Elles ne sont pas non plus celles d'un Age-Période-Cohorte (APC) au sens où aucun effet cohorte n'est modélisé. Mais après avoir observé les taux de mortalité de la population générale sous de nombreux angles et retrouvé les effets cohortes du modèle APC depuis le modèle Logit+, il semble que les effets cohortes du modèle APC ne sont essentiellement une représentation du fait que les formes de mortalité ont changé ces dernières décennies.

Mais cette vision ne concerne que les aspects court-terme et le mémoire ne s'aventure pas sur les évolutions au long terme de la mortalité ; nous montrons simplement que le sujet est complexe, l'extrapolation simple des données pouvant amener à une mortalité des hommes plus faible que celle des femmes dès 2030…

Par ailleurs, l'objectif pour l'actuaire est plutôt de modéliser la mortalité de populations assurées, et c'est bien l'objectif d'un modèle paramétrique avec peu de paramètres. Nous étudions le cas où un historique est disponible à partir des âges de 60 ans et reconstituons des modèles de mortalité avec des formes cohérentes dès l'âge de 20 ans, en ne recalibrant que 4, voire 3, voire 2, voire 1 paramètre(s), et non pas 8, suivant le volume de données disponibles et l'inclusion ou non d'avis d'experts sur la forme de mortalité attendue. Nous effectuons cela sur une grande base de données d'assurés anglais, dans un cas délicat pour le Logit+ puisque la surmortalité vers 50 ans est quasiment absente.

Au final, le modèle s'avère être quelque peu compliqué du fait de ses différentes formes et paramètres, *a priori* perfectible d'un point de vue de sa formulation et pour assurer une unicité de calibration, mais fonctionnel pour une grande variété d'applications. Il devrait pouvoir permettre de calibrer divers portefeuilles sans nécessiter un grand nombre de données, et donc de développer une meilleure connaissance des variables explicatives de la mortalité parmi les assurés et de leurs effets, une meilleure tarification, segmentation, un meilleur positionnement sur le marché, un meilleur suivi des risques. Son utilisation pour des projections de long terme, d'importance évidente pour des applications à la retraite, nécessiterait des travaux complémentaires.

Parmi les améliorations potentielles du modèle, il serait intéressant de modéliser les creux et bosses autour d'une loi logistique glissante et non pas de décaler la loi logistique glissante pour y ajouter des bosses. Nous n'avons pas réussi à trouver de fonction mathématique simple pour cela, mais persévérer de ce côté devrait permettre d'éviter que les niveaux de mortalité k(t) du modèle varient d'une constante lorsque le modèle est recalibré sur de nouvelles années ; cela donnerait aussi plus de sens aux paramètres calibrés, en distinguant clairement la loi logistique glissante d'un côté et ses correctifs de l'autre, et pourrait permettre de faire varier les formes de mortalité dans le temps à la manière du modèle de Lee Carter voire de façon plus souple tout en ayant moins de paramètres, et de mieux se positionner temporellement. Pour des applications autres que la retraite pour lesquelles la modélisation des âges inférieurs à 20 ans est importante, il serait utile d'ajouter une correction gaussienne supplémentaire au modèle, afin que la loi exponentielle modélise cette fois la surmortalité aux très jeunes âges, et que les deux gaussiennes modélisent la surmortalité vers 20-25 ans et 50 ans, respectivement. Il serait aussi bien-sûr intéressant de pouvoir rapprocher les calibrations de populations très variées pour en tirer des avis d'expert assez généraux.

De façon inhérente, l'exercice consistant à calibrer la mortalité de façon paramétrique, ou de façon rigide, se heurte au fait que les formes de mortalité peuvent changer de façon peu prévisible. Egalement les rigidités peuvent créer des écarts aux données susceptibles de biaiser la mesure de petits effets de mortalité supplémentaires. Mais ces modèles paramétriques permettent justement de détecter les changements dans les formes de mortalité et de mieux prédire l'avenir. Ainsi, le modèle ici présent a été développé parce que la mortalité ne se comportait pas comme une loi logistique en fonction de l'âge : c'est l'existence antérieure d'un modèle rigide qui a fait prendre conscience du changement de formes de mortalité.

Certes, au-delà de dessiner des formes, au fur et à mesure qu'elles apparaissent, décennies après décennies, et de s'assurer de leur pertinence à travers différentes populations, il serait mieux de les comprendre véritablement pour passer du stade d'observateur au stade d'acteur, et développer par exemple des stratégies de prévention adéquates. Ce mémoire n'a pas la prétention d'apporter le contexte nécessaire pour cela, mais l'auteur serait particulièrement intéressé de recevoir les interprétations des lecteurs à la vue de ces formes encore bien mystérieuses.

*Références*

 Bannister C.A., Holden S.E., Jenkins-Jones S., Morgan C.L., Halcox J.P., Schernthaner G., Mukherjee J., Currie C.J. (2014) : Can people with type 2 diabetes live longer than those without? A comparison of mortality in people initiated with metformin or sulphonylurea monotherapy and matched, non-diabetic controls. Diabetes Obes Metab.

<http://onlinelibrary.wiley.com/doi/10.1111/dom.12354/abstract> (résumé en accès libre). Cet article indique que les personnes ayant un diabète léger qui prennent de la metformine ont potentiellement des taux de décès plus faibles que des personnes 'similaires' sans diabète (et donc qui aujourd'hui ne prennent pas de metformine).

- Bartke A, Bonkowski M, Masternak M. (2008) : How diet interacts with longevity genes. Hormones, 7:17-23. Review. [http://www.hormones.gr/pdf/How%20diet%20interacts%20with%20longevity%20gen](http://www.hormones.gr/pdf/How%20diet%20interacts%20with%20longevity%20genes.pdf) [es.pdf](http://www.hormones.gr/pdf/How%20diet%20interacts%20with%20longevity%20genes.pdf) (article en accès libre à cette adresse au moment du mémoire). Cet article indique quelques méthodes pour allonger la durée de vie de souris de plus de 40% sans restriction calorique, et l'effet additionnel d'une restriction calorique.
- Blanpain N. et Chardon O. (2010) : Projections de population 2007-2060 pour la France métropolitaine : méthode et principaux résultats. Document de travail INSEE n°F1008. [http://www.insee.fr/fr/themes/document.asp?reg\\_id=0&ref\\_id=F1008](http://www.insee.fr/fr/themes/document.asp?reg_id=0&ref_id=F1008) (article en accès libre)
- Bongaarts J. « Long-Range Trends in Adult Mortality: Models and Projections Methods » (2004) : Population Council, WP192. [http://www.ressources](http://www.ressources-actuarielles.net/C1256CFC001E6549/0/9824EB9D1415782AC125730F00193F7D)[actuarielles.net/C1256CFC001E6549/0/9824EB9D1415782AC125730F00193F7D](http://www.ressources-actuarielles.net/C1256CFC001E6549/0/9824EB9D1415782AC125730F00193F7D) (article en accès libre à cette adresse). Cet article présente la loi logistique « glissante »(ou « décalée »)
- Brouhns, N., Denuit, M., and Vermunt J.K. (2002) : A Poisson log-bilinear regression approach to the construction of projected life tables. Insurance: Mathematics and Economics, 31: 373-393. [http://www.planchet.net/EXT/ISFA/1226.nsf/8d48b7680058e977c1256d65003ecbb5/](http://www.planchet.net/EXT/ISFA/1226.nsf/8d48b7680058e977c1256d65003ecbb5/ee62bf72d76a9405c1256fa90047ed55/$FILE/A%20Poisson%20log-bilinear%20regression%20approach%20to%20the%20construction%20of%20projected%20lifetables.pdf) [ee62bf72d76a9405c1256fa90047ed55/\\$FILE/A%20Poisson%20log](http://www.planchet.net/EXT/ISFA/1226.nsf/8d48b7680058e977c1256d65003ecbb5/ee62bf72d76a9405c1256fa90047ed55/$FILE/A%20Poisson%20log-bilinear%20regression%20approach%20to%20the%20construction%20of%20projected%20lifetables.pdf)[bilinear%20regression%20approach%20to%20the%20construction%20of%20project](http://www.planchet.net/EXT/ISFA/1226.nsf/8d48b7680058e977c1256d65003ecbb5/ee62bf72d76a9405c1256fa90047ed55/$FILE/A%20Poisson%20log-bilinear%20regression%20approach%20to%20the%20construction%20of%20projected%20lifetables.pdf) [ed%20lifetables.pdf](http://www.planchet.net/EXT/ISFA/1226.nsf/8d48b7680058e977c1256d65003ecbb5/ee62bf72d76a9405c1256fa90047ed55/$FILE/A%20Poisson%20log-bilinear%20regression%20approach%20to%20the%20construction%20of%20projected%20lifetables.pdf)

[http://pagesperso.univ-brest.fr/~ailliot/doc\\_cours/M1EURIA/regression/Poisson.pdf](http://pagesperso.univ-brest.fr/~ailliot/doc_cours/M1EURIA/regression/Poisson.pdf) (article en libre accès). Cet article propose une calibration du modèle de Lee Carter avec un meilleur modèlede résidus.

- Currie, I.D. (2006) : Smoothing and forecasting mortality rates with p-splines.
- Cairns, A., Blake, D., Dowd, K., Coughlan, G.D., Epstein, D., Ong, A., & Balevich, I. (2007) : A quantitative comparison of stochastic mortality models using data from England and Wales and the United States. Available from [www.lifemetrics.com.](http://www.lifemetrics.com/)

<http://www.macs.hw.ac.uk/~andrewc/papers/ajgc50.pdf> http://papers.ssrn.com/sol3/papers.cfm?abstract\_id=1340389 (résumé en libre accès – article téléchargeable). Cet article traite des modèles stochastiques standards de longévité (Lee Carter, CBD et leurs dérivés) et de méthodes pour comparer les modèles entre eux.

- Colson D. (2010) : Titrisation du risque de longévité [http://www.ressources](http://www.ressources-actuarielles.net/C12574E200674F5B/0/27901242F57FB9EDC1257841003083A5)[actuarielles.net/C12574E200674F5B/0/27901242F57FB9EDC1257841003083A5](http://www.ressources-actuarielles.net/C12574E200674F5B/0/27901242F57FB9EDC1257841003083A5) (résumé en libre accès - Mémoire confidentiel)
- Currie I. (2006) : [Smoothing and Forecasting Mortality Rates with P-splines,](http://www.macs.hw.ac.uk/~iain/research/talks/Mortality.pdf) Actuarial Profession, London, June 2006. (présentation en libre accès)

<http://www.macs.hw.ac.uk/~iain/research/talks/Mortality.pdf> (présentation en libre accès). Cet article présente divers modèles de mortalité pour la population anglaise dont le modèle Age-Période-Cohorte

- Cuzick J., Thorat M.A., Bosetti C., Brown P.H., Burn J., Cook N.R., Ford L.G., Jacobs E.J., Jankowski J.A., La Vecchia C., Law M., Meyskens F., Rothwell P.M., Senn H.J., Umar A. (2014) : Estimates of benefits and harms of prophylactic use of aspirin in the general population. Ann Oncol. http://annonc.oxfordjournals.org/content/early/2014/07/30/annonc.mdu225.full.pdf Cet article indique que l'aspirine, prise régulièrement et à faibles doses chez l'homme, réduit la mortalité par cancer et aussi la mortalité toute causes confondues. Les effets apparaitraient au bout de cinq ans.
- Descatha A, Cyr D, Mediouni Z, Goldberg M. (2013) : Work-related premature ageing: old concept but emerging stakes. Occup Environ Med.70(9):675. <http://www.ncbi.nlm.nih.gov/pmc/articles/PMC3756429/pdf/oemed-2013-101618.pdf> (article en libre accès). Cet lettre rappelle que certaines conditions de travail engendrent un vieillissement premature et suggère que des statistiques de santé correspondantes soient développées à travers les pays pour mieux faire évoluer les systèmes de retraite.
- Gavrilov L.A., Gavrilova N.S. Mortality measurement at advanced ages: A study of the Social Security Administration Death Master File. North American Actuarial Journal, 2011 : 15(3): 432-447. <http://longevity-science.org/pdf/Mortality-NAAJ-2011.pdf> <http://www.ncbi.nlm.nih.gov/pmc/articles/PMC3269912/>(article en libre accès). Cet article indique que, correctement analysées, des données de retraites américaines sont en faveur du modèle de Gompertz aux grands âges.
- Gavrilova N.S., Gavrilov L. (2014) : Biodemography of Old-Age Mortality in Humans and Rodents. The Journals of Gerontology Series A: Biological Sciences and Medical Sciences 2014 <http://tinyurl.com/Old-Age-Mortality-2014> Cet article indique que, chez les hommes comme chez les rats et souris de laboratoire, la bonne analyse des données aux grands âges est plutôt en faveur d'un modèle de Gompertz plutôt que de modèles de stabilisation de taux de mortalité aux grands âges.
- Gavrilova N.S., Gavrilov L. (2014) : Mortality Trajectories at Extreme Old Ages: A Comparative Study of Different Data Sources on U.S. Old-Age Mortality. [en soumission]
<http://longevity-science.org/pdf/Gavrilova-LT100-2014-paper.pdf> Cette étude indique que différentes données américaines sont en faveur du modèle de Gompertz aux grands âges, si bien analysées (estimation des qx par la méthode de Sacher).

- **Harrison D.E., Strong R., Sharp Z.D., Nelson J.F., Astle C.M., Flurkey K., Nadon** N.L., Wilkinson J.E., Frenkel K., Carter C.S., Pahor M., Javors M.A., Fernandez E., Miller R.A. (2009) : Rapamycin fed late in life extends lifespan in genetically heterogeneous mice. Nature 460(7253), 392-5. <http://www.ncbi.nlm.nih.gov/pmc/articles/PMC2786175/pdf/nihms127666.pdf> (article en accès libre à cette adresse au moment du mémoire). Cet article indique qu'un médicament, la rapamycine, allonge la durée de vie de souris lorsque donné à des souris déjà âgées.
- Heligman L. and Pollard J.H. (1980) : The age pattern of mortality. Journal of the Institute of Actuaries 107(1), 49-82 <http://www.actuaries.org.uk/system/files/documents/pdf/0049-0080.pdf> (article en accès libre à cette adresse au moment du mémoire). Cet article crée une forme de mortalité en fonction de l'âge très similaire à celle du Logit+, mais où l'exponentielle sert aux âges inférieurs à 7 ans et la gaussienne sert à la surmortalité à 20-25 ans.
- Lee, R. D., and Carter, L. (1992) : Modeling and forecasting U.S. mortality, Journal of the American Statistical Association, 87: 659–671. [http://pagesperso.univ-brest.fr/~ailliot/doc\\_cours/M1EURIA/regression/leecarter.pdf](http://pagesperso.univ-brest.fr/~ailliot/doc_cours/M1EURIA/regression/leecarter.pdf) (article en libre accès). Cet article est l'article de référence de la méthode de Lee Carter.
- Martin-Montalvo A., Mercken E.M., Mitchell S.J., Palacios H.H., Mote P.L., Scheibye-Knudsen M., Gomes A.P., Ward T.M., Minor R.K., Blouin M.J., Schwab M., Pollak M., Zhang Y., Yu Y., Becker K.G., Bohr V.A., Ingram D.K., Sinclair D.A., Wolf N.S., Spindler S.R., Bernier M., de Cabo R. (2013) : Metformin improves healthspan and lifespan in mice. Nat Commun 4, 2192. <http://www.ncbi.nlm.nih.gov/pmc/articles/PMC3736576/> (article en accès libre à cette adresse au moment du mémoire). Cet article indique que la prise régulière de metformine chez la souris allonge leur durée de vie, en particulier leur durée de vie en bonne santé.
- Planchet F., Lelieur V. (2007) : Utilisation des méthodes de Lee-Carter et log-Poisson pour l'ajustement de tables de mortalité dans le cas de petits Echantillon. Bulletin Français d'Actuariat, Vol. 7, No. 14. [http://www.ressources](http://www.ressources-actuarielles.net/C1256CFC001E6549/0/9658CBE4599BE947C12570D00073A3C2)[actuarielles.net/C1256CFC001E6549/0/9658CBE4599BE947C12570D00073A3C2](http://www.ressources-actuarielles.net/C1256CFC001E6549/0/9658CBE4599BE947C12570D00073A3C2) ( article en accès libre à cette adresse) Cet article propose une variante paramétrique du modèle de Lee Carter, sur la base de polynômes de faible degré, afin d'appliquer le modèle à de petits échantillons.
- Planchet F., Kamega A. (2011) : Mortalité prospective en cas de petits échantillons : modélisation à partir d'informations externes en utilisant l'approche de Bongaarts. Cahiers de recherche de l'ISFA, WP2141

[http://docs.isfa.fr/labo/2011.4\(WP2141\).pdf](http://docs.isfa.fr/labo/2011.4(WP2141).pdf) (article en accès libre à cette adresse). Cet article indique comment modéliser les taux de mortalité d'un petit échantillon sur la base de la loi logistique décalée ; nous réutilisons notamment la calibration par maximum de vraisemblance.

- Robine, J.M. et J.W. Vaupel. (2001) : "Supercentenarians: slower ageing individuals or senile elderly?" Experimental Gerontology 36(4-6):915-930. <http://user.demogr.mpg.de/jwv/pdf/PUB-2001-024.PDF> (article en accès libre à cette adresse). Cet article décrit l'émergence récente des supercentenaires (personnes âgées de 110 ans ou plus) et suggère un taux de mortalité à ces âges proche de 50%.
- Sacher G.A. (1956) : "On the statistical nature of mortality, with especial reference to chronic radiation mortality " Radiology 67:250-257. Article en accès restreint. Article non lu mais faisant référence dans (Gavrilova N.S. et Gavrilov L.A., 2014) où la méthode est décrite.
- Strong R., Miller R.A., Astle C.M., Floyd R.A., Flurkey K., Hensley K.L., Javors M.A., Leeuwenburgh C., Nelson J.F., Ongini E., Nadon N.L., Warner H.R., Harrison D.E. (2008) : Nordihydroguaiaretic acid and aspirin increase lifespan of genetically heterogeneous male mice. Aging Cell 7(5), 641-50. <http://www.ncbi.nlm.nih.gov/pubmed/18631321> (article en accès libre à cette adresse au moment du mémoire). Cet article indique que l'aspirine, prise régulièrement et à doses faibles, allongé légèrement la durée de vie de souris.
- Vicente E. (2013) : Quelle espérance de vie pour les retraités de demain ? [http://www.ressources](http://www.ressources-actuarielles.net/C12574E200674F5B/0/6FDC808AE1D9FE64C1257BF5006776C3)[actuarielles.net/C12574E200674F5B/0/6FDC808AE1D9FE64C1257BF5006776C3](http://www.ressources-actuarielles.net/C12574E200674F5B/0/6FDC808AE1D9FE64C1257BF5006776C3) (résumé en libre accès - Mémoire confidentiel jusqu'au 28/05/2018)
- Weill S. (2010) : Impacts de modèles de longévité, standards et innovants, pour un portefeuille de rentes espagnoles [http://www.ressources](http://www.ressources-actuarielles.net/C12574E200674F5B/0/3B37A41F02DFA4BEC12578370054FE4A)[actuarielles.net/C12574E200674F5B/0/3B37A41F02DFA4BEC12578370054FE4A](http://www.ressources-actuarielles.net/C12574E200674F5B/0/3B37A41F02DFA4BEC12578370054FE4A) (article en accès libre à cette adresse).
- Ye L., Widlund A.L., Sims C.A., Lamming D.W., Guan Y., Davis J.G., Sabatini D.M., Harrison D.E., Vang O., Baur J.A. (2013) : Rapamycin doses sufficient to extend lifespan do not compromise muscle mitochondrial content or endurance. Aging 5(7), 539-50. <http://www.ncbi.nlm.nih.gov/pmc/articles/PMC3765582/pdf/aging-05-539.pdf> (article en accès libre à cette adresse au moment du mémoire). Cet article indique que la rapamycine, qui allonge la durée de vie de souris, le fait à des doses faibles en termes de toxicité.
- Zhavoronkov A., Debonneuil E., Mirza N., Artyuhov. I. (2012) : Evaluating the impact of recent advances in biomedical sciences and the possible mortality decreases on the future of health care and Social Security in the United States. Pensions, 17:241 http://www.palgrave- journals.com/pm/journal/v17/n4/full/pm201228a.html (article en

accès libre à cette adresse au moment du mémoire). Cet article indique que de nombreuses avancées biomédicales se sont accumulées récemment et que si certaines passent la longue barrière du passage à l'homme elles pourraient défier les systèmes de retraites, positivement ou négativement.

 Zhavoronkov, A. (2013) : The Ageless Generation: How Biomedical Advances Will Transform the Global Economy. Macmillan Publishers. <http://us.macmillan.com/theagelessgeneration/AlexZhavoronkov> Ce livre suggère que les fortes avancées de la recherche biomédicale actuelle devraient transformer l'économie, pour le meilleur ou pour le pire suivant le positionnement actuel des décideurs.

Pour finir, j'aimerais partager avec le lecteur assidu une note légère et intriguante, aux références multiples, de mon voisin de travail Pierre Anquetil : celui-ci ne nomme pas le modèle développé « Logit+ » mais plutôt « Koopas ».

« Koopas » ? Ce sont ces tortues du fameux jeu vidéo (Nintendo) « Super Mario ». En effet,

- En les orientant, nous retrouvons la forme de mortalité étudiée dans le mémoire :

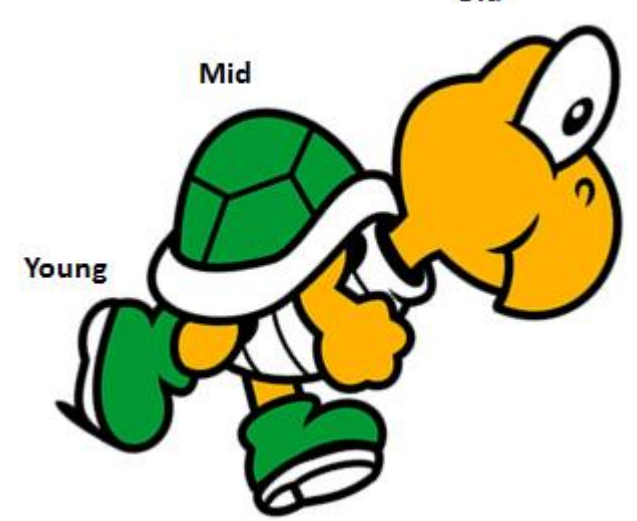

blo

(image tirée de<http://www.kirainet.com/english/kappa/> )

- La tortue, animal pouvant vivre plus de 150 ans pour certaines espèces, symbolise la longévité, ce qui est dans l'esprit du sujet d'étude.
- Le pied symbolise la fougue de la jeunesse, ce qui est dans l'esprit de « Young »
- La carapace symbolise le poids des années de labeur, et effectivement les carapaces des tortues s'épaississent dans le temps et engendrent une forte mortalité des tortues, ce qui est dans l'esprit de « Mid »
- La tête symbolise la sagesse du vieux sage ou la sénilité d'une partie des personnes âgées, ce qui est dans l'esprit de « Old ».

Mais l'origine du lien avec le Logit+ est d'abord ailleurs : ce mémoire s'attache à découvrir des formes cachés dans les données de mortalité humaines, et parle de « kappa(t) ». Au Japon, pays de la longévité, dans le folklore traditionnel les « kappas » sont des diablotins cachés dans la nature et ressemblant à des tortues anthropomorphes, aux formes incertaines, pouvant vivre une centaine d'années. Les « koopas » du jeu « Super Mario » sont inspirés de ces kappas.